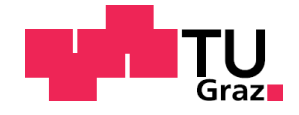

Christoph Mayer, B.Sc.

# **Fahrerpult aus Faserverbundwerkstoff in Leichtbauweise**

# **MASTERARBEIT**

zur Erlangung des akademischen Grades Diplom-Ingenieur

Masterstudium Maschinenbau

Eingereicht an der Technischen Universität Graz

Betreuer

Dipl.-Ing. Dr.techn. Christian Moser

Institut für Maschinenelemente und Entwicklungsmethodik Bereich Betriebsfestigkeit und Schienenfahrzeugtechnik

Graz, Juni 2016

# **Sperrvermerk**

Die vorliegende Masterarbeit beinhaltet interne und vertrauliche Informationen der Unternehmen Siemens AG und Mubea Carbo Tech GmbH.

Um die Wettbewerbsfähigkeit und mögliche auf dieser Arbeit aufbauende Patentmöglichkeiten zu wahren, ist diese Arbeit für die Einsicht Dritter zu sperren.

Eine Vervielfältigung und Veröffentlichung der Masterarbeit, auch in Auszügen, ist ohne ausdrückliche Genehmigung des Verfassers oder der genannten Unternehmen nicht erlaubt.

Die Arbeit ist auf zwei Jahre gesperrt, beginnend mit dem 27. Juni 2016.

# **Eidesstattliche Erklärung**

# *Affidavit*

Ich erkläre an Eides statt, dass ich die vorliegende Arbeit selbstständig verfasst, andere als die angegebenen Quellen/Hilfsmittel nicht benutzt, und die den benutzten Quellen wörtlich und inhaltlich entnommenen Stellen als solche kenntlich gemacht habe. Das in TUGRAZonline hochgeladene Textdokument ist mit der vorliegenden Masterarbeit identisch.

*I declare that I have authored this thesis independently, that I have not used other than the declared sources/resources, and that I have explicitly indicated all material which has*  been quoted either literally or by content from the sources used. The text document *uploaded to TUGRAZonline is identical to the present master's thesis.*

Datum Unterschrift

# **Vorwort**

Aufgrund meiner Tätigkeiten in dem Formula Student Team der TU Graz und meiner mehrjährigen Anstellung bei der Firma Mubea Carbo Tech GmbH als Entwicklungs- und Berechnungsingenieur konnte ich mir bereits ein breites Wissen über die Konstruktion, Berechnung und Fertigung von Faserverbundwerkstoffen aneignen.

Im Herbst 2014 wurde MCT mit der Entwicklung eines Fahrerpultes aus faserverstärktem Kunststoff durch die Firma Siemens AG beauftragt. In Absprache mit den beteiligten Unternehmen und dem Institut für Maschinenelemente und Entwicklungsmethodik, Bereich Betriebsfestigkeit und Schienenfahrzeugtechnik, an der TU Graz konnte ich dieses Entwicklungsprojekt auf meine Masterarbeit ausweiten.

# **Danksagung**

Mein aufrichtiger Dank gilt Herrn Dipl.-Ing. Dr.techn. Christian Moser für die Betreuung meiner Arbeit. Durch die Diskussionen und Durchsprachen meiner Arbeit konnte ich einen tieferen Einblick in den Bereich der Schienenfahrzeuge gewinnen.

Einen besonderen Dank möchte ich der Firma Mubea Carbo Tech GmbH und der Firma Siemens AG aussprechen, die mir die Möglichkeit gegeben haben im Zuge dieses Projektes meine Masterarbeit zu verfassen.

Ganz besonders möchte ich mich auch bei meinen Eltern bedanken, die mir mein Studium ermöglicht haben und mich über alle Jahre meiner Ausbildung tatkräftig unterstützt haben.

# **Kurzfassung**

Vor dem Hintergrund eines weiter steigenden Verkehrsaufkommens bei gleichzeitigem Rückgang verfügbarer Energieressourcen, gewinnt der ressourcenschonende Betrieb eines Transportmittels zunehmend an Bedeutung. Die Frage nach der Energieeffizienz ist zu inhärentem Bestandteil unserer modernen Gesellschaft geworden.

Um eine möglichst hohe Effizienz eines Schienenfahrzeuges zu erreichen, ist es notwendig das Eigengewicht möglichst niedrig zu halten. Für die Erreichung dieser Ziele kommen zunehmend Leichtbaumethoden zum Einsatz. Ursprünglich aus der Luft- und Raumfahrt kommend, gewinnt der Leichtbau in landgebundenen Transportmitteln, wie Automobilen oder Schienenfahrzeugen, zunehmend an Bedeutung.

Die vorliegende Arbeit beschäftigt sich mit der Entwicklung eines Fahrerpultes aus Faserverbundwerkstoff in Leichtbauweise für die neue Metro-Plattform *Inspiro* von *Siemens*. Ein Fahrerpult ist Bestandteil des Fahrerstandes in einem Schienenfahrzeug und enthält die Bedienelemente, welche für den Betrieb des Fahrzeuges benötigt werden. Die Entwicklung dieses Fahrerpultes soll das Potential der möglichen Gewichtsreduktion zu dem bestehenden Fahrerpult in konventioneller Bauweise als Stahl-Schweißkonstruktion aufzeigen.

Die neu eingeführte Norm EN 45545 schreibt seit dem Jahr 2016 sehr strenge Brandschutzvorgaben an die verwendeten Werkstoffe in Schienenfahrzeugen vor. Die Einhaltung dieser Anforderungen unter Verwendung von faserverstärkten Kunststoffen hat sich dabei als besonders schwierig erwiesen und die Auswahl einsetzbarer Harzsysteme wurde durch diese gesetzliche Vorgabe erheblich eingeschränkt.

Durch den Einsatz von Faserverbundwerkstoffen konnte bereits in den ersten Konzepten eine sehr hohe Gewichtsreduktion aufgezeigt werden. Aufgrund dieses hohen Potentials wurde die Entscheidung getroffen, einen funktionsfähigen Prototyp zu entwickeln und herzustellen. Die Konstruktion mit dem zugehörigen Lagenaufbau wurde anhand eines Festigkeitsnachweises mittels Finiten Elementen überprüft und abgesichert.

# **Abstract**

Against the background of a further rising traffic and a concurrent decline of available energy resources, the resource-saving operation of a means of transport is becoming increasingly important. The issue of energy efficiency has become an inherent part of our modern society.

A higher efficiency of a rail transport can be achieved by decreasing the weight of the used rail vehicles. To achieve these goals more and more lightweight-structures are entering the modern design of track-guided vehicles. Originally coming from aerospace applications, these days lightweight-design gets increasingly important in land-based means of transport, such as automobiles or trains.

This master-thesis deals with the development of a driver´s desk made of fiber composite material in lightweight construction for the new metro-platform *Inspiro* by *Siemens*. A driver's desk is part of the driver's cab in a rail vehicle and contains the controls, which are needed for the operation of the vehicle. The development of this driver´s desk is to show the potential of the possible weight reduction to the existing driver's desk in the conventional construction made of a welded steel frame.

The newly introduced standard EN 45545 in 2016 is claiming very strict fire protection requirements on the materials used in rail vehicles. It has shown that compliance with these requirements using fiber-reinforced plastics is particularly difficult and the selection of usable resins is getting greatly restricted by this legal requirement.

A very high possible weight reduction has been shown in the first drafts by the application of fiber-reinforced plastics for the driver´s desk. Because of this high potential of weight reduction, the decision was made to develop and produce a working prototype. The developed design and the used layups were verified by a structural analysis using finite elements.

# **Inhalt**

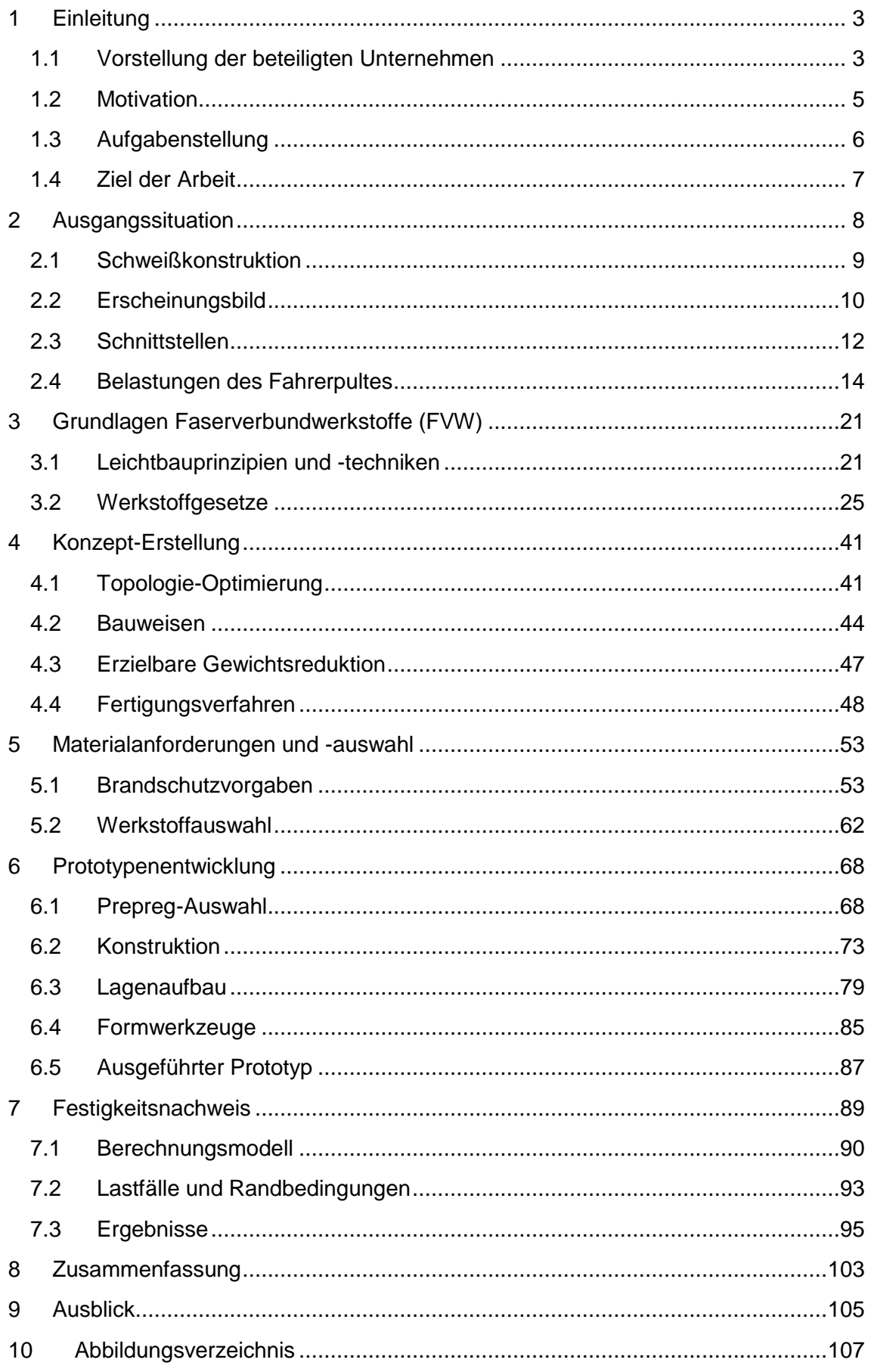

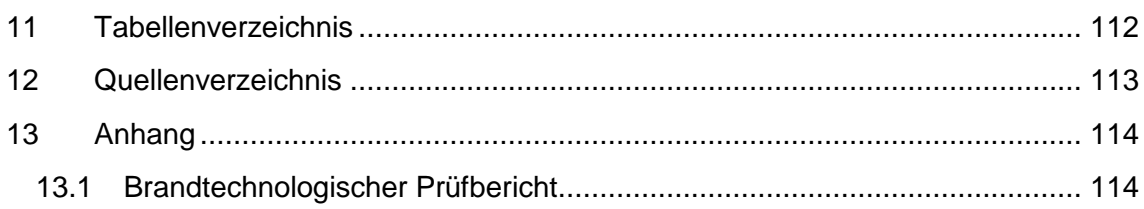

# Liste verwendeter Abkürzungen und Notationen

# Verwendete Abkürzungen

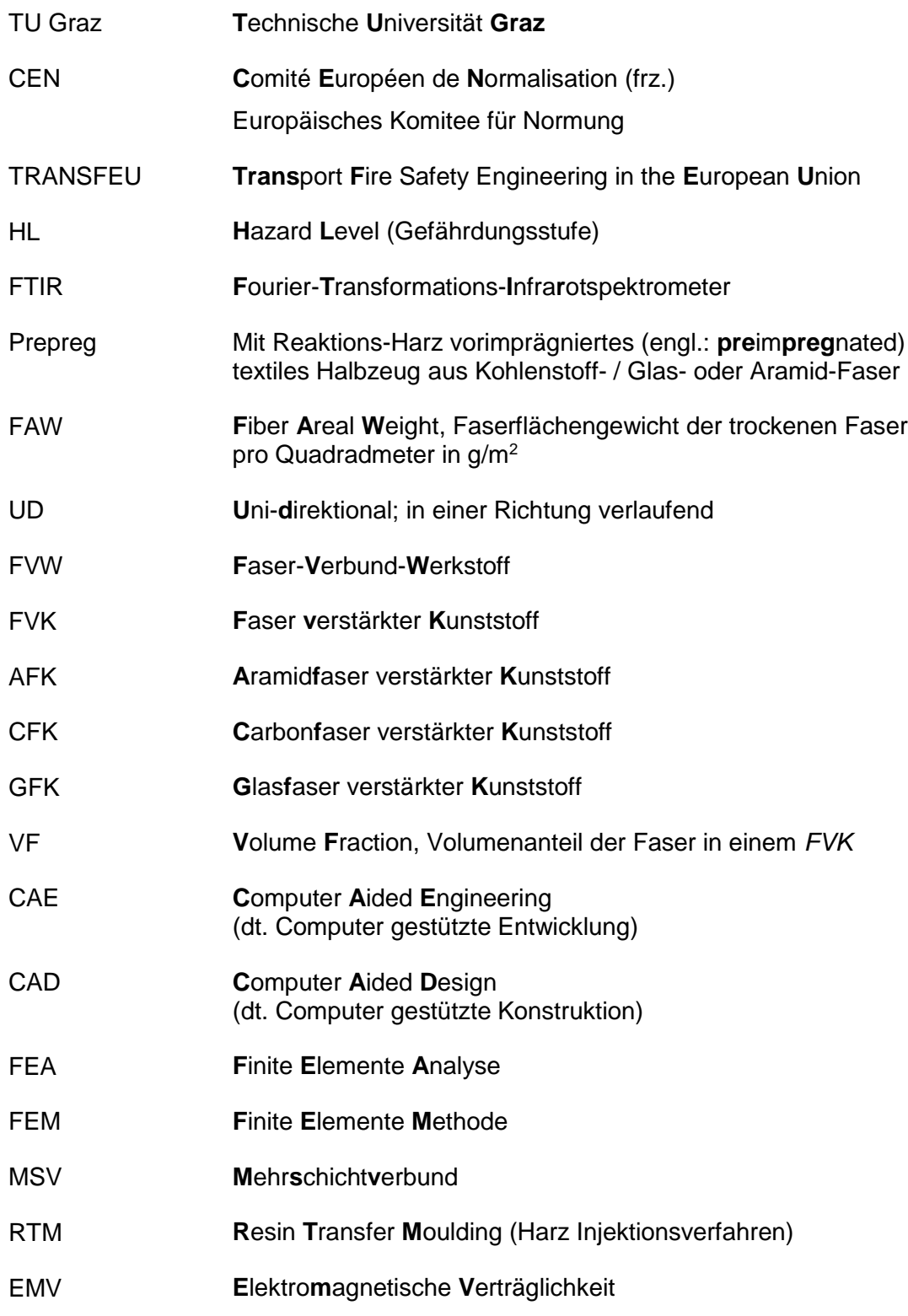

# *Verwendete Notationen*

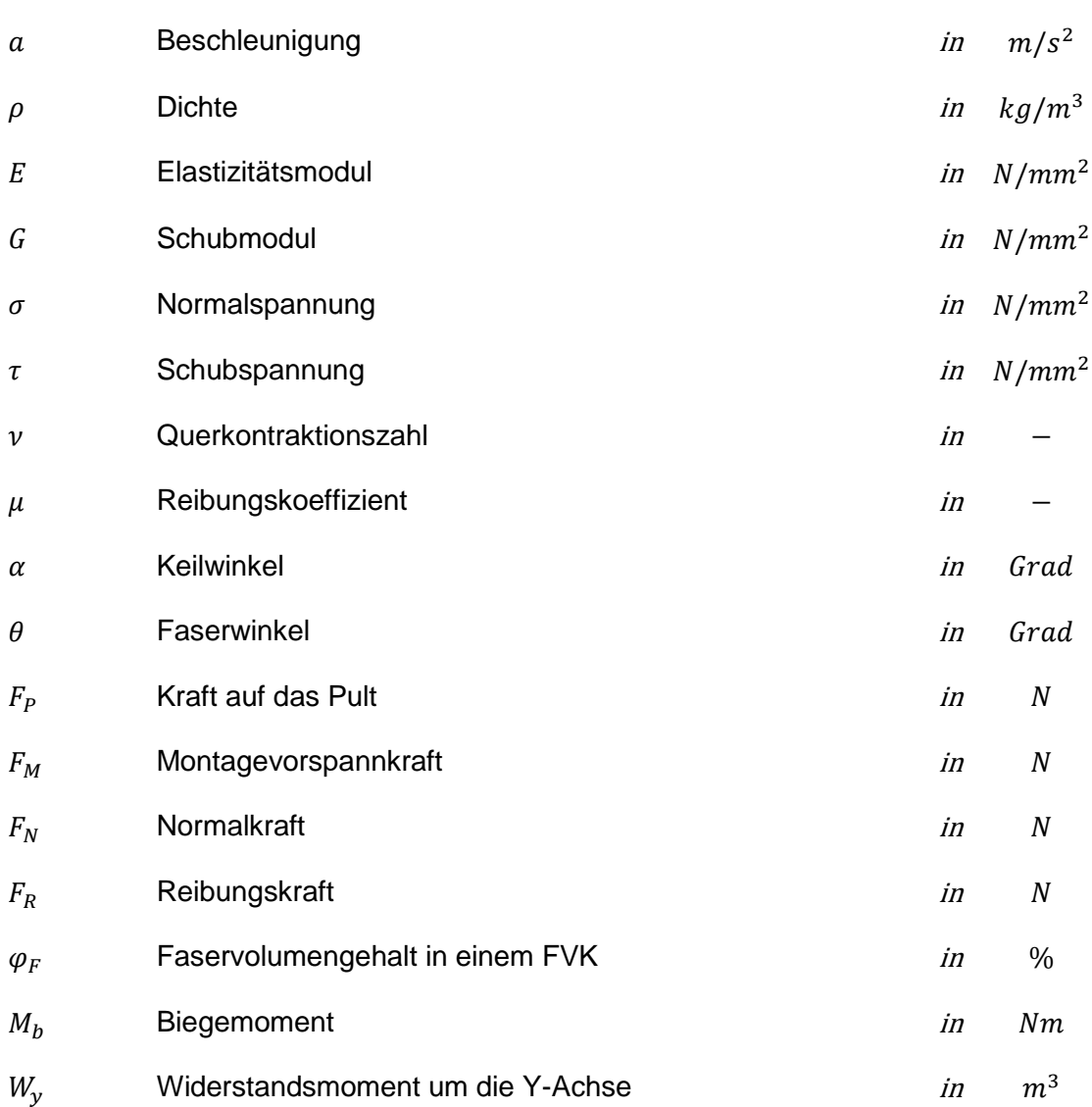

# <span id="page-14-0"></span>**1 Einleitung**

Zu Beginn dieser Arbeit sollen die beteiligten Unternehmen und deren Geschäftsbereiche vorgestellt werden. Anschließend an die Vorstellung der Unternehmen folgt eine Erläuterung der Motivation zu dieser Entwicklungsarbeit, der Aufgabenstellung und abschließend die festgelegten Ziele dieser Arbeit.

#### <span id="page-14-1"></span>**1.1 Vorstellung der beteiligten Unternehmen**

Wie bereits im Vorwort erwähnt, entstand diese Masterarbeit aus der Beauftragung für eine Bauteilentwicklung seitens der Siemens AG an die Mubea Carbo Tech GmbH.

#### **1.1.1 Mubea Carbo Tech GmbH**

#### *Carbo Tech Composites Gmbh*

Anfänglich begann der Firmengründer Karl Wagner im Bastelkeller des elterlichen Hauses in Liefering Fahrzeugteile für seine Motorräder und jene von Freunden und Bekannten zu bauen.

Die Unternehmensgründung erfolgte 1993 als Einzelunternehmen in Wals durch Herrn Wagner. Der erste Autoklav wurde 1998 in Betrieb genommen. Im Jahr 2000 übersiedelte das Unternehmen nach Liefering und feierte 2002 die erste große Ausbaustufe. In diesem Jahr erfolgte auch der Einstieg in die Serienproduktion von Bauteilen aus faserverstärkten Kunststoffen.

#### *Muhr und Bender KG (Mubea Unternehmensgruppe)*

Die Geschichte von Mubea beginnt 1916 durch die Gründung durch Josef Muhr am Hauptwohnsitz in Attendorn. Heute unterliegt die Leitung des Unternehmens Dr.-Ing. Thomas Muhr als persönlich haftender Gesellschafter.

Mubea ist ein weltweiter Zulieferer der Automobilindustrie und versteht sich als innovativer Leichtbauspezialist für hochbeanspruchte Federkomponenten und verwandte Produkte.

Anfang 2011 übernahm die Unternehmensgruppe 69,9 % an *Carbo Tech Composites GmbH* und das Unternehmen wurde in *Mubea Carbo Tech GmbH* umbenannt. Firmengründer Karl Wagner behielt sich zunächst 25,1 % der Firmenanteile ein.

Im Mai 2015 wurden die restlichen Gesellschaftsanteile durch Mubea übernommen, wodurch die Mubea Unternehmensgruppe zum alleinigen Eigentümer der Mubea Carbo Tech GmbH wurde.

Durch diesen Zusammenschluss konnte die Leichtbau-Kompetenz von Mubea im Bereich faserverstärkter Kunststoffe erweitert werden.

#### **1.1.2 Siemens AG**

Siemens ist ein weltweit tätiges Unternehmen mit dem Fokus auf Elektrifizierung, Automatisierung und Digitalisierung. Als einer der größten Anbieter energieeffizienter, ressourcenschonender Technologien ist Siemens führend bei Systemen für die Energieerzeugung und -übertragung sowie die medizinische Diagnose. Bei Lösungen für Infrastruktur und Industrie nimmt das Unternehmen eine Vorreiterrolle ein.

Mit Stichtag 30. September 2015 wurden rund 348.000 Mitarbeiter in 200 Ländern beschäftigt. Sie erwirtschafteten im Geschäftsjahr 2015 Umsatzerlöse von 75,6 Mrd. Euro.

In Österreich zählt Siemens mit rund 12.500 Beschäftigten zu den größten privaten Arbeitgebern.

#### *Siemens Mobility*

*Mobility* ist seit dem 1. Oktober 2014 eine Division des Siemens-Konzerns. Die fünf Geschäftseinheiten:

- Mobility Management,
- Turnkey Projects and Electrification,
- Mainline Transport,
- Urban Transport,
- Customer Services,

stehen für moderne, vernetzte und IT-basierte Mobilität.

Im österreichischen Werk für Schienenfahrzeuge in Wien-Simmering liegt die weltweite Geschäftsverantwortung für U-Bahnen, Straßenbahnen, Reisezugwagen und Elektrobusse. Das gesamte Know-How von Forschung und Entwicklung über Engineering und Fertigung bis hin zu Endmontage und Inbetriebsetzung ist hier gebündelt.

#### *Inspiro – Die neue Metrogeneration von Siemens [11]*

*Die Metro von Siemens, die unter dem Namen "Inspiro" vermarktet wird und erstmals auf der InnoTrans 2010 in Berlin vorgestellt wurde, erzielt durch den systematischen Einsatz von Leichtbautechnologie sowie durch moderne Antriebstechnik eine deutliche Absenkung des Energieverbrauchs. Bei der Wahl des Materials – sowohl des Wagenkastens als auch des Interieurs – hat Siemens großen Wert auf Wiederverwertbarkeit gelegt. Am Ende des Lebenszyklus der Wagen können etwa 95 Prozent des Materials recycelt werden. (…)*

*Das Fahrzeugkonzept für den Inspiro basiert auf den Erfahrungen, die Siemens Mobility in einer Reihe von Metro-Projekten gewonnen hat. Beispielhaft sind hier die Metro Oslo, Metro Wien oder die U-Bahn Nürnberg zu nennen. Maßgebend für die Entwicklung der Inspiro-Plattform waren die Senkung des Energieverbrauchs, die Verringerung der Kosten für Betrieb und Instandhaltung und der Einsatz von natürlichen und recyclebaren Materialien.*

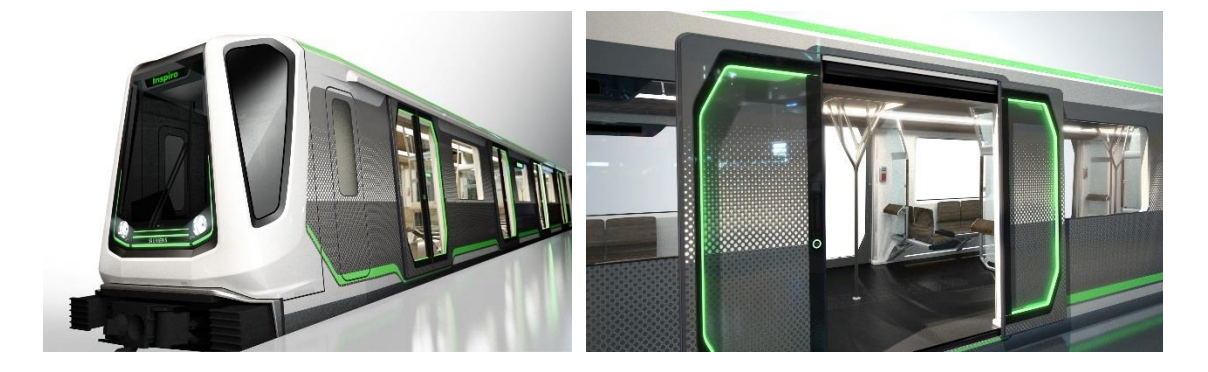

**Abbildung 1-1** Siemens Inspiro [10]

#### <span id="page-16-0"></span>**1.2 Motivation**

Die Betrachtung und Bewertung der Effizienz eines Transportmittels ist zu inhärentem Bestandteil unserer modernen Gesellschaft geworden. Um in den kommenden Jahren eine Reduktion des CO2-Ausstoßes bewirken zu können, gilt es Verkehrsströme zu optimieren und untereinander effizient zu vernetzen.

Anfänglich durch Luft- und Raumfahrt getrieben kommen Leichtbaumethoden zunehmend in Straßen- und Schienenfahrzeugen zum Einsatz. Hauptziel von konsequentem Leichtbau ist eine optimale Ausnutzung der verwendeten Werkstoffe um bei Beibehaltung der gewünschten Steifigkeit eine Reduktion des Bauteilgewichtes zu realisieren.

Die Reduktion des Eigengewichtes eines Schienenfahrzeuges führt im allgemeinen zu einem effizienteren Betrieb des Transportmittels, wie z.B.:

#### *Nutzlast-Erhöhung*

Unter Einhaltung der zulässigen Achslasten kann, durch Senkung der Eigenmasse des Transportmittels, die mögliche Zuladung bzw. transportierbare Personenanzahl erhöht werden.

#### *Senkung des Energieverbrauchs*

Das Beschleunigen des Schienenfahrzeuges erfordert aufgrund der geringeren Masse einen geringeren Energiebedarf.

*Reduktion des Roll-, Beschleunigungs- und Steigungswiderstandes*

Verkleinerung der Antriebsmotoren und der Bremsanlage aufgrund des geringeren Leistungsbedarfs.

*Geringere Belastung von Fahrwerkskomponenten, Rad und Schiene*

Durch die Reduktion der Massen verringert sich die Belastung der sich bewegenden und abwälzenden Komponenten. Damit kann der Verschleiß verringert und die Instandhaltungsintervalle verlängert werden.

# <span id="page-17-0"></span>**1.3 Aufgabenstellung**

Für die Siemens Metro-Plattform *Inspiro* soll ein Fahrerpult aus Faserverbundwerkstoff in Leichtbauweise entwickelt, konstruiert und abschließend ein Prototyp gefertigt werden. Die Konstruktion und der zugehörige Lagenaufbau soll anhand eines Festigkeitsnachweises mittels Finiten Elementen geprüft und abgesichert werden.

Die Schnittstellen der bestehenden Stahlkonstruktion sind beizubehalten, um das fertig aufgebaute Fahrerpult als eine komplette, fertige Einheit in die Fahrerkabine einfügen zu können. Die Arbeitsschritte für den Einbau des Pultes sollen sich auf die mechanische Anbindung an den Wagenkasten mittels Klemm- und Schraubverbindungen sowie auf das Herstellen der elektrischen Verbindung mittels Steckverbindungen beschränken.

Das Fahrerpult dient zur Aufnahme von verschiedenen für den Betrieb des Fahrzeuges erforderlichen elektrischen und pneumatischen Komponenten, deren Zugänglichkeit mittels Wartungsöffnungen gewährleistet sein muss. Das Pult muss geerdet und mit Blechen ausgekleidet werden, sodass sich ein Schrank mit "Schutzart durch Gehäuse" nach der Norm EN 60529 IP54 ergibt.

Im Weiteren muss das Pult im Falle eines Zusammenstoßes bzw. Aufpralls eines schweren Objektes, einen wirksamen Schutz des Fahrers gewährleisten. Das Kraftniveau, welchem die Pulte widerstehen müssen ist der Norm EN 12663 entnommen und beträgt 300 kN. Im Fahrerstand werden zwei Pulte verbaut, wodurch sich eine Kraft von 150 kN pro Pult ergibt.

Schienenfahrzeuge unterliegen den höchsten Brandschutzvorgaben. Bei der Auswahl der verwendeten Werkstoffe müssen die Vorgaben nach der Norm EN 45545 eingehalten werden. Diese Norm fordert bestimmte Materialeigenschaften im Fall eines Brandes. Die Vorgaben stellen die Mindestanforderungen an den Werkstoff dar und müssen erfüllt werden.

### <span id="page-18-0"></span>**1.4 Ziel der Arbeit**

Das Ziel dieser Arbeit liegt in der Entwicklung eines Fahrerpultes aus Faserverbundwerkstoff. Es soll damit möglich sein das bestehende Fahrerpult zu ersetzen und damit eine Gewichtsreduktion zu realisieren. Die Schnittstellen zu dem Wagenkasten des Schienenfahrzeuges müssen beibehalten werden.

Die Verkleidungsteile sollen von der bestehenden Konstruktion übernommen werden können. Das Pult muss dazu geeignete Befestigungsmöglichkeiten aufweisen. Die Zugänglichkeit zu der Innenseite des Pultes muss weiterhin durch Wartungsöffnungen gewährleistet werden

Hinsichtlich der Erfüllung der geforderten Brandschutzvorgaben (EN 45545), müssen geeignete Materialien für den Bau des Fahrerpultes ausgewählt werden

Für das Fahrerpult soll ein Festigkeitsnachweis mittels Finiten Elementen erbracht werden, um die Konstruktion des Prototyps auf ausreichende Belastbarkeit überprüfen zu können.

#### *Zusammenfassung der Ziele:*

- Gewichtsreduktion zu dem bestehenden Fahrerpult
- Beibehaltung der Schnittstellen
- Übernahme der Verkleidungsteile
- Zugänglichkeit mittels Wartungsöffnungen
- Geeignete Materialwahl / Herstellungsverfahren
- Einhaltung der geforderten Brandschutzvorgaben (EN 45545)
- Festigkeitsnachweis mittels Finiter Elemente Methode

# <span id="page-19-0"></span>**2 Ausgangssituation**

In einem Fahrerstand werden jeweils zwei Fahrerpult-Module verbaut, eines auf der rechten und eines auf der linken Seite [\(Abbildung 2-1\)](#page-19-1). Die geometrische Ausführung der beiden Pult-Module zueinander ist grundsätzlich spiegelgleich.

*Fahrerpult-Module im Fahrerstand : Metro-Plattform INSPIRO® :*

**Abbildung 2-1** Anordnung der Pult-Module

<span id="page-19-1"></span>Ein Pult-Modul besteht aus je einem Pultaufsatz, dem Pultgerüst inkl. der Blechauskleidung und einer Pultverkleidung. Die einzelnen Komponenten sind mittels Schraubverbindungen zu einer Montageeinheit verbunden. Neben der mechanischen Montage beinhaltet das Pult-Modul im einbaufertigen Zustand auch sämtliche elektronische Komponenten.

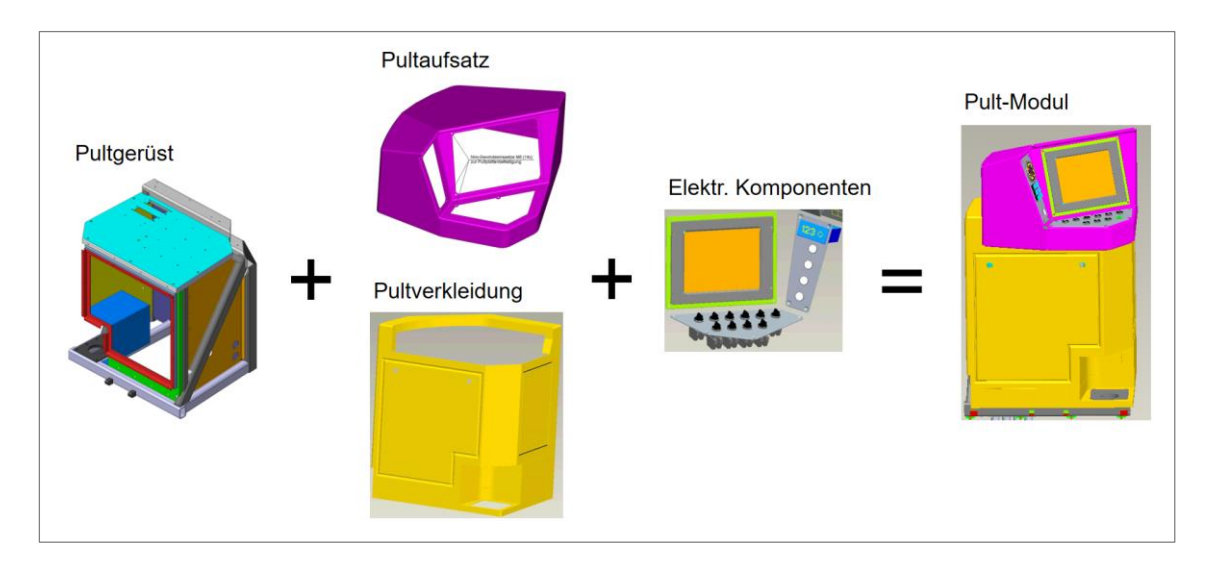

**Abbildung 2-2** Pult-Modul

Für die Entwicklung des Fahrerpultes aus FVK wurde das rechte Pult (in Fahrtrichtung) ausgewählt, da in der Standard-Ausführung der Metro an diesem zusätzlich der Fahrersitz über einen Schwenkarm befestigt ist. Dadurch ist dieses einer höheren Belastung ausgesetzt. Wird auf den folgenden Seiten von dem Fahrerpult bzw. Teilen davon gesprochen, ist somit fortwährend das rechte Pult gemeint.

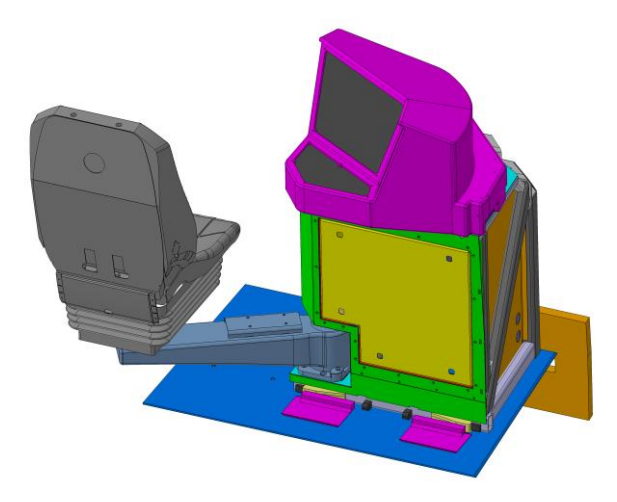

**Abbildung 2-3** Rechtes Fahrerpult mit Fahrersitz und Schwenkarm

# <span id="page-20-0"></span>**2.1 Schweißkonstruktion**

Das Pultgerüst ist als geschweißter selbsttragender Stahlrahmen ausgeführt, an dem die Pultaufsätze, Verkleidungsteile sowie der Fahrersitz-Schwenkarm befestigt wird. Zwischen den verschweißten Hohlprofilen werden Stahlbleche mit einer Blechstärke von 2 mm eingeschweißt.

Die Pultgerüste links und rechts sind als identische Spiegelteile ausgeführt. Es ist für den Einsatz im Innenbereich von Schienenfahrzeugen und deren speziellen Anforderungsprofilen konzipiert und wird als unabhängige, freistehende Einheit ausgeführt. Das Pultgerüst ist an dessen Unterseite mit vier Schrauben starr mit dem Wagenkasten verschraubt.

<span id="page-20-1"></span>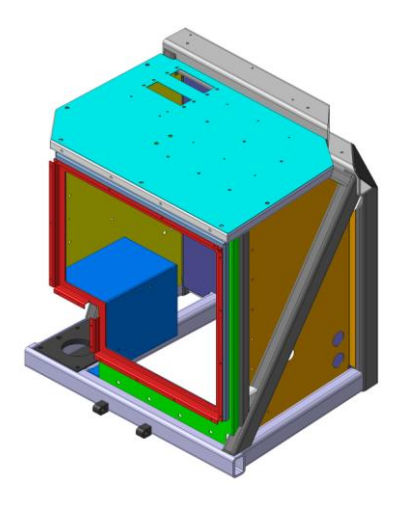

**Abbildung 2-4** Schweißkonstruktion

Die Bestimmung des Ausgangsgewichtes folgt aus der Baugruppe wie in [Abbildung 2-4](#page-20-1) dargestellt. Darin sind jene Bleche, Schnittstellen und Funktionsflächen enthalten, welche auch das zu entwickelnde Fahrerpult aus FVW aufweisen muss. Einen detaillierten Überblick der Gewichte der Einzelkomponenten gibt [Abbildung 2-5.](#page-21-1) Die angegebenen Gewichte wurden aus den CAD-Geometriedaten ermittelt. Unberücksichtigt bleiben Schweißnähte und Verbindungselemente (Schrauben, Blindnietmuttern etc.).

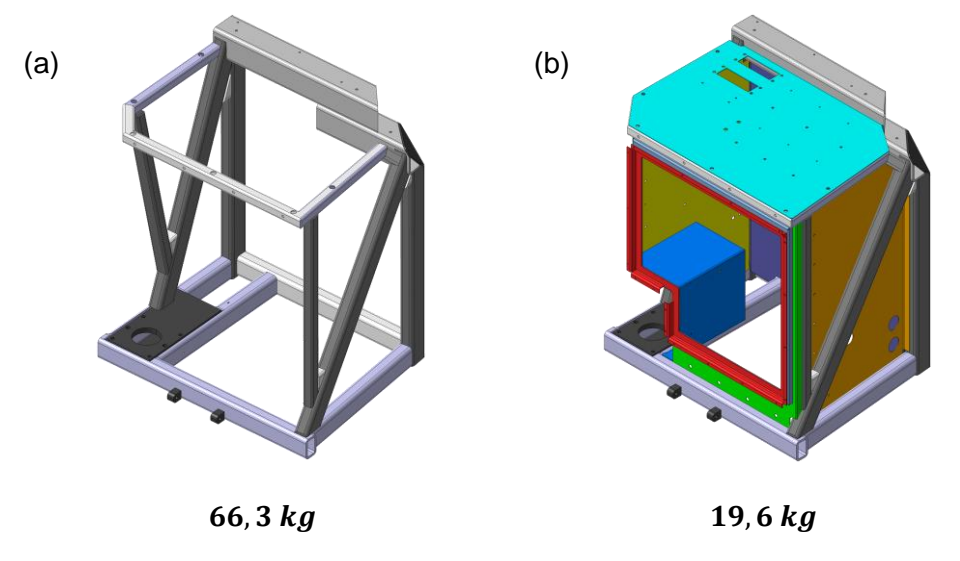

**Abbildung 2-5** Gewicht der Einzelkomponenten (a) Pultgerüst, (b) Blechauskleidung

<span id="page-21-1"></span>Zusammenfassend ergibt sich aus dem Pultgerüst inklusive Blechauskleidung ein Gesamtgewicht von etwa 86 kg. Dieses Gewicht dient als Ausgangs- und Vergleichswert um die spätere Konstruktion bezüglich der erzielten Gewichtsreduktion bewerten zu können.

Die Blechauskleidung im Inneren des Pultes wie in [Abbildung 2-5](#page-21-1) (b) dargestellt, muss für das Fahrerpult aus FVK weitestgehend bestehen bleiben. An diesen Blechen erfolgt die spätere Montage der elektronischen Komponenten. Die Bleche übernehmen die Funktion als Erdung der elektronischen Komponenten und als Schirmung vor elektromagnetischen Störeinflüssen (elektromagnetische Verträglichkeit, EMV).

### <span id="page-21-0"></span>**2.2 Erscheinungsbild**

Das Pultgerüst ist mit Blechen aus Aluminium verkleidet. Die Blechstärke dieser Bleche beträgt 2 mm (in [Abbildung 2-6](#page-22-0) gelb dargestellt). Die Pultverkleidung wird mehrmals starr über Schraubverbindungen mit dem Pultgerüst verschraubt. An der Vorderseite der Pultverkleidung befindet sich eine Wartungsklappe, um die Wartung der dahinterliegenden elektronischen und pneumatischen Komponenten durchführen zu können. Die Befestigung dieser Klappe erfolgt mittels Drehriegelverschlüssen.

Der Pultaufsatz ist aus einem glasfaserverstärktem Kunststoff hergestellt und dient der Aufnahme der Bedienfelder für den Fahrbetrieb der Metro. Der Aufsatz ist mehrfach mit dem Pultgerüst und der Pultverkleidung verschraubt.

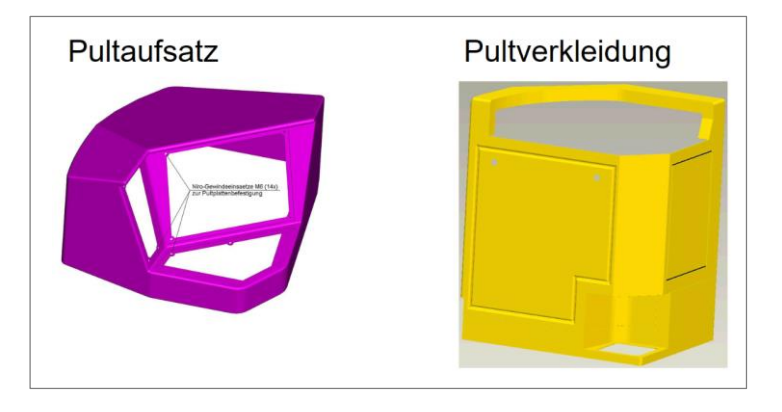

**Abbildung 2-6** Pultaufsatz und Pultverkleidung

<span id="page-22-0"></span>Von Siemens wurde ausdrücklich gewünscht, die Weiterverwendung der bestehenden Pultverkleidung und des Pultaufsatzes vorzusehen. Als Gründe wurde genannt:

#### **Variabilität zu anderen Metro-Ausführungen**

Bei einem fahrerlosen Betrieb erfolgt ein Wegfall des Pultaufsatzes und eine Anpassung der Pultverkleidung, um das Pult optisch wieder dem Design des Innenraumes anzupassen.

**Design-Anpassungen**, z.B. nach Kundenwunsch

#### **Austauschbarkeit der Pultverkleidung**

Bei Vandalismus und Beschädigung der Verkleidung kann die eigentliche tragende Struktur erhalten bleiben und es muss nur die Pultverkleidung getauscht werden

Um die Befestigung der Pultverkleidung und des Pultaufsatzes weiterhin gewährleisten zu können, müssen am Fahrerpult aus FVW die erforderlichen Anbindungspunkte vorgesehen werden.

Der zur Verfügung stehende Bauraum für die Entwicklung des neuen Pultes wird somit von der Innenseite durch die elektronischen und pneumatischen Komponenten und an der Außenseite über die zu befestigenden Verkleidungsteile definiert. An Flächen welche nicht einer geometrischen Beschränkung durch angrenzende Bauteile unterliegen, wurde von Siemens eine Bauraumvorgabe definiert, an die es sich zu halten gilt.

### <span id="page-23-0"></span>**2.3 Schnittstellen**

Die bestehenden Schnittstellen zu dem Wagenkasten müssen weiterhin eingehalten werden. Es soll damit gewährleistet werden, dass das derzeitig verwendete Pultgerüst mit der neu entwickelten Ausführung aus FVW, ohne aufwendige Anpassungsarbeiten am Wagenkasten, ausgetauscht werden kann. Ein derartiger Austausch soll auch bei bestehenden, also bereits gebauten und ausgelieferten Schienenfahrzeugen, möglich sein. [Abbildung 2-7](#page-23-1) zeigt die Schnittstellen im Fahrerstand bzw. die an das Pult angrenzenden Bauteile.

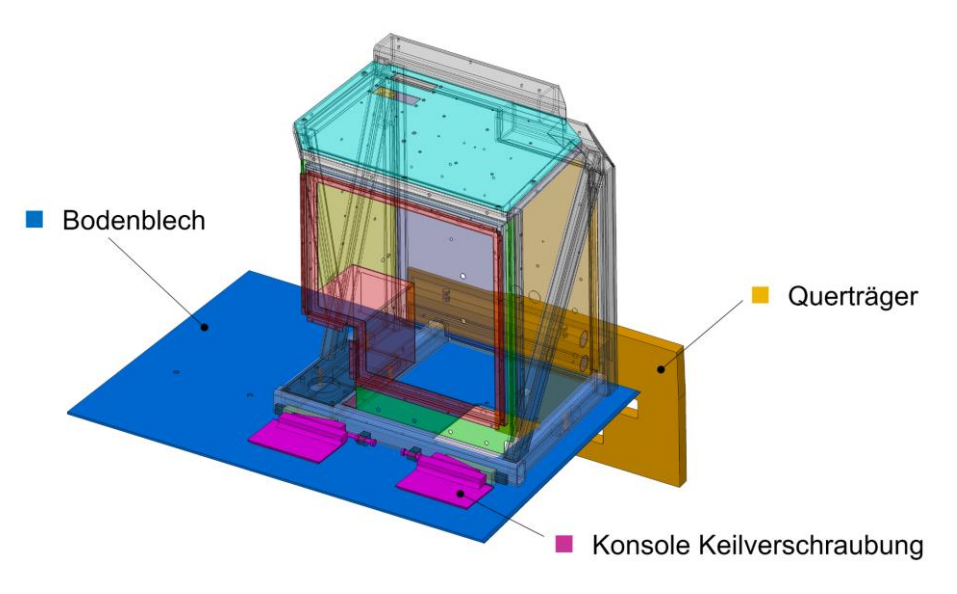

**Abbildung 2-7** Übersicht der Schnittstellen am Wagenkasten

<span id="page-23-1"></span>Die Schnittdarstellung in [Abbildung 2-8](#page-23-2) und [Abbildung 2-9](#page-24-0) zeigt die Einbausituation im Detail. Eine besondere Gegebenheit ist dabei der in die Struktur ragende Querträger. Dieser soll den resultierenden Vertikalkräften bei der Stoßbelastung des Pultes entgegenwirken. (siehe Abschnitt [2.4.2](#page-28-0) [Kräfte der Stoßbelastung\)](#page-28-0)

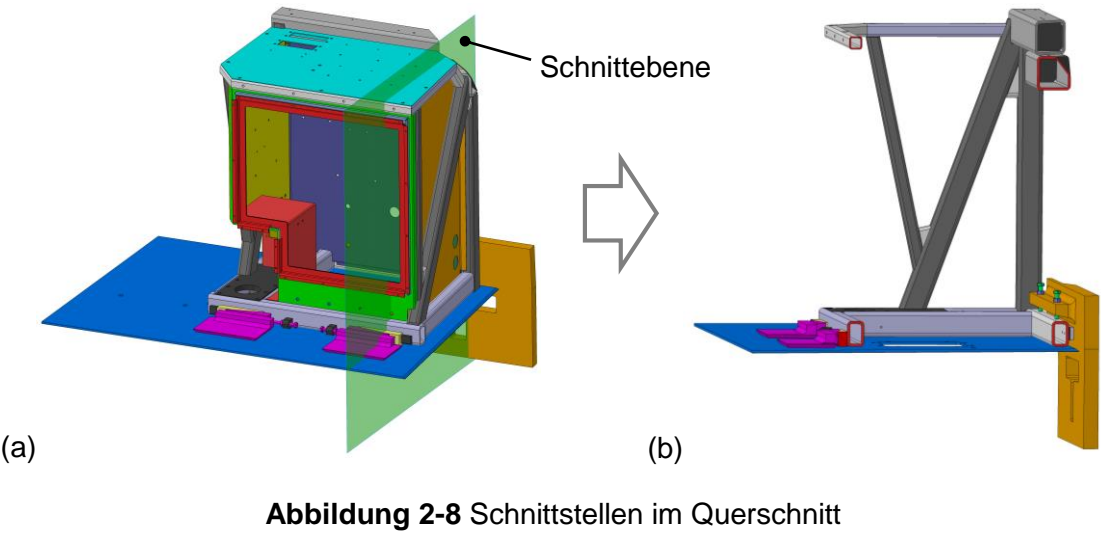

<span id="page-23-2"></span>(a) Verlauf der Schnittebene, (b) Schnittdarstellung

#### *Querträger*

Durch den Querträger ragen zwei Schrauben (in [Abbildung 2-9](#page-24-0) grün dargestellt). Diese beiden Schrauben werden zum Ausgleich von Unebenheiten des Bodenbleches bzw. generell zum Ausgleich von maßlichen Abweichungen genutzt. Damit kann eine spielfreie Einspannung in vertikaler Richtung geschaffen werden.

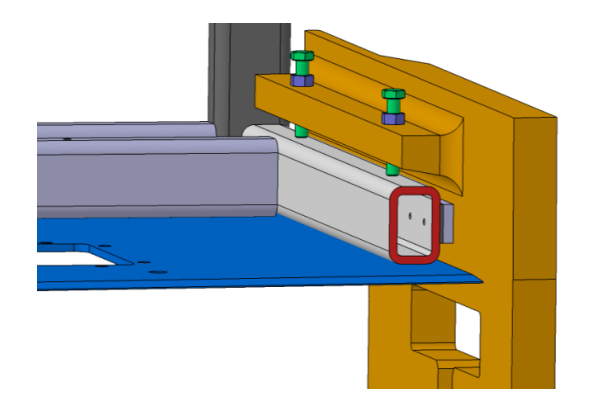

**Abbildung 2-9** Einspannung am Querträger

#### <span id="page-24-0"></span>*Keilverschraubung*

Um die Kompatibilität zu bestehenden Fahrerständen gewährleisten zu können, muss die Keilverschraubung, wie in [Abbildung 2-10](#page-24-1) dargestellt, beibehalten werden. Diese Keilverschraubung ist ein von Siemens patentiertes System und ermöglicht eine spielfreie Klemmverbindung nach dem Einsetzen des Fahrerpultes auf dem Wagenkasten.

Um das Pult spaltfrei mit dem Wagenkasten zu verbinden, wird die Keilschraube (in [Abbildung 2-10](#page-24-1) orange dargestellt) über eine Mutter (rot dargestellt) angezogen. Diese verschiebt die Keile längs zueinander und erzeugt damit eine spaltfreie Verbindung mit dem Wagenkasten. Die Klemmkraft der Keilverschraubung erfolgt somit über das Anzugsmoment der Schraube.

<span id="page-24-1"></span>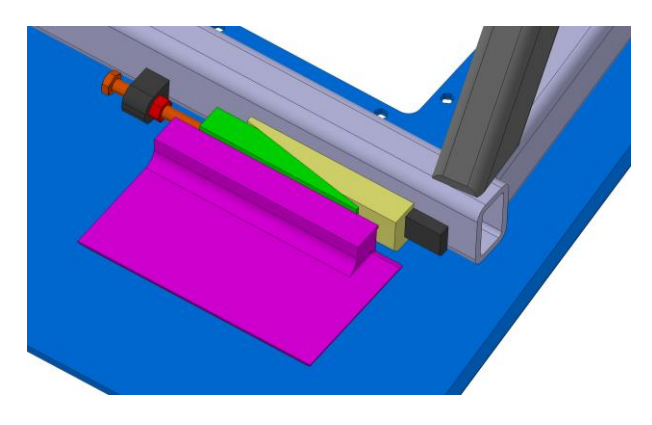

**Abbildung 2-10** Keilverschraubung

#### *Bodenverschraubung*

Das Pultgerüst wird an der Unterseite über vier Schraubverbindungen mit dem Bodenblech des Wagenkastens verbunden. Dazu werden Schrauben mit einem Durchmesser von 10 mm verwendet. Die Schrauben sind grundsätzlich nicht für eine Übertragung von Kräften vorgesehen, sondern zum Zwecke des Ausgleichs von Vibrationen und Unebenheiten des verschweißten Bodenbleches. Um die Kompatibilität zu bestehenden Fahrerständen beizubehalten, muss die Beibehaltung der Verschraubungs-Positionen gewährleistet werden

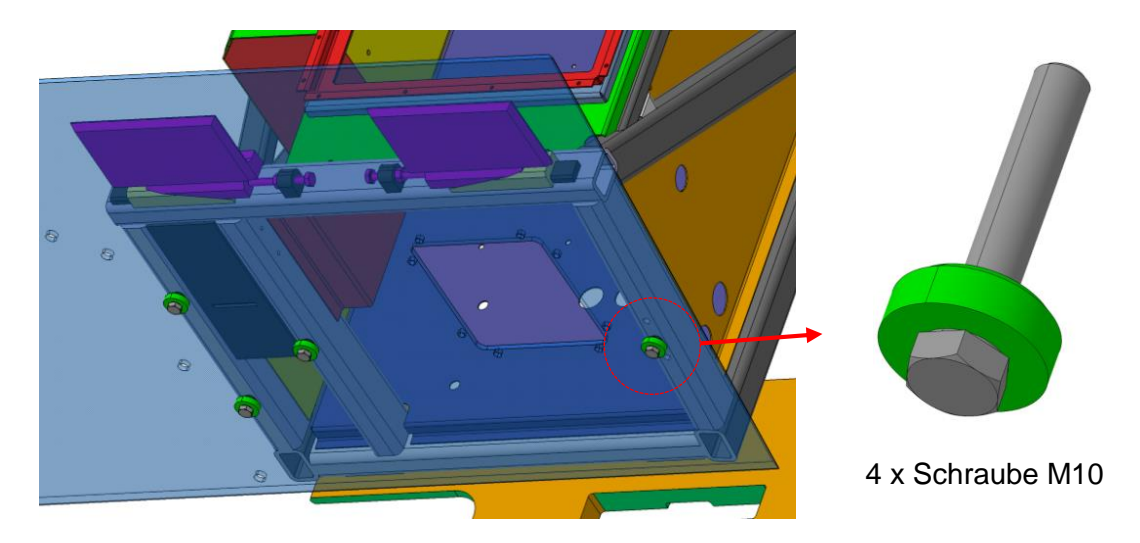

**Abbildung 2-11** Verschraubung mit der Bodenplatte

### <span id="page-25-0"></span>**2.4 Belastungen des Fahrerpultes**

Die Fahrerpulte müssen im Falle eines Zusammenstoßes bzw. Aufpralls eines schweren Objektes, einen wirksamen Schutz des Fahrers gewährleisten. Das Kraftniveau, welchem die Pulte widerstehen müssen ist der Norm EN 12663 entnommen und beträgt 300 kN. Im Fahrerstand werden zwei Pulte verbaut, wodurch sich eine Kraft von 150 kN pro Pult ergibt. Um den Schutz des Fahrers aufrecht zu halten, ist ein Versagen des Bauteiles bei einem geringeren Kraftniveau nicht zulässig. Plastische Verformungen und lokale Beschädigungen des Pultes sind jedoch zulässig, da das Lastniveau nur bei einem Zusammenstoß mit einem schweren Objekt auftritt, welches bereits die Frontmaske durchschlagen und zerstört hat. Das Fahrerpult kann dann im Zuge der Instandsetzungsarbeiten des Schienenfahrzeuges vollständig getauscht werden.

[Abbildung 2-12](#page-26-0) zeigt die Anordnung der Pulte am Wagenkasten und der angenommenen Lasteinwirkung auf ein einzelnes Fahrerpult. Der angenommene Angriffspunkt der Lasteinwirkung und die daraus resultierenden Kräfte werden in Abschnitt [2.4.2](#page-28-0) im Detail behandelt.

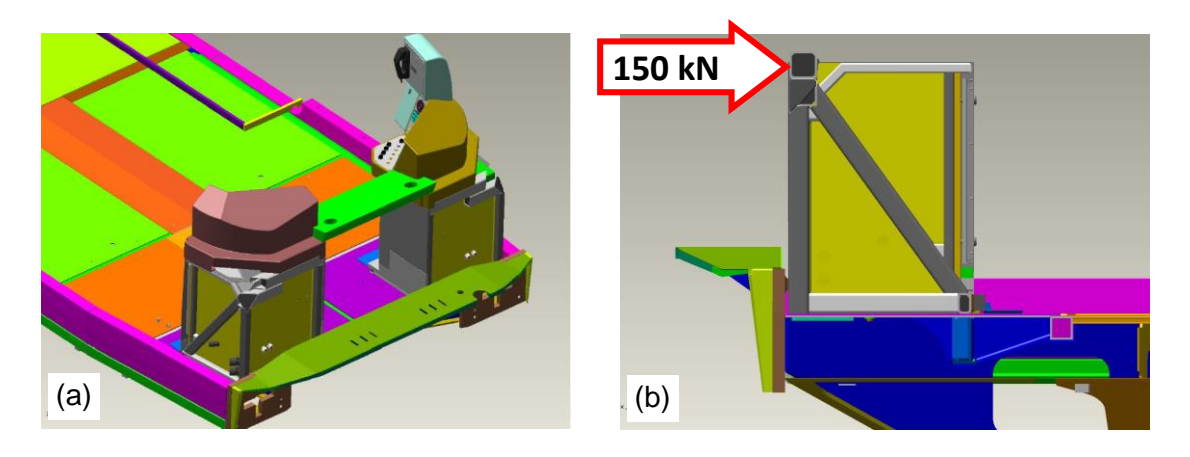

**Abbildung 2-12** Belastung der Fahrerpulte (a) Einbausituation im Wagenkasten, (b) Belastung eines Fahrerpultes

#### <span id="page-26-2"></span><span id="page-26-0"></span>**2.4.1 Kräfte der Keilverschraubung**

Durch das Festziehen der Keilverschraubung, wie in Abschnitt [2.3](#page-23-0) [\(Schnittstellen\)](#page-23-0) bereits beschrieben, wird eine Klemmkraft auf das Pult im Bodenbereich aufgebracht. Die errechneten Klemmkräfte, welche durch diese Keilverschraubung auf das Pult einwirken, werden für den späteren Festigkeitsnachweis verwendet

Durch Freimachen der Keilverschraubung, wie in [Abbildung 2-10](#page-24-1) dargestellt, können die angreifenden Kräfte wie folgend dargestellt werden:

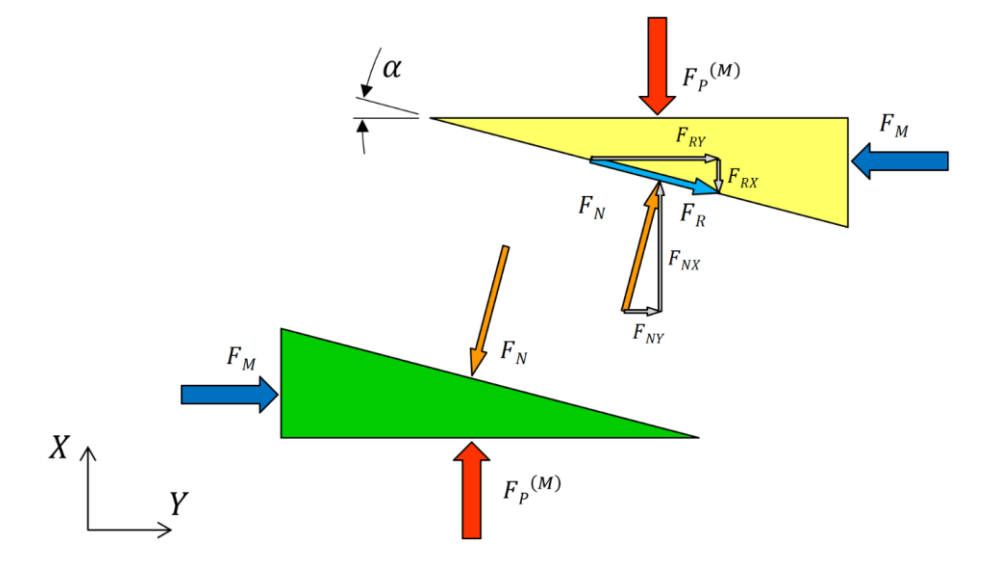

**Abbildung 2-13** Kräfte der Keilverschraubung

<span id="page-26-1"></span>In [Abbildung 2-13](#page-26-1) und den folgenden Gleichungen wird die auf das Pult einwirkende Kraft  $F_P^{(M)}$  mit einem hochgestellten  $(M)$  gekennzeichnet, da diese Kraft durch die Montagevorspannkraft  $F_M$  der Schraube hervorgerufen wird.

Mit den Kräften aus [Abbildung 2-13](#page-26-1) kann nun das Kräftegleichgewicht für den gelb eingefärbten Keil folgendermaßen angeschrieben werden:

$$
\sum F_X = 0 : -F_P{}^{(M)} + F_{NX} - F_{RX} = 0 \tag{2.1}
$$

<span id="page-27-5"></span><span id="page-27-1"></span>
$$
\sum F_Y = 0 \; : \; -F_M + F_{RY} + F_{NY} = 0 \tag{2.2}
$$

Zerlegung der Kräfte in Kraftkomponenten:

$$
F_{NX} = F_N \cdot \cos(\alpha) \quad , \qquad F_{NY} = F_N \cdot \sin(\alpha) \tag{2.3}
$$

$$
F_{RX} = F_R \cdot \sin(\alpha) \quad , \qquad F_{RY} = F_R \cdot \cos(\alpha) \tag{2.4}
$$

Die Reibungskraft  $F_R$  ist definiert mit [\(2.5\),](#page-27-0) wobei  $\mu$  den Reibungskoeffizienten beschreibt:

<span id="page-27-4"></span><span id="page-27-3"></span><span id="page-27-2"></span><span id="page-27-0"></span>
$$
F_R = F_N \cdot \mu \tag{2.5}
$$

Aus [\(2.2\)](#page-27-1) mit [\(2.3\),](#page-27-2) [\(2.4\)](#page-27-3) und [\(2.5\)](#page-27-0) folgt:

$$
F_M = F_{RY} + F_{NY} = F_N \cdot \left[ \mu \cdot \cos(\alpha) + \sin(\alpha) \right] \tag{2.6}
$$

[\(2.6\)](#page-27-4) nach  $F_N$  aufgelöst:

<span id="page-27-7"></span><span id="page-27-6"></span>
$$
F_N = \frac{F_M}{\mu \cdot \cos(\alpha) + \sin(\alpha)}\tag{2.7}
$$

Aus [\(2.1\)](#page-27-5) mit [\(2.3\),](#page-27-2) [\(2.4\)](#page-27-3) und [\(2.5\)](#page-27-0) folgt:

$$
F_P^{(M)} = F_{NX} - F_{RX} = F_N \cdot [\cos(\alpha) - \mu \cdot \sin(\alpha)] \tag{2.8}
$$

Einsetzen von [\(2.7\)](#page-27-6) in [\(2.8\)](#page-27-7) ergibt:

<span id="page-27-8"></span>
$$
F_P^{(M)} = F_M \cdot \frac{\cos(\alpha) - \mu \cdot \sin(\alpha)}{\mu \cdot \cos(\alpha) + \sin(\alpha)}\tag{2.9}
$$

#### *Einsetzen der Zahlenwerte:*

Die Montagevorspannkraft der verwendeten Schraube (M10, 8.8) wurde nach VDI 2230 Blatt 1 ermittelt und beträgt:

$$
F_M = 30.3 \, kN \tag{2.10}
$$

Der Winkel der verwendeten Keile beträgt:

$$
\alpha = 11^{\circ} \tag{2.11}
$$

In den Reibflächen liegt die Materialpaarung Stahl auf Stahl vor. Der Gleitreibungswert dieser Werkstoffpaarung liegt laut diversen Literaturangaben zwischen 0,1 und 0,12. Für die weitere Berechnung der Kräfte wurde der niedrigere Reibungskoeffizient verwendet, da sich aus diesem die höheren Kräfte ergeben ("worst-case"):

$$
\mu = 0.1 \tag{2.12}
$$

Zahlenwerte eingesetzt in [\(2.7\)](#page-27-6) :

$$
F_N = \frac{F_M}{\mu \cdot \cos(\alpha) + \sin(\alpha)} = 104,85 \text{ kN}
$$
 (2.13)

und eingesetzt in [\(2.9\)](#page-27-8) ergibt schlussendlich die auf das Pult einwirkende Kraft einer Keilverschraubung:

$$
F_P^{(M)} = F_N \cdot [\cos(\alpha) - \mu \cdot \sin(\alpha)] = 100,93 \text{ kN} \sim 101 \text{ kN} \tag{2.14}
$$

#### <span id="page-28-0"></span>**2.4.2 Kräfte der Stoßbelastung**

Folgend werden die Kräfte erarbeitet welche durch die einwirkende Stoßbelastung hervorgerufen werden.

Diese Kraft beträgt für ein Pult:

$$
F_S = 150 \text{ kN} \tag{2.15}
$$

[Abbildung 2-14](#page-29-0) zeigt die äußeren auf das Pult einwirkenden Kräfte. Kräfte mit einem hochgestellten (S) bezeichnen Kräfte aufgrund der Stoß-Belastung und Kräfte mit einem hochgestellten (M) bezeichnen, wie bereits zuvor in Abschnitt [2.4.1,](#page-26-2) Kräfte aufgrund der Montagevorspannkraft der Keilverschraubung.

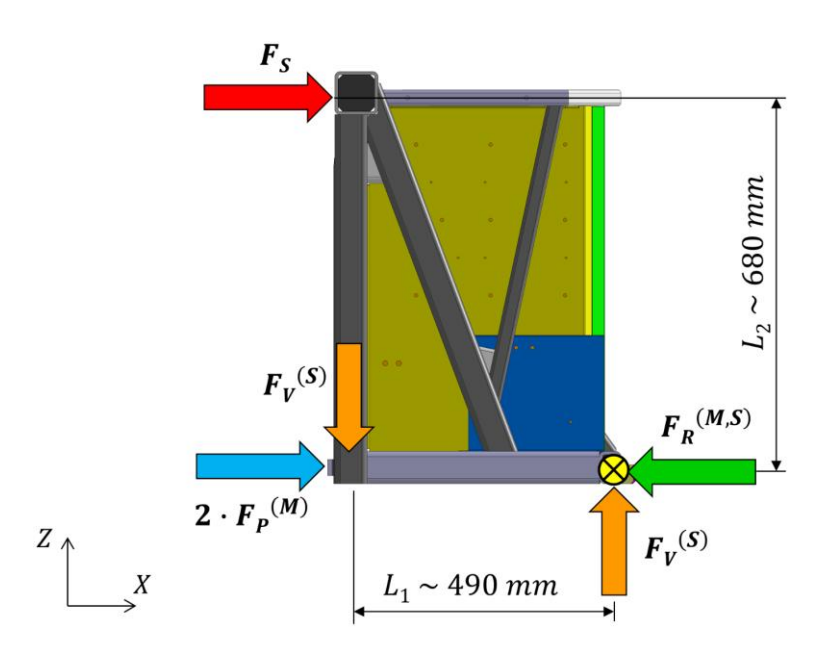

**Abbildung 2-14** Äußere Kräfte auf das Fahrerpult

#### <span id="page-29-0"></span>*Berechnung der horizontalen Kräfte:*

Für die horizontalen Kräfte ergibt sich nach [Abbildung 2-14](#page-29-0) folgendes Gleichgewicht:

<span id="page-29-2"></span><span id="page-29-1"></span>
$$
\sum F_X = 0 : F_S + 2 \cdot F_P{}^{(M)} - F_R{}^{(M,S)} = 0
$$
\n(2.16)

Aus [\(2.16\)](#page-29-1) und Einsetzen der bekannten Größen folgt für die resultierende Kraft  $F_R{}^{(M,S)}$ :

$$
F_R^{(M,S)} = 2 \cdot F_P^{(M)} + F_S = 2 \cdot 101 + 150 = 352 \, kN \tag{2.17}
$$

Die berechnete resultierende Kraft  $F_R^{(M,S)}$  aus Gleichung [\(2.17\)](#page-29-2) stellt einen maximal möglichen Betrag der Kraft dar und beruht auf der Annahme eines völlig starren Körpers. Die errechnete Kraft dient somit hauptsächlich zur Abschätzung der Größenordnungen der auf das Pult einwirkenden Kräfte.

Am realen Bauteil wird sich hier aufgrund von Nachgiebigkeiten und Verformungen der Struktur eine geringere Kraft einstellen. Die Berücksichtigung des "nachgiebigen" Pultes findet in der späteren Berechnung mittels finiten Elementen statt (Abschnitt [7,](#page-100-0) [Festigkeitsnachweis\)](#page-100-0).

#### *Berechnung der vertikalen Kräfte:*

Die Kraft  $F_S$  erzeugt durch den Abstand zum Boden ein Drehmoment am Fahrerpult.

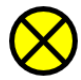

Das links abgebildete Symbol kennzeichnet in [Abbildung 2-14](#page-29-0) den Drehpunkt um den das Momentengleichgewicht wie folgend aufgestellt wird:

$$
\sum M = 0 : F_S \cdot L_2 - F_V^{(S)} \cdot L_1 = 0
$$
\n(2.18)

Aus [\(2.18\)](#page-30-0) folgt somit für die vertikale Kraftkomponente:

<span id="page-30-0"></span>
$$
F_V^{(S)} = \frac{F_S \cdot L_2}{L_1} = 208 \, kN \tag{2.19}
$$

Diese vertikale Kraftkomponente muss durch den Querträger abgestützt werden.

# <span id="page-32-0"></span>**3 Grundlagen Faserverbundwerkstoffe (FVW)**

Dieser Abschnitt geht auf die Grundlagen für die Gestaltung und Auslegung von Bauteilen aus FVW ein.

### <span id="page-32-1"></span>**3.1 Leichtbauprinzipien und -techniken**

*Die Bemühungen des Leichtbaus sind darauf ausgerichtet, das Eigengewicht einer Konstruktion, unter Beibehaltung einer geforderten Steifigkeit, zu minimieren. Als Einschränkung ist dabei zu berücksichtigen, dass hierdurch weder die Funktion noch die Sicherheit und Langlebigkeit beeinträchtigt werden dürfen.* [1]

Hauptziel von konsequentem Leichtbau ist somit eine optimale Ausnutzung der verwendeten Werkstoffe um bei Beibehaltung der gewünschten Steifigkeit eine Reduktion des Bauteilgewichtes zu realisieren.

#### **3.1.1 Leichtbaustrategien**

Faserverstärkte Kunststoffe (FVK) gelten als ideale Leichtbau-Werkstoffe. In der Regel führt jedoch die Anwendung von nur einer alleinigen Maßnahme, wie etwa ein Austausch des Werkstoffes durch einen FVK, nicht zum gewünschten Ziel. Um die anspruchsvollen Ziele nach Gewichtsreduktion erfüllen zu können, ist es meist notwendig mehrere Leichtbaustrategien aufeinander abgestimmt in die Produktentstehung einfließen zu lassen. Einige dieser Strategien sollen nun in diesem Abschnitt genauer betrachtet werden.

#### *Werkstoff-Leichtbau*

Hierbei erfolgt ein Austausch des ursprünglichen Werkstoffes durch einen Werkstoff mit besseren gewichtsspezifischen Eigenschaften. Das bedeutet, man verwendet Werkstoffe mit hoher Festigkeit und hoher Steifigkeit bei möglichst niedriger Dichte. Diese Werkstoffanforderungen können üblicherweise von FVK besonders gut erfüllt werden. Diese Strategie bedeutet aber nicht zwingend jeden Werkstoff durch einen teuren "Hochleistungs"-Werkstoff zu ersetzen, sondern die Werkstoffe abhängig derer Eigenschaften gezielt und aufeinander abgestimmt einzusetzen. So können heute wie damals erstklassige Leichtbau-Strukturen aus dem Werkstoff Stahl hergestellt werden.

#### *Konstruktiver Leichtbau*

Entsprechend den Belastungen und deren Lastpfaden wird die "Werkstoffverteilung" in der Struktur angepasst. Diese bedeutet am Beispiel konkret, dass höher belastete Bereiche verstärkt werden, während an geringer belasteten Bereichen die Wandstärke reduziert werden kann. [Abbildung 3-1](#page-33-0) zeigt verschiedene Querschnitte mit demselben Widerstandsmoment  $W_v$  um die horizontale Achse. Werden diese Querschnitte mit demselben Biegemoment beaufschlagt, ergeben sich im Bereich der Randfasern dieselben maximalen Spannungen mit der aus der technischen Mechanik gut bekannten Gleichung:

$$
\sigma_{max} = \frac{M_b}{W_y} \tag{3.1}
$$

Mit [Abbildung 3-1](#page-33-0) soll damit das Potential einer vorteilhaften Gestaltung des Querschnittes unter Einhaltung der Festigkeitswerte des verwendeten Werkstoffes dargestellt werden. Vergleicht man das Querschnitts-Profil rechts außen mit dem Rechteck-Profil links außen, so zeigt sich doch eine erhebliche Gewichtsreduktion an die 90% bzw. eine Vervierfachung des Flächenträgheitsmomentes. Die rechten Querschnitt-Darstellungen [\(Abbildung 3-1,](#page-33-0) c) können mittels einer Bauweise als Sandwich-Struktur hergestellt werden.

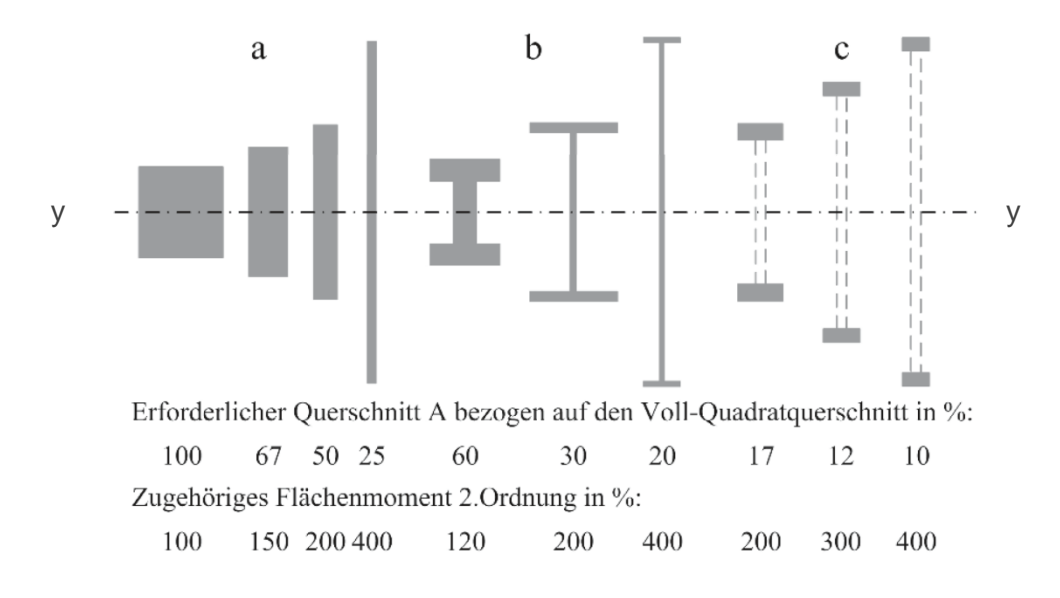

<span id="page-33-0"></span>**Abbildung 3-1** Profilabmessungen gleichen Widerstandmomentes [2] (a) Rechteckprofile, (b) I-Profile, (c) Querschnitt als Zug- und Druckstab (Sandwich-Struktur)

[Abbildung 3-2](#page-34-0) zeigt ausgeführte und leichtbaugerechte Strukturen, welche sich durch eine hohe Biegesteifigkeit auszeichnen. Eine Erhöhung der Biegesteifigkeit ist auch eine sehr geeignete Maßnahme gegen ein Ausbeulen von dünnwandigen Strukturen bei Druckbelastung.

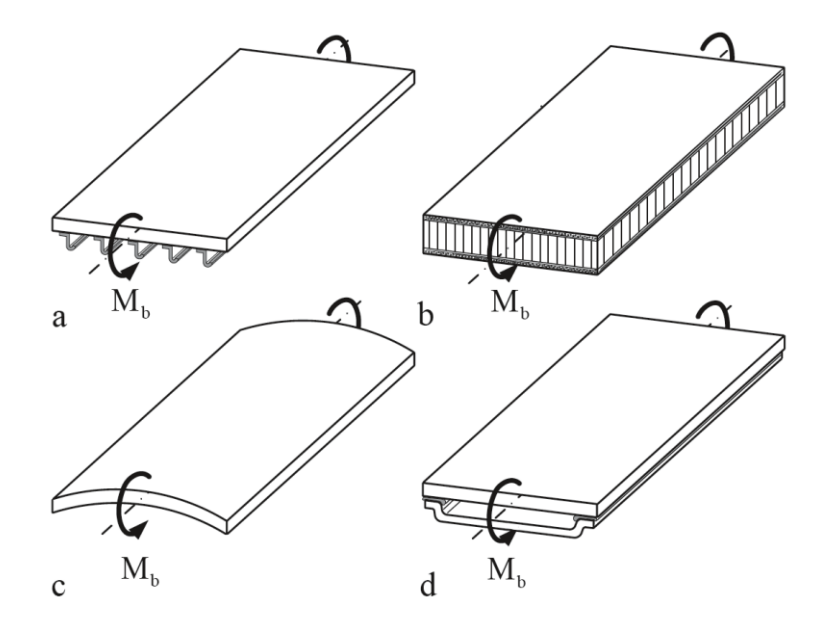

<span id="page-34-0"></span>**Abbildung 3-2** Leichtbaugerechte Erhöhung der Biegesteifigkeit [2] (a) Aufbringen von Stringer, (b) Kernverbund bzw. Sandwich, (c) gekrümmte Schale, (d) doppelschaliger Aufbau

Strukturen aus faserverstärkten Kunststoffen können gezielt, durch Einbringen von zusätzlichen Lagen, aufgedickt und dadurch verstärkt werden. Dies wird am Beispiel in [Abbildung 3-3](#page-34-1) gezeigt. Dabei werden die Krafteinleitungspunkte durch Integration von hochfesten UD-Bändern direkt miteinander verbunden und dadurch verstärkt.

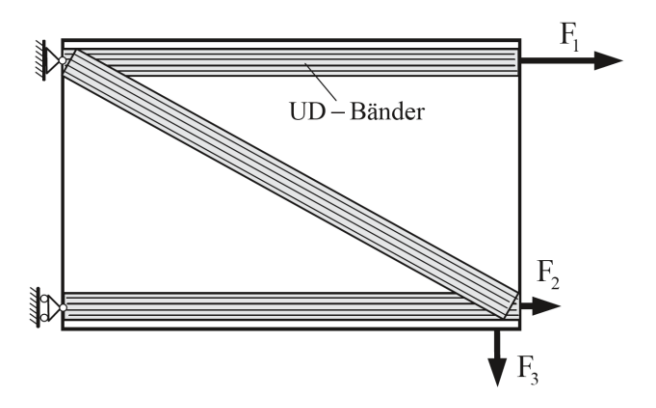

<span id="page-34-1"></span>**Abbildung 3-3** Verbinden von Krafteinleitungspunkten mittels UD-Bändern [2]

#### *Verbund-Leichtbau*

Unter Verbund-Leichtbau versteht man die Kombination von Werkstoffen. Dabei gilt es mögliche Schwächen eines Werkstoffes mittels Aufgabenteilung zu kompensieren.

Ein Beispiel für Verbund-Leichtbau zeigt [Abbildung 3-4.](#page-35-0) In den gezeigten Beispielen wird auf einem I-Träger aus Aluminium im Bereich der äußeren Randfaser jeweils ein Werkstoff mit einer höheren Steifigkeit und/oder einer höheren Festigkeit platziert.

Aus der Kombination der unterschiedlichen Werkstoffe kann eine erhebliche Nutzlaststeigerung bei gleichzeitiger Steifigkeitserhöhung des Verbundträgers erreicht werden.

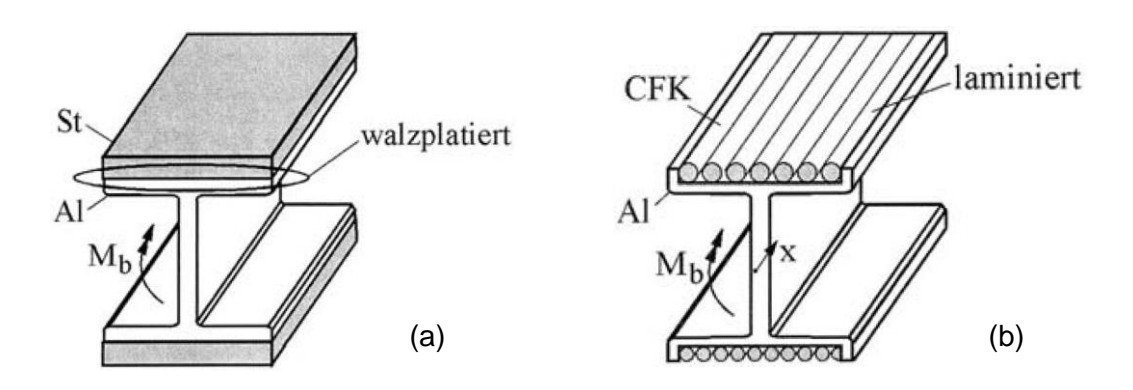

<span id="page-35-0"></span>**Abbildung 3-4** Verbundaufbauten von Blechprofilen für NFZ-Rahmenstrukturen [1] (a) Versteifung durch Stahl, (b) Versteifung durch CFK

[Abbildung 3-5](#page-35-1) zeigt ein weiteres Beispiel für den Verbund-Leichtbau, den klassischen Kernverbund, auch "Sandwich-Panel" genannt. In diesem strukturellen Verbund werden die Decklagen aus FVK auf Zug bzw. Druck beansprucht. Das Kernmaterial erfährt dabei eine Schubbeanspruchung.

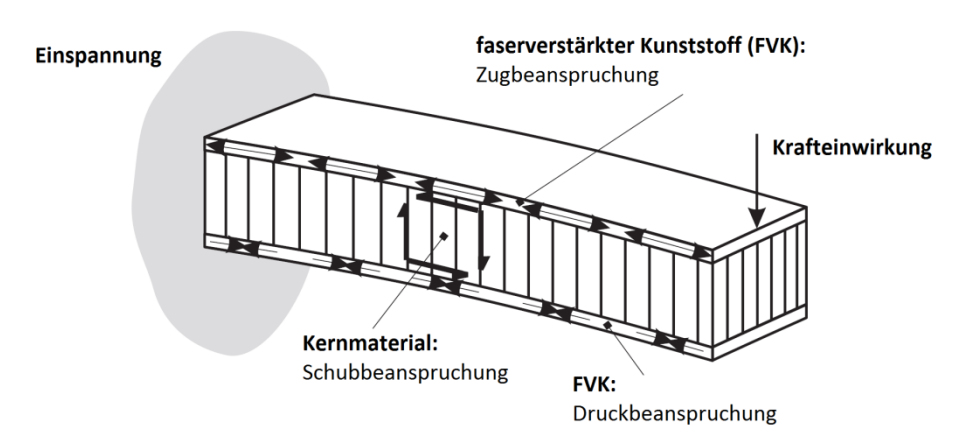

<span id="page-35-1"></span>**Abbildung 3-5** Spannungs-Zustände des Sandwich-Panels [3]
# **3.2 Werkstoffgesetze**

Die Berechnung von Faserverbundwerkstoffen bzw. Laminaten kann auf verschiedenen Ebenen erfolgen. Die Mikromechanik beschreibt das Zusammenwirken der einzelnen Fasern und der sie umgebenden Matrix [\(Abbildung 3-6](#page-36-0) a). Auf dieser Ebene können die Beanspruchungen von Einzelfasern, der Matrix und den Grenzflächen untersucht werden. Beanspruchungen können durch äußere Lasten, aber auch infolge der unterschiedlichen thermischen Ausdehnungskoeffizienten von Faser und Matrix hervorgerufen werden. Die Mikromechanik findet eher Anwendung in werkstoffkundlichen Betrachtungen.

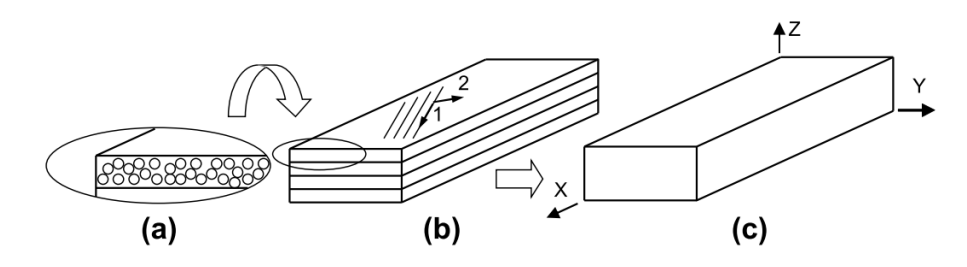

**Abbildung 3-6** Ebenen der Betrachtung [5]

<span id="page-36-0"></span>(a) Mikromechanik, (b) Makromechanik der Einzelschichten, (c) Makromechanik des **Laminates** 

Für die Konstruktion von Bauteilen aus Faserverbundwerkstoffen bewegt man sich üblicherweise auf der Ebene der makromechanischen Betrachtungsweise. Bei einer strukturmechanischen Analyse eines FVK erfolgt eine Betrachtung des gesamten Laminats und dessen Einzelschichten [\(Abbildung 3-6](#page-36-0) b und c). Die kleinste betrachtete Einheit ist demnach die Einzelschicht. Darüber hinaus wird die Annahme getroffen, dass die jeweiligen Einzelschichten makromechanisch ein "homogenes Kontinuum" sind. Der Begriff Kontinuum (lat. zusammenhängend) wird für ein lückenloses, kontinuierliches deformierbares Medium verwendet. Als homogen werden Werkstoffe charakterisiert, dessen Eigenschaften im gesamte Körper gleich sind, also keine Ortsabhängigkeit besteht.

FVK´s weisen in der Regel ein richtungsabhängiges Verhalten auf. Betroffen davon sind die mechanischen Eigenschaften wie Elastizitäten und Festigkeiten, aber auch physikalische Eigenschaften wie Wärmeausdehnungskoeffizienten und Wärmeleitfähigkeit. Diese Richtungsabhängigkeit von Eigenschaften wird mit dem Begriff "Anisotropie" bezeichnet und kann als Gegenteil zur "Isotropie" verstanden werden. Das daraus resultierende Elastizitätsgesetz behandelt der folgende Abschnitt.

# **3.2.1 Elastizitätsgesetz**

Eine Charakterisierung der mechanischen Eigenschaften eines Werkstoffes erfolgt über das Werkstoffgesetz. Es beschreibt die Zusammenhänge zwischen Spannungen und Verzerrungen. Man geht von einem linear-elastischen Verhalten des Werkstoffes aus, d.h. die Verzerrungen und Spannungen sind über eine Proportionalitätskonstante miteinander gekoppelt. Dieses Verhalten kann äquivalent zu dem "Hooke'schen Gesetz" angesehen werden.

Das Hooke´sches Gesetz ist definiert als:

<span id="page-37-0"></span>
$$
\sigma = E \cdot \varepsilon \tag{3.2}
$$

Die Anwendung des linear-elastischen Werkstoffgesetzes nach Gleichung [\(3.2\)](#page-37-0) auf ein Volumenelement zeigt [Abbildung 3-7.](#page-37-1) Aus den drei Raumrichtungen 1,2,3 ergeben sich im allgemeinen Fall neun Spannungen. Das sind zum einen drei Hauptspannungen:  $\sigma_1$ ,  $\sigma_2$ ,  $\sigma_3$  und zum anderen sechs Schubspannungen:  $\tau_{12}$ ,  $\tau_{13}$ ,  $\tau_{21}$ ,  $\tau_{23}$ ,  $\tau_{31}$ ,  $\tau_{32}$ .

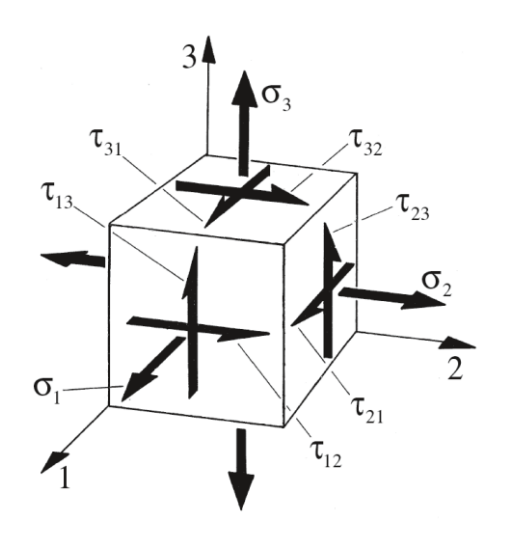

<span id="page-37-1"></span>**Abbildung 3-7** Volumenelement mit den zugehörigen Spannungen [2]

# **3.2.2 Vollständige (trikline) Anisotropie**

Die allgemeinste Form des Elastizitätsgesetzes wird durch die vollständige (trikline) Anisotropie beschrieben. Unter Anisotropie versteht man allgemein die Richtungsabhängigkeit der Eigenschaften in einem Material. Die Steifigkeitsmatrix in einem anisotropen Material ist voll besetzt und alle Kopplungen werden berücksichtigt. Mit Kopplung wird der Effekt bezeichnet, wie das Material mit einer Verformung außerhalb der Wirkrichtung der Belastung reagiert, z.B. Dehnungs-Querdehnungs-Kopplung (Querkontraktion).

Die Schubspannungen auf einer Schnittebene sind aufgrund eines Momentengleichgewichts einander paarweise zugeordnet [\(Abbildung 3-8\)](#page-38-0), woraus eine Reduktion auf drei verbleibende Schubspannungen erfolgt.

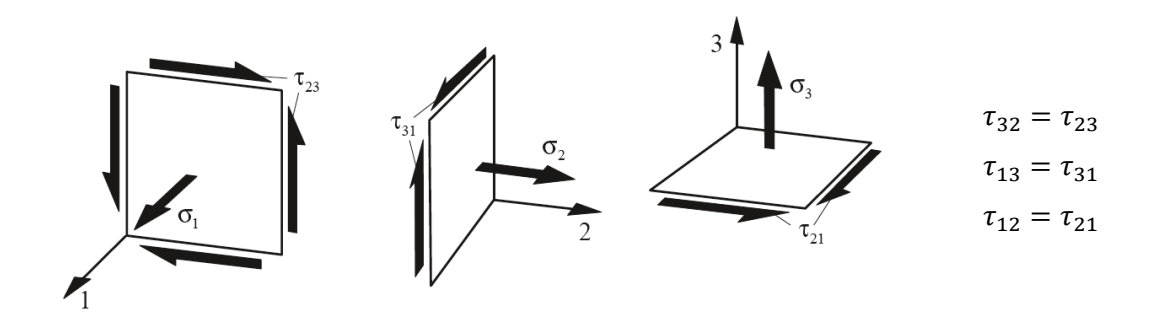

**Abbildung 3-8** Spannungen in der Ebene [2]

<span id="page-38-0"></span>Somit verbleiben sechs Spannungen und insgesamt 36 Konstanten (6 mal 6) um das anisotrope Werkstoffverhalten vollständig zu beschreiben.

Damit gilt für den dreiachsigen Spannungszustand unter Verwendung der voll besetzten Steifigkeitsmatrix  $[C]$ :

$$
\begin{bmatrix}\n\sigma_1 \\
\sigma_2 \\
\sigma_3 \\
\tau_{23} \\
\tau_{13} \\
\tau_{12}\n\end{bmatrix} = \begin{bmatrix}\nC_{11} & C_{12} & C_{13} & C_{14} & C_{15} & C_{16} \\
C_{21} & C_{22} & C_{23} & C_{24} & C_{25} & C_{26} \\
C_{31} & C_{32} & C_{33} & C_{34} & C_{35} & C_{36} \\
C_{41} & C_{42} & C_{43} & C_{44} & C_{45} & C_{46} \\
C_{51} & C_{52} & C_{53} & C_{54} & C_{55} & C_{56} \\
C_{61} & C_{62} & C_{63} & C_{64} & C_{65} & C_{66}\n\end{bmatrix} \begin{bmatrix}\n\varepsilon_1 \\
\varepsilon_2 \\
\varepsilon_3 \\
v_{23} \\
v_{13} \\
v_{14}\n\end{bmatrix}
$$
\n(3.3)

Durch Invertierung der Steifigkeitsmatrix kann die Nachgiebigkeitsmatrix ermittelt werden:

$$
[S] = [C]^{-1}
$$
 (3.4)

Damit gilt für den räumlichen Verzerrungszustand:

$$
\begin{bmatrix} \varepsilon_{1} \\ \varepsilon_{2} \\ \varepsilon_{3} \\ \gamma_{23} \\ \gamma_{12} \end{bmatrix} = \begin{bmatrix} S_{11} & S_{12} & S_{13} & S_{14} & S_{15} & S_{16} \\ S_{21} & S_{22} & S_{23} & S_{24} & S_{25} & S_{26} \\ S_{31} & S_{32} & S_{33} & S_{34} & S_{35} & S_{36} \\ S_{41} & S_{42} & S_{43} & S_{44} & S_{45} & S_{46} \\ S_{51} & S_{52} & S_{53} & S_{54} & S_{55} & S_{56} \\ S_{61} & S_{62} & S_{63} & S_{64} & S_{65} & S_{66} \end{bmatrix} \begin{bmatrix} \sigma_{1} \\ \sigma_{2} \\ \sigma_{3} \\ \tau_{23} \\ \tau_{13} \\ \tau_{12} \end{bmatrix} \tag{3.5}
$$

Mittels Energiebetrachtungen lässt sich nachweisen, dass eine Symmetrie zu der Hauptdiagonalen der beiden oben angeführten Matrizen besteht. Damit gilt für die

Koeffizienten:  $C_{ij} = C_{ji}$  und  $S_{ij} = S_{ji}$ . Dadurch wird eine weitere Reduktion auf 21 unabhängige Konstanten erreicht.

### Spannungszustand:

$$
\begin{bmatrix}\n\sigma_1 \\
\sigma_2 \\
\sigma_3 \\
\tau_{23} \\
\tau_{12}\n\end{bmatrix} = \begin{bmatrix}\nC_{11} & C_{12} & C_{13} & C_{14} & C_{15} & C_{16} \\
C_{22} & C_{23} & C_{24} & C_{25} & C_{26} \\
C_{33} & C_{34} & C_{35} & C_{36} \\
C_{44} & C_{45} & C_{46} \\
C_{55} & C_{56} \\
C_{66}\n\end{bmatrix} \cdot \begin{bmatrix}\n\varepsilon_1 \\
\varepsilon_2 \\
\varepsilon_3 \\
\varepsilon_3 \\
\hline\n\end{bmatrix}
$$
\n(3.6)

Verzerrungszustand:

$$
\begin{bmatrix} \varepsilon_{1} \\ \varepsilon_{2} \\ \varepsilon_{3} \\ \gamma_{23} \\ \gamma_{12} \end{bmatrix} = \begin{bmatrix} S_{11} & S_{12} & S_{13} & S_{14} & S_{15} & S_{16} \\ S_{22} & S_{23} & S_{24} & S_{25} & S_{26} \\ S_{33} & S_{34} & S_{35} & S_{36} \\ S_{44} & S_{45} & S_{46} \\ S_{55} & S_{56} \\ S_{66} \end{bmatrix} \begin{bmatrix} \sigma_{1} \\ \sigma_{2} \\ \sigma_{3} \\ \tau_{23} \\ \tau_{13} \\ \tau_{12} \end{bmatrix} \tag{3.7}
$$

 $Nachgiebigkeitsmatrix[S]$ 

# **3.2.3 Orthotropie**

Viele Konstruktionswerkstoffe können mit einem orthotropen Elastizitätsgesetz beschrieben werden. Orthotrope Werkstoffe sind z.B. technische Hölzer, gewalzte Bleche (Textur) und die meisten FVW. Liegen drei orthogonal zueinanderstehende Symmetrieebenen vor, wie in [Abbildung 3-9](#page-40-0) dargestellt, kann von einer rhombischen Anisotropie oder Orthotropie gesprochen werden. Die Orthotropie kann als Sonderfall eines vollständig anisotropen Elastizitätsgesetzes angesehen werden und zeichnet sich durch folgende Eigenschaften aus:

- Drei zueinander senkrecht stehende Symmetrieebenen
- Keine Dehnungs-Schiebungs-Kopplung
- Elastizitätsmodul ist richtungsabhängig
- Neun unabhängige Elastizitätskonstanten

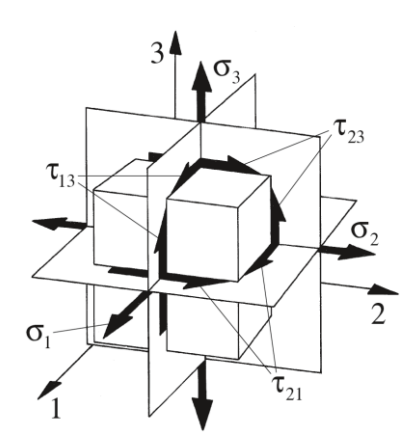

**Abbildung 3-9** Orthogonale Symmetrieebenen [2]

<span id="page-40-0"></span>Aufgrund der vorliegenden Symmetrien folgt ein Wegfall der Dehnungs-Schiebungs-Kopplungen womit der räumliche Verzerrungszustand für einen orthotropen Werkstoff folgendermaßen angeschrieben werden kann:

$$
\begin{bmatrix} \varepsilon_1 \\ \varepsilon_2 \\ \varepsilon_3 \\ \gamma_{23} \\ \gamma_{13} \\ \gamma_{12} \end{bmatrix} = \begin{bmatrix} S_{11} & S_{12} & S_{13} & 0 & 0 & 0 \\ S_{21} & S_{22} & S_{23} & 0 & 0 & 0 \\ S_{31} & S_{32} & S_{33} & 0 & 0 & 0 \\ 0 & 0 & 0 & S_{44} & 0 & 0 \\ 0 & 0 & 0 & S_{55} & 0 \\ 0 & 0 & 0 & 0 & S_{66} \end{bmatrix} \begin{bmatrix} \sigma_1 \\ \sigma_2 \\ \sigma_3 \\ \tau_{23} \\ \tau_{13} \\ \tau_{12} \end{bmatrix} \tag{3.8}
$$

Es verbleiben die Dehnungs-Querdehnungs-Kopplungen, welche durch die sogenannten Querkontraktionszahlen (engl. poisson´s ratio) beschrieben werden. Die Herleitung dieser Querkontraktionszahl ist beispielhaft auf unterer Abbildung dargestellt.

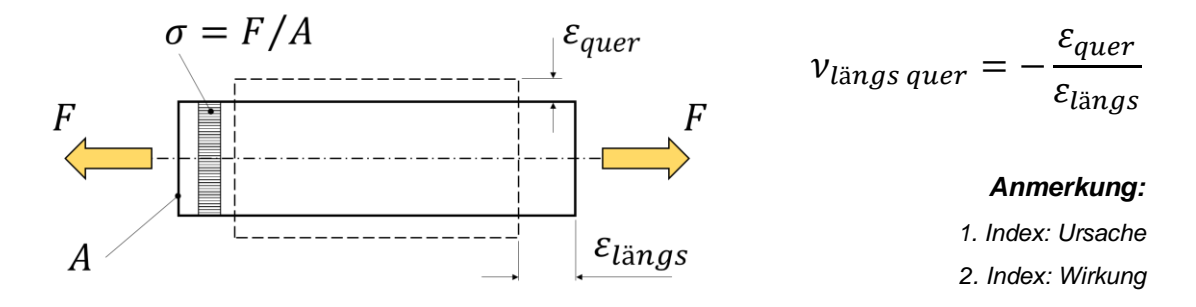

**Abbildung 3-10** Dehnungs-Querdehnungs-Kopplung

Somit gilt allgemein für die Querkontraktionszahl in Index-Schreibweise:

$$
\nu_{ij} = -\frac{\varepsilon_j}{\varepsilon_i} \, , \qquad i, j = 1, 2, 3 \tag{3.9}
$$

Bei einer wirkenden Längsdehnung  $\varepsilon_{i}$  resultiert somit die folgende Querdehnung  $\varepsilon_{j}$ :

$$
\varepsilon_j = -\nu_{ij} \varepsilon_i , \qquad i, j = 1, 2, 3 \tag{3.10}
$$

Um den Symmetrie-Bedingungen gerecht zu werden gilt im Weiteren der folgende Zusammenhang:

$$
\frac{v_{ij}}{E_i} = \frac{v_{ji}}{E_j} \t , \t i, j = 1, 2, 3 \t (3.11)
$$

Durch Einsetzen der Ingenieurskonstanten: Elastizitätsmodul  $E$ , Schubmodul  $G$  und Querkontraktionszahl  $\nu$  ergibt sich folgende Darstellung des räumlichen Elastizitätsgesetzes bei orthotroper, linearer Elastizität:

$$
\begin{bmatrix} \varepsilon_1 \\ \varepsilon_2 \\ \varepsilon_3 \\ \gamma_{23} \\ \gamma_{12} \end{bmatrix} = \begin{bmatrix} 1/E_1 & -\nu_{21}/E_2 & -\nu_{31}/E_3 & 0 & 0 & 0 \\ -\nu_{12}/E_1 & 1/E_2 & -\nu_{32}/E_3 & 0 & 0 & 0 \\ -\nu_{13}/E_1 & -\nu_{23}/E_2 & 1/E_3 & 0 & 0 & 0 \\ 0 & 0 & 0 & 1/G_{23} & 0 & 0 \\ 0 & 0 & 0 & 0 & 1/G_{13} & 0 \\ 0 & 0 & 0 & 0 & 0 & 1/G_{12} \end{bmatrix} \begin{bmatrix} \sigma_1 \\ \sigma_2 \\ \sigma_3 \\ \tau_{23} \\ \tau_{13} \\ \tau_{12} \end{bmatrix}
$$
(3.12)

Nachgiebigkeitsmatrix [S]

# <span id="page-41-0"></span>**3.2.4 Elastizitätsgesetz der Einzelschicht**

Die einzelnen Schichten eines Laminates können als dünnwandige Strukturen angenommen werden. Die Einzelschicht kann somit keine Belastung senkrecht zur Schicht aufnehmen und es resultiert daraus ein ebener Spannungszustand. Die Einträge  $\sigma_3$ ,  $\tau_{23}$  und  $\tau_{13}$  des Spannungsvektors  $\sigma$  werden gleich Null angenommen.

$$
\sigma = \begin{bmatrix} \sigma_1 \\ \sigma_2 \\ \sigma_3 \\ \tau_{23} \\ \tau_{13} \\ \tau_{12} \end{bmatrix} = \begin{bmatrix} \sigma_1 \\ \sigma_2 \\ 0 \\ 0 \\ \sigma_{12} \end{bmatrix}
$$
(3.13)

[Abbildung 3-11](#page-42-0) zeigt die Spannungs- und Elastizitätsgrößen der Einzelschicht beispielhaft an einem Ausschnitt aus einem FVK.

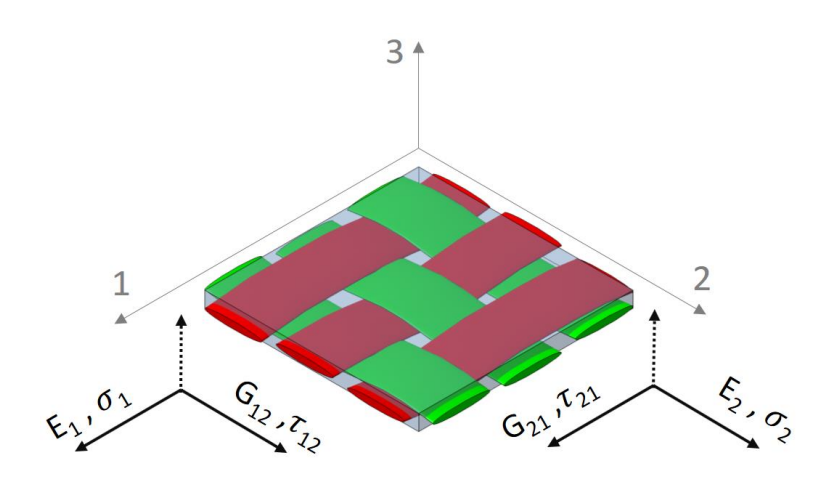

**Abbildung 3-11** Ebener Spannungszustand der Einzelschicht

<span id="page-42-0"></span>Für den Verzerrungszustand gilt unter Verwendung der reduzierten Nachgiebigkeitsmatrix des ebenen Spannungszustandes:

$$
\begin{bmatrix} \varepsilon_1 \\ \varepsilon_2 \\ \gamma_{12} \end{bmatrix} = \underbrace{\begin{bmatrix} 1/E_1 & -\nu_{21}/E_2 & 0 \\ -\nu_{12}/E_1 & 1/E_2 & 0 \\ 0 & 0 & 1/G_{12} \\ \frac{\nu_{red. Nachgiebigkeitsmatrix[s]}}{\nu_{red. Nachgiebigkeitsmatrix[s]}} \end{bmatrix}}_{\text{ref.}} \cdot \begin{bmatrix} \sigma_1 \\ \sigma_2 \\ \tau_{12} \end{bmatrix}
$$
 (3.14)

Reduzierte Nachgiebigkeitsmatrix [S]:

$$
[S] = \begin{bmatrix} S_{11} & S_{12} & S_{16} \\ S_{12} & S_{22} & S_{26} \\ S_{16} & S_{26} & S_{66} \end{bmatrix} \tag{3.15}
$$

Durch Invertierung der reduzierten Nachgiebigkeitsmatrix erhält man die reduzierte Steifigkeitsmatrix  $[Q]$ :

$$
[Q] = [S]^{-1} = \begin{bmatrix} Q_{11} & Q_{12} & Q_{16} \\ Q_{12} & Q_{22} & Q_{26} \\ Q_{16} & Q_{26} & Q_{66} \end{bmatrix}
$$
 (3.16)

Damit ergibt sich für den ebenen Spannungszustand der Einzelschicht:

<span id="page-43-0"></span>
$$
\begin{bmatrix} \sigma_1 \\ \sigma_2 \\ \tau_{12} \end{bmatrix} = \begin{bmatrix} \frac{E_1}{1 - \nu_{12} \nu_{21}} & \frac{\nu_{21} E_1}{1 - \nu_{12} \nu_{21}} & 0 \\ \frac{\nu_{21} E_1}{1 - \nu_{12} \nu_{21}} & \frac{E_2}{1 - \nu_{12} \nu_{21}} & 0 \\ 0 & 0 & G_{12} \end{bmatrix} \cdot \begin{bmatrix} \varepsilon_1 \\ \varepsilon_2 \\ \nu_{12} \end{bmatrix}
$$
(3.17)

Die ermittelte Steifigkeitsmatrix aus Gleichung [\(3.17\)](#page-43-0) bezieht sich auf das Koordinatensystem der Einzelschicht [\(Abbildung 3-11\)](#page-42-0). Mittels einer Polartransformation kann die Steifigkeitsmatrix der Einzelschicht in das Koordinatensystem des Laminats übergeführt werden, siehe [Abbildung 3-12.](#page-43-1)

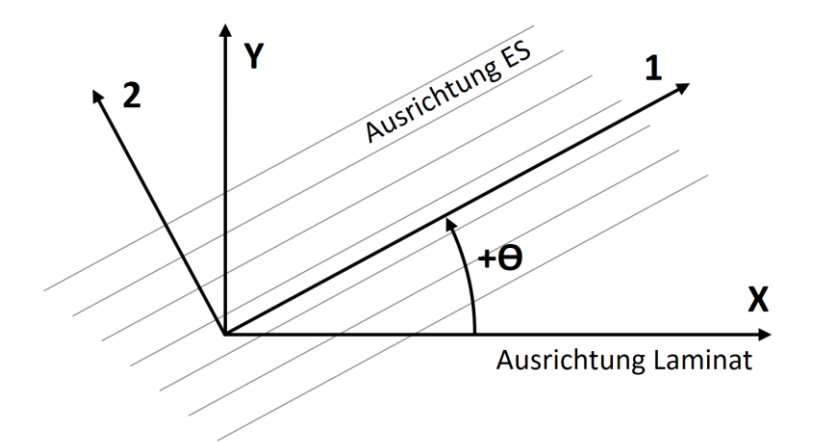

<span id="page-43-1"></span>**Abbildung 3-12** Polartransformation der Einzelschicht (ES) in das Koordinatensystem des Laminates

Für die Polartransformation der Einzelschicht gilt die folgende Gleichung:

<span id="page-43-2"></span>
$$
[\hat{Q}] = [T]^{-1} [Q] [T]^{-T}
$$
\n(3.18)

Für die Polartransformation in Gleichung [\(3.18\)](#page-43-2) kann die folgende Transformationsmatrix verwendet werden:

$$
[T] = \begin{bmatrix} \cos^2(\theta) & \sin^2(\theta) & 2\sin(\theta)\cos(\theta) \\ \sin^2(\theta) & \cos^2(\theta) & -2\sin(\theta)\cos(\theta) \\ -\sin(\theta)\cos(\theta) & \sin(\theta)\cos(\theta) & \cos^2(\theta) - \sin^2(\theta) \end{bmatrix}
$$
(3.19)

# **3.2.5 Elastizitätsgesetz des Mehrschichtverbundes (MSV)**

Mittels der klassischen Laminattheorie (CLT, classical laminate theory) können die Elastizitäten bzw. die Scheiben- und Plattensteifigkeiten eines ebenen Mehrschichtverbundes (MSV) berechnet werden. Voraussetzung ist, dass die Einzelschichten des MSV´s mit einem orthotropen oder isotropen Werkstoffgesetz beschrieben werden können.

Die Gleichungen und Darstellungen in diesem Kapitel beziehen sich auf das folgende Element eines Mehrschichtverbundes in [Abbildung 3-13.](#page-44-0) Auf das Element wirken im Inneren Schnittkräfte und -momente, hervorgerufen durch äußere Lasten.

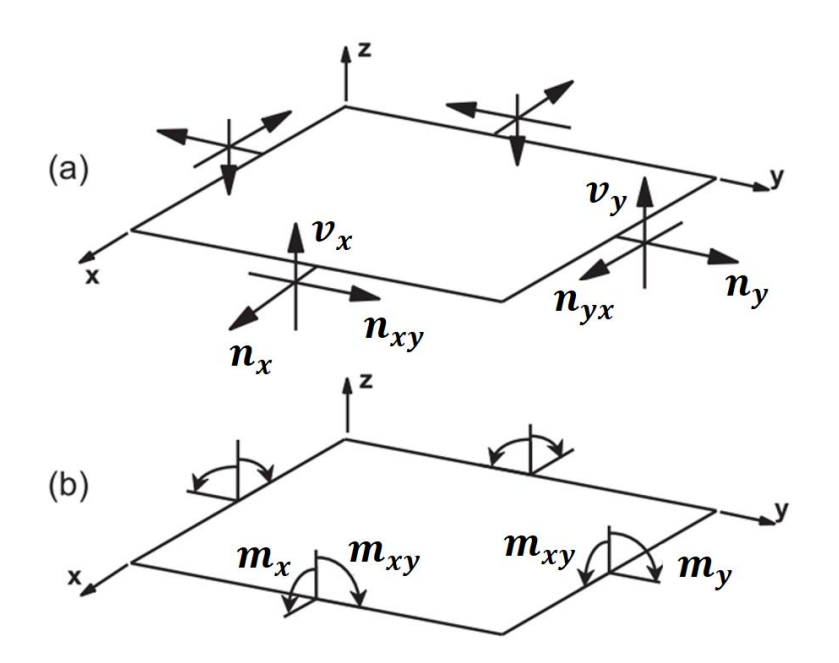

**Abbildung 3-13** Schnittgrößen an einem MSV-Element [5] (a) Kräfte/Längeneinheit, (b) Momente/Längeneinheit

<span id="page-44-0"></span>Ersichtlich aus [Abbildung 3-13](#page-44-0) ist die Forderung nach einem Kräfte- und Momenten-Gleichgewicht am Element, sowie auch in allen Einzelschichten im MSV. Daraus kann an den jeweiligen Schnittufern eine Kräfte- und Momenten-Äquivalenz, wie in den Gleichungen [\(3.20\),](#page-44-1) [\(3.21\)](#page-45-0) und [\(3.26\)](#page-47-0) gezeigt, definiert werden.

Für die Scheibenlasten  $n$  in der Laminatebene bzw. den Fluss der Normal- und Schubkräfte gilt:

<span id="page-44-1"></span>
$$
\begin{bmatrix} n_x \\ n_y \\ n_{xy} \end{bmatrix} = \sum_{k=1}^N \int_{z_{k-1}}^{z_k} \begin{bmatrix} \sigma_x \\ \sigma_y \\ \sigma_{xy} \end{bmatrix}^k dz
$$
 (3.20)

Die Plattenlasten  $m$  bestehen aus den Flüssen der Biegemomente und der Drillmomente:

<span id="page-45-0"></span>
$$
\begin{bmatrix} m_x \\ m_y \\ m_{xy} \end{bmatrix} = \sum_{k=1}^{N} \sum_{z_{k-1}}^{z_k} \begin{bmatrix} \sigma_x \\ \sigma_y \\ \sigma_{xy} \end{bmatrix}^k z \, dz \tag{3.21}
$$

Um die Inhomogenität des MSV´s zu berücksichtigen, kann die Integration der inneren Kräfte nur stückweise erfolgen, also quasi eine schichtenweise Integration über die Dicke  $(z_k - z_{k-1})$  der jeweiligen Einzelschicht k und einer anschließenden schichtenweisen Summation. Dabei gilt nach [5] folgendes Schema:

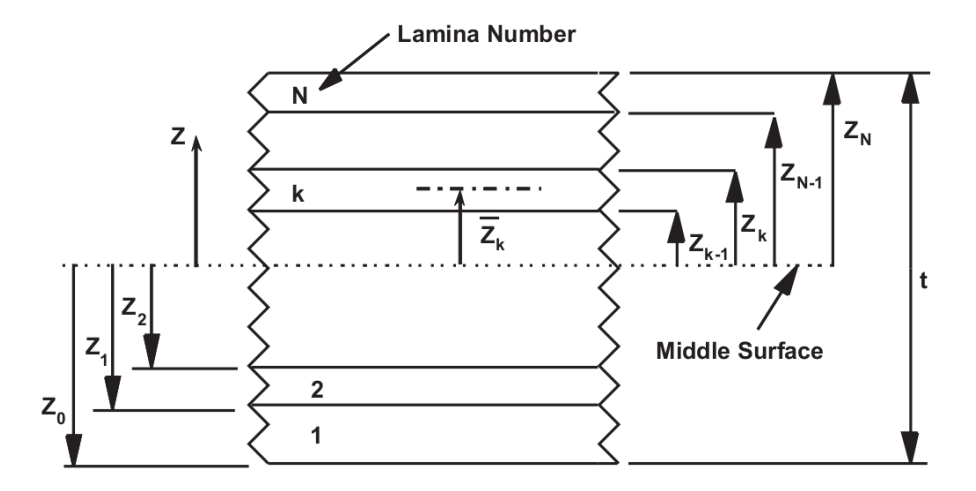

**Abbildung 3-14** Koordinatenvereinbarung der Einzelschichten [5]

<span id="page-45-1"></span>Die transformierten Steifigkeitsmatrizen der Einzelschichten, wie in Abschnitt [3.2.4](#page-41-0) [\(Elastizitätsgesetz der Einzelschicht](#page-41-0)*)* beschrieben, können nun in einem weiteren Schritt, zu dem vollständigen Laminat zusammengesetzt werden. Dabei muss die Dicke und Lage der Einzelschichten im Laminat nach [Abbildung 3-14](#page-45-1) berücksichtigt werden.

Daraus erhält man die sogenannte "Scheiben-Platten-Steifigkeitsmatrix" oder auch kurz "ABD-Matrix" genannt. Diese Matrix beschreibt die Elastizitäten des gesamten Laminats und wird aus drei Untermatrizen zusammengesetzt: der Scheiben-Steifigkeitsmatrix [A], der Platten-Steifigkeitsmatrix [D] und der Koppel-Steifigkeitsmatrix [B].

### *Scheiben- oder Membran-Steifigkeitsmatrix :*

Aus der Parallelschaltung der Scheibensteifigkeiten  $\widehat{Q}_{ij}$  aller Einzelschichten und unter Gewichtung der Schichtdicken  $t_k$  erhält man die Scheiben- oder Membran-Steifigkeitsmatrix:

<span id="page-45-2"></span>
$$
A_{ij} = \sum_{k=1}^{N} (\hat{Q}_{ij})_k \cdot t_k \quad , \qquad i, j = 1, 2, 6 \tag{3.22}
$$

### *Platten- oder Biege-Steifigkeitsmatrix :*

Die Platten- oder Biege-Steifigkeitsmatrix wird aus der Parallelschaltung der Biegesteifigkeiten  $\hat{Q}_{ij} \cdot (t_k^3/12)$  der Einzelschichten zuzüglich deren Steiner-Anteil  $\widehat{Q}_{ij} \cdot \left( t_k \cdot \bar{z_k}^2 \right)$  ermittelt:

$$
D_{ij} = \sum_{k=1}^{N} (\hat{Q}_{ij})_k \cdot \left( \underbrace{\frac{t_k^3}{12}}_{\substack{Flächenträg-}{helismoment}} + \underbrace{t_k \cdot \bar{z}_k^2}_{Steiner-Anteil} \right), \quad i, j = 1,2,6 \quad (3.23)
$$

### *Koppel-Steifigkeitsmatrix :*

Die Koppel-Steifigkeitsmatrix wird aus den Scheibensteifigkeiten der einzelnen Schichten zusammengesetzt, gewichtet mit deren statischen Moment.

<span id="page-46-1"></span><span id="page-46-0"></span>
$$
B_{ij} = \sum_{k=1}^{N} (\hat{Q}_{ij})_k \cdot t_k \cdot \bar{z}_k , \qquad i, j = 1, 2, 6
$$
 (3.24)

Zusammenfassend können die Gleichungen [\(3.22\)](#page-45-2) [\(3.23\)](#page-46-0) und [\(3.24\)](#page-46-1) in der folgenden "ABD-Matrix" angeschrieben werden und das Elastizitätsgesetz des kombinierten Scheiben-Platten-Elementes lautet damit:

$$
\begin{bmatrix} N_x \\ N_y \\ N_{xy} \\ M_x \\ M_y \\ M_{xy} \end{bmatrix} = \begin{bmatrix} A_{11} & A_{12} & A_{16} & B_{11} & B_{12} & B_{16} \\ A_{12} & A_{22} & A_{26} & B_{12} & B_{22} & B_{26} \\ A_{16} & A_{26} & A_{66} & B_{16} & B_{26} & B_{66} \\ B_{11} & B_{12} & B_{16} & D_{11} & D_{12} & D_{16} \\ B_{12} & B_{22} & B_{26} & D_{12} & D_{22} & D_{26} \\ B_{16} & B_{26} & B_{66} & D_{16} & D_{26} & D_{66} \end{bmatrix} \begin{bmatrix} \varepsilon_x \\ \varepsilon_y \\ \varepsilon_x \\ \kappa_x \\ \kappa_y \\ \kappa_{xy} \end{bmatrix}
$$
 (3.25)

Die bisher getroffenen Annahmen beziehen auf den ebenen Spannungszustand. Diese zweidimensionale Laminattheorie vernachlässigt den Einfluss der Querschubverzerrungen  $\gamma_{vz}$  und  $\gamma_{xz}$ . Damit liefern sie keinen Beitrag zur Verzerrungsenergie des Systems. Mit zunehmender Wandstärke des Bauteiles führt die Vernachlässigung der Querschubverzerrungen jedoch zu teilweise erheblichen Abweichungen in der strukturmechanischen Analyse.

In erweiterten Theorien werden diese Querschubverzerrungen berücksichtigt. Aus Gleichgewichtsgründen müssen die Querschubspannungen  $\sigma_{vz}$  und  $\sigma_{xz}$  vorhanden sein. Die Integration dieser Spannungen über die Dicke des Laminates ergibt den Fluss der Querkräfte  $v_x$  und  $v_y$ .

Die Flüsse des Querschubes werden mit der folgenden Gleichung berücksichtigt:

<span id="page-47-0"></span>
$$
\begin{bmatrix} v_{y} \\ v_{x} \end{bmatrix} = \sum_{k=1}^{N} \int_{z_{k-1}}^{z_k} \left[ \frac{\sigma_{yz}}{\sigma_{xz}} \right]^k dz
$$
 (3.26)

Unter Einführung einer zusätzlichen Elastizitätsbeziehung, können die Flüsse des Querschubes in Abhängigkeit der Querschubverzerrungen angeschrieben werden als:

$$
\begin{Bmatrix} v_{y} \\ v_{x} \end{Bmatrix} = \underbrace{\begin{bmatrix} H_{44} & H_{45} \\ H_{45} & H_{55} \end{bmatrix}}_{[H]} \cdot \begin{Bmatrix} \gamma_{yz} \\ \gamma_{xz} \end{Bmatrix} \tag{3.27}
$$

Die Koeffizienten H<sub>ij</sub> der Matrix [H] stehen für die Querschubsteifigkeiten und werden üblicherweise von den gängigen Software-Paketen wie folgend errechnet:

$$
H_{ij} = \frac{5}{4} \sum_{k=1}^{N} (\hat{Q}_{ij})_k \cdot \left( t_k - \frac{4}{t^2} \left( t_k \bar{z}_k^2 + \frac{t_k^3}{12} \right) \right) , \qquad i, j = 4,5 \tag{3.28}
$$

### **3.2.6 Nichtlineares Werkstoffverhalten**

Betrachtet man ein unidirektional aufgebautes Laminat, so ist die Annahme eines linearelastischen Verhaltens bei einer Belastung in Faserrichtung, aufgrund einer sehr guten Deckung mit dem realen Spannungs-Dehnungs-Diagramm ( $\sigma_{\parallel}$ - $\varepsilon_{\parallel}$ -Kurve), durchaus gerechtfertigt. Bei einer Belastung quer zur Faser oder einer Schub-Belastung ergibt sich in der Regel jedoch ein nichtlinearer Kurvenverlauf [\(Abbildung 3-15\)](#page-48-0). Die Ursache hinter diesen degressiven Verläufen liegt in einem Auftreten erster mikromechanischer Schädigungen, welche die Steifigkeit des Verbundes kontinuierlich vermindern. Bei erneuter Belastung bzw. weiteren Belastungszyklen ordnen sich die zuletzt ermittelten Kurven normalerweise unterhalb der zuvor ermittelten Kurven ein.

Speziell bei schubbeanspruchten Laminaten kann daher die Annahme von linearelastischem Verhalten teilweise zu erheblichen Abweichungen in der Spannungsanalyse führen. Um diese Abweichungen zu berücksichtigen, kann bei stark nicht-linearem Werkstoffverhalten mit einer stückweisen Linearisierung des Werkstoffgesetzes gearbeitet werden (Sekanten-Modul aus  $\sigma$ - $\varepsilon$ -Diagramm).

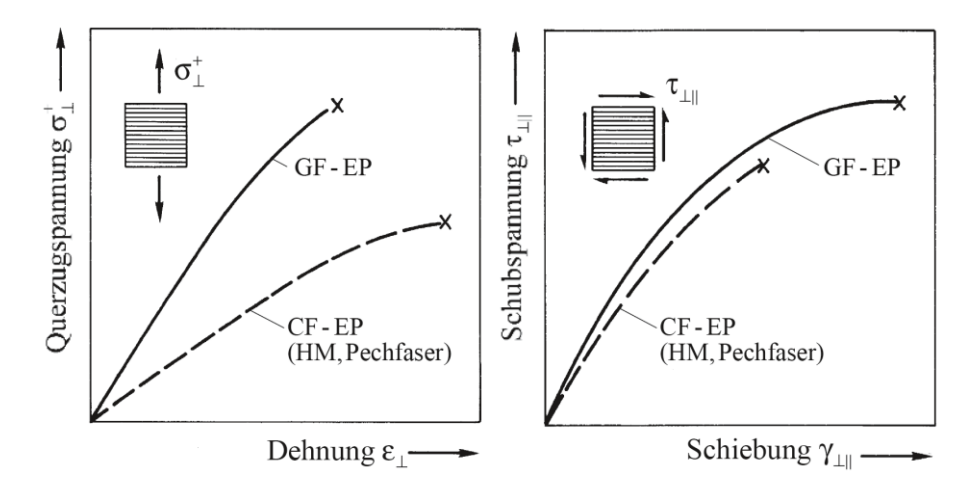

<span id="page-48-0"></span>**Abbildung 3-15** Nichtlineares Spannungs-Verzerrungsverhalten einer UD-Schicht bei Querzug- und Schubbelastung (qualitative Darstellung) [2]

Üblicherweise weist der E-Modul in Faserrichtung  $(E_{\parallel})$  von allen Elastizitätsgrößen mit Abstand den höchsten Wert auf und ist somit die entscheidende und das Laminat dominierende Elastizitätsgröße. Dieser Wert kann, wie zuvor beschrieben, als konstant angenommen werden.

Die folgende Tabelle gibt einen Überblick über die Größenordnungen der Elastizitätsgrößen von UD-Schichten. Beispielhaft angeführt ist ein glasfaserverstärktes Epoxidharz (GF-EP) und darunter ein kohlenstofffaserverstärktes Epoxidharz (CF-EP):

|                                                                  | $E_{\parallel}$ | $\mathrm{E_{\perp}}$ $\mathrm{G_{\perp \parallel}}$ $\mathrm{G_{\perp \perp}}$ $\mathrm{v_{\perp \parallel}}$<br>in N/mm <sup>2</sup> in N/mm <sup>2</sup> in N/mm <sup>2</sup> in N/mm <sup>2</sup> $\lceil - \rceil$ $\lceil - \rceil$ $\lceil - \rceil$ |       |       |      | ${\rm V}_{  \perp}$ . | ${\rm v}_{\perp\perp}$ |
|------------------------------------------------------------------|-----------------|----------------------------------------------------------------------------------------------------|-------|-------|------|-----------------------|------------------------|
| GF-EP<br>(E-Glasfaser) 45 160 14 700 5 300 5 330 0,30<br>$CF-EP$ |                 |                                                                                                    |       |       |      | 0.10                  | 0.38                   |
| $(HT-Faser)$ 139 360 8 800                                       |                 |                                                                                                    | 4 600 | 3 200 | 0.29 | 0.02                  | 0.37                   |

**Tabelle 3-1** Rechnerische Zahlenwerte der Elastizitätsgrößen von UD-Schichten bei einem Faservolumengehalt von 60% ( $φ = 0,6$ ) [2]

# **3.3 Versagensarten von FVW´s**

Faserverbundwerkstoffe werden im Allgemeinen aus zwei Hauptkomponenten hergestellt, der Faser und der einbettenden Kunststoff-Matrix. Entsprechend den unterschiedlichen Eigenschaften der eingesetzten Komponenten ergeben sich unterschiedliche Versagensarten.

Dieser Abschnitt behandelt die möglichen Versagens- bzw. Brucharten welche in einem FVW auftreten können.

## *Faserbruch*

Faserbruch (engl. fibre failure, FF) bezeichnet ein Versagen von ganzen Faserbündeln durch ein Brechen quer zur Faser, wie in [Abbildung 3-16](#page-49-0) dargestellt. Das Versagen wird durch hohe Zug- oder Druckbeanspruchungen in Faserrichtung hervorgerufen. Diese Versagensform ist im Allgemeinen nicht tolerierbar, da sie meist zu einem Verlust der Tragfähigkeit der Einzelschicht führt.

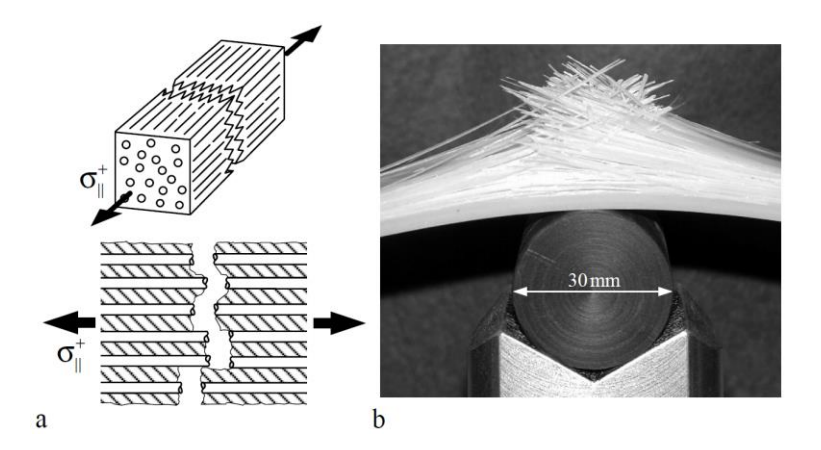

<span id="page-49-0"></span>**Abbildung 3-16** Versagen einer UD-Schicht infolge Zugbeanspruchung [2]

### *Zwischenfaserbruch*

Mit Zwischenfaserbruch (engl. inter-fibre failure, IFF) wird ein Versagen bzw. Bruch zwischen den Fasern verstanden. Der Verlauf des Bruches verläuft dabei durch die Kunststoff-Matrix oder entlang der Grenzfläche zwischen Faser und Matrix. Eine Durchtrennung der Fasern findet dabei nicht statt.

[Abbildung 3-17](#page-50-0) zeigt den Zwischenfaserbruch bei einer Querzugbeanspruchung und bei einer Querdruckbeanspruchung.

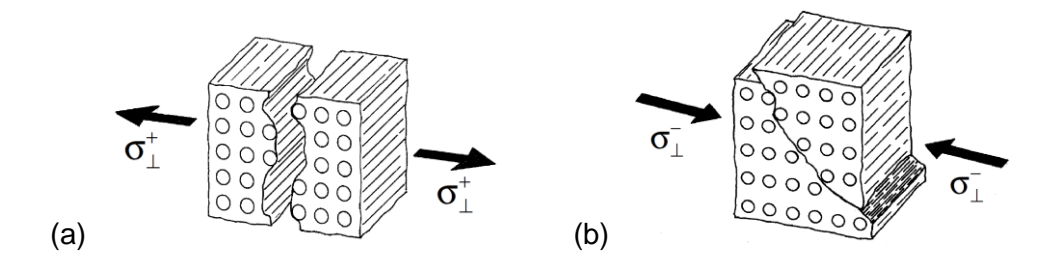

**Abbildung 3-17** Zwischenfaserbruch durch Zug / Druck [2] (a) Querzugbeanspruchung, (b) Querdruckbeanspruchung

<span id="page-50-0"></span>Ein Zwischenfaserbruch kann auch durch eine Schubbeanspruchung, wie in [Abbildung](#page-50-1)  [3-18](#page-50-1) dargestellt, hervorgerufen werden.

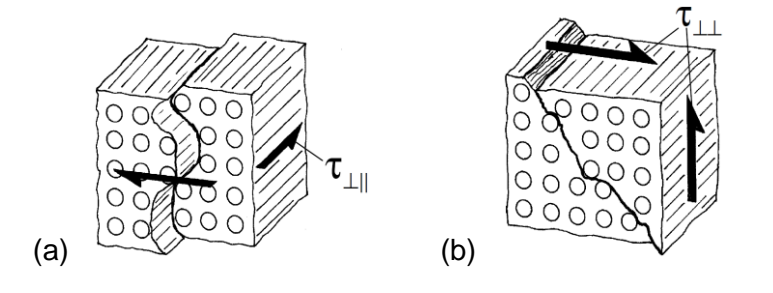

**Abbildung 3-18** Zwischenfaserbruch durch Schub [2] (a) Längsschub-, (b) Querschubbeanspruchung

### <span id="page-50-1"></span>*Delamination*

Die Delamination (Schichtentrennung) ist ein Trennungsbruch zwischen den Einzelschichten eines schichtweise aufgebauten Laminats. Diese Versagensart wird durch interlaminare Spannungen hervorgerufen. Interlaminar bedeutet, dass die Spannungen nicht innerhalb einer Schicht, sondern zwischen den Einzelschichten wirken. Als interlaminare Spannungen versteht man senkrecht zur Laminatebene wirkende Normalspannungen, aber auch Schubspannungen zwischen den Schichten. Den sogenannten interlaminaren Schubspannungen (engl. interlaminar shear stress, ILS).

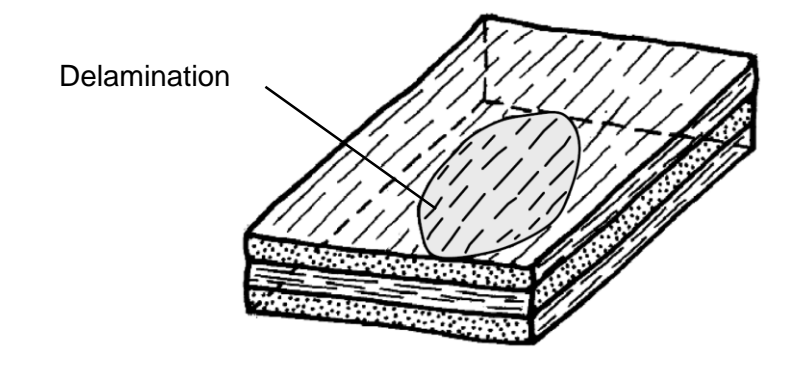

**Abbildung 3-19** Flächige Trennung einzelner Schichten in einem Laminat [2]

# **4 Konzept-Erstellung**

Dieser Abschnitt widmet sich der Erarbeitung eines Konzeptes für den Bau eines Fahrerpultes in Leichtbauweise. Am Beginn der Konzeptfindung wurden Verfahren zur Topologie-Optimierung eingesetzt. Mit den Erkenntnissen aus diesen Berechnungen konnten Konzepte für eine mögliche Bauweise des Pultes erarbeitet und eine voraussichtliche Gewichtseinsparung errechnet werden. Es wurden mögliche Fertigungsverfahren erarbeitet und bezüglich ihrer Eignung für die Herstellung dieses Bauteiles bewertet.

# <span id="page-52-1"></span>**4.1 Topologie-Optimierung**

Die Topologie-Optimierung ist ein rechnergestütztes Verfahren und bedient sich üblicherweise der Finite Elemente Methode (FEM). Mit diesem Verfahren erzeugte Strukturen entsprechen bionischen Prinzipien und verdeutlichen Lastpfade und optimale Materialverteilungen. Mit Hilfe dieser Verfahren können zu einem sehr frühen Zeitpunkt in der Produktentwicklung Vorschläge für eine optimale Materialverteilung innerhalb des gegebenen Bauraumes generiert werden. Aus diesen Vorschlägen kann der Konstrukteur bereits beim ersten Entwurf eine struktureffiziente Konstruktion erarbeiten. Damit kann in weiterer Folge die Entwicklungszeit verkürzt und Kosten reduziert werden.

Um das Verfahren anwenden zu können, muss ein Volumenmodell von dem zur Verfügung stehenden Raum erstellt werden. Dieser erstellte Körper wird auch allgemein als Bauraum (engl. design space) bezeichnet. Auf diesem erstellten Körper werden nun die Randbedingungen und wirkenden Kräfte aufgebracht, dargestellt in [Abbildung 4-1.](#page-52-0)

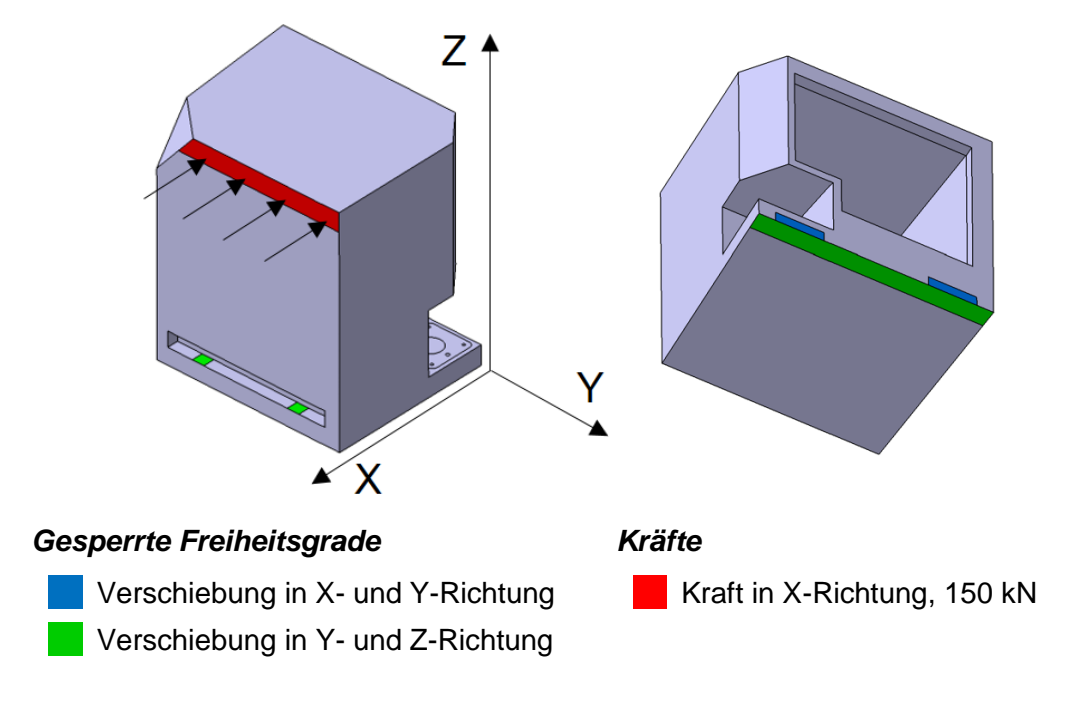

<span id="page-52-0"></span>**Abbildung 4-1** Bauraum mit Last- und Randbedingungen

Für die Berechnung der Topologien wurde die Optimierungssoftware von zwei unterschiedlichen Software-Anbietern verwendet:

- *Patran* (Pre- und Postprozessor) und *Nastran* (Solver) von *MSC Software*
- *Inspire* von *solidThinking Inc.* (Tochterunternehmen von *Altair Engineering Inc.*)

Als Vorgabe der Berechnungsläufe mit beiden Optimierungsprogrammen wurde das selbe Optimierungsziel definiert: das Volumen des Bauraumes soll auf 20% des Ausgangsvolumens reduziert werden unter Erzeugung einer Struktur mit höchstmöglicher Steifigkeit.

# *Patran / Nastran*

*MSC Software* entwickelt CAE-Software für Simulation und virtuelle Produktentwicklung. *Nastran* wurde 1965 zusammen mit der US-Raumfahrtbehörde *NASA* entwickelt und gilt als Wegbereiter aller späteren FEM-Programme. Software-Produkte von MSC Software sind heutzutage nach wie vor sehr verbreitet. Die CAE-Tools sind für vielfältigste Aufgaben verwendbar, wie z.B. auch für die vorliegende Topologie-Optimierung.

Das Resultat aus der Topologie-Optimierung durch *Nastran* zeigt [Abbildung 4-2.](#page-53-0) Das Ergebnis wird als eine Dichteverteilung zwischen 0 und 1 eines "künstlichen" Materials ausgegeben. Eine Dichte von 0 bedeutet, dass in diesem Bereich kein Material benötigt wird und entfernt werden kann. Eine Dichte von 1 wiederum bedeutet, dass hier das Material für die optimale Steifigkeit benötigt wird und nicht entfernt werden sollte.

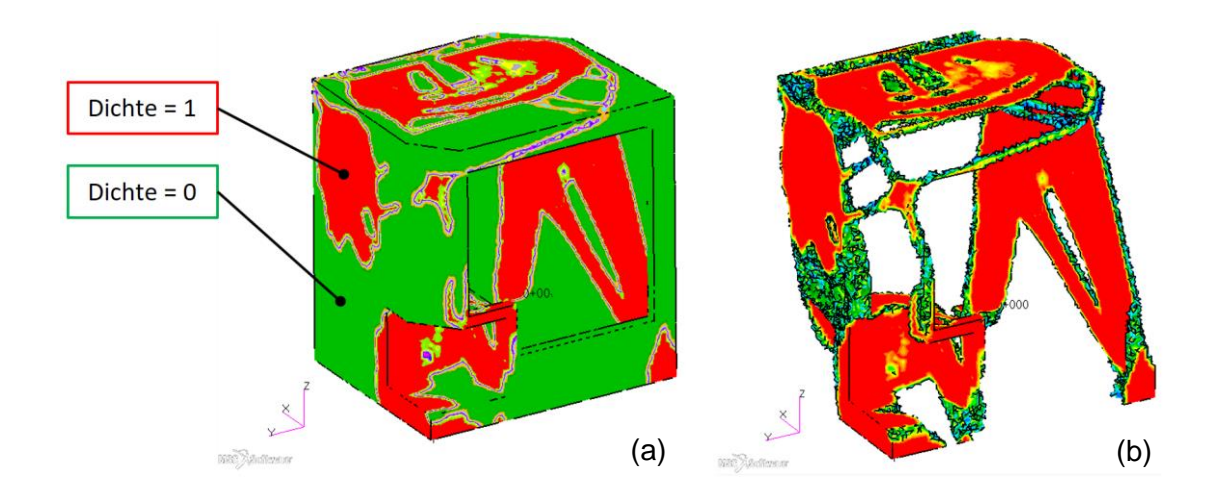

<span id="page-53-0"></span>**Abbildung 4-2** Ergebnis der Topologie-Optimierung mit Patran/Nastran (a) alle Elemente, (b) Elemente mit Dichte  $\geq 0.7$ 

# *Inspire*

Der Softwarehersteller *solidThinking Inc*. entwickelt und vertreibt innovative Software-Werkzeuge, die den Kreativprozess von Designern, Konstrukteuren und Forschern revolutionieren sollen. Die Produkte von *solidThinking* sind in dem Programmpaket *HyperWorks CAE Suite* von *Altair* enthalten. Die Software zeichnet sich durch eine herausragende Benutzerfreundlichkeit aus, womit Topologie-Optimierungen sehr einfach angewandt werden können. *Inspire* nutzt dafür die *OptiStruct* Technologie von *Altair*.

Das Ergebnis der Optimierungsaufgabe in *Inspire* [\(Abbildung 4-3\)](#page-54-0) deckt sich in etwa mit dem Ergebnis aus den Berechnungen mit *Nastran* [\(Abbildung 4-2\)](#page-53-0).

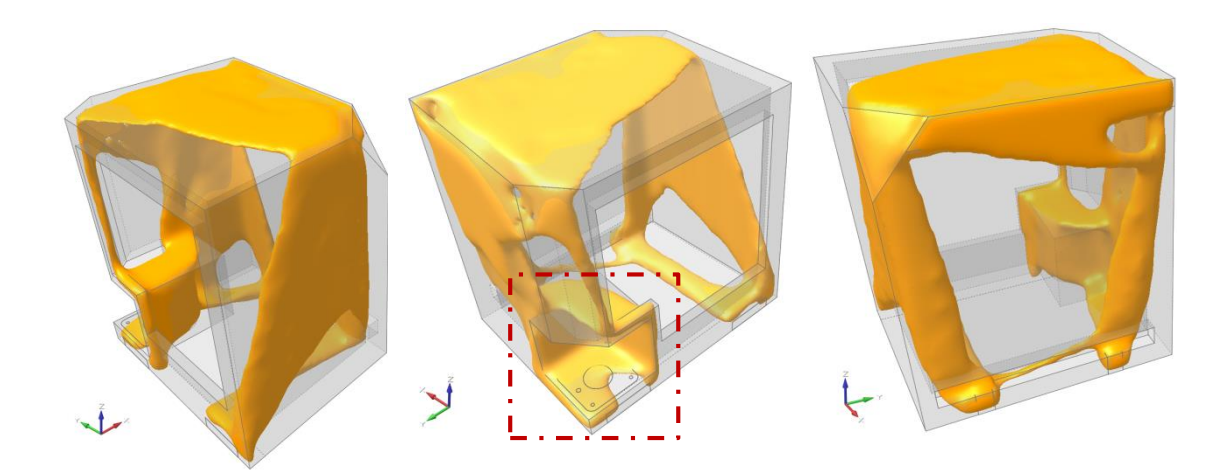

**Abbildung 4-3** Topologie-Optimierung mit Inspire

<span id="page-54-0"></span>In den Ergebnissen gut erkennbar ist, dass die Bereiche mit Einspannungen und Krafteinleitungen, sofern möglich, in direkter Verbindung stehen. Gut ersichtlich ist dabei der große Einfluss der Sitzanbindung auf die strukturelle Ausprägung der Geometrie. Dieser Bereich ist in [Abbildung 4-3](#page-54-0) durch ein rotes strich-punktiertes Rechteck markiert. Hervorgerufen durch diesen "Einschnitt" in einen direkten Lastpfad erfolgt eine Umverteilung des Materials. Um diese "Schwachstelle" auszugleichen ergibt sich insgesamt ein nicht symmetrischer Körper.

# **4.2 Bauweisen**

Dieser Abschnitt zeigt die erarbeiteten Konzepte für die Gestaltung des Fahrerpultes.

# **4.2.1 Konzept 1 – "Offene" Bauweise**

Dieses Konzept orientiert sich sehr stark an den Ergebnissen der Topologie-Optimierungen aus Abschnitt [4.1](#page-52-1) und zeigt eine sehr "offene" Bauweise der CFK-Struktur.

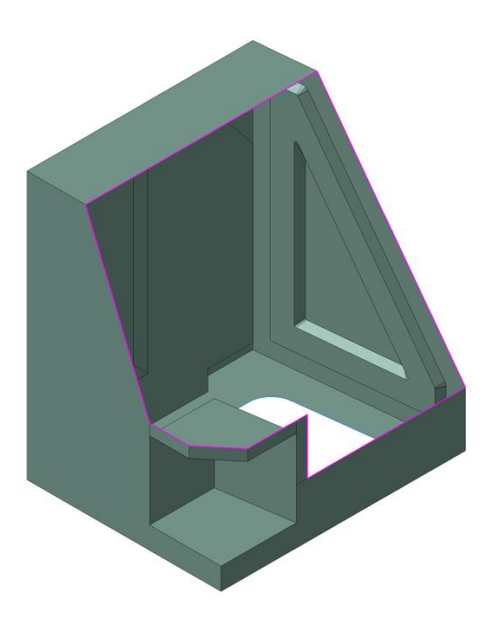

**Abbildung 4-4** Offene Bauweise

Wie in Abschnitt [2.1](#page-20-0) [\(Schweißkonstruktion\)](#page-20-0) bereits erwähnt, muss die Blechauskleidung an der Innenseite des Pultes weiterhin bestehen bleiben. Um diese Bleche befestigen zu können, muss daher eine weitere tragende Struktur dieser offenen Bauweise hinzugefügt werden, wie auf [Abbildung 4-5](#page-55-0) ersichtlich.

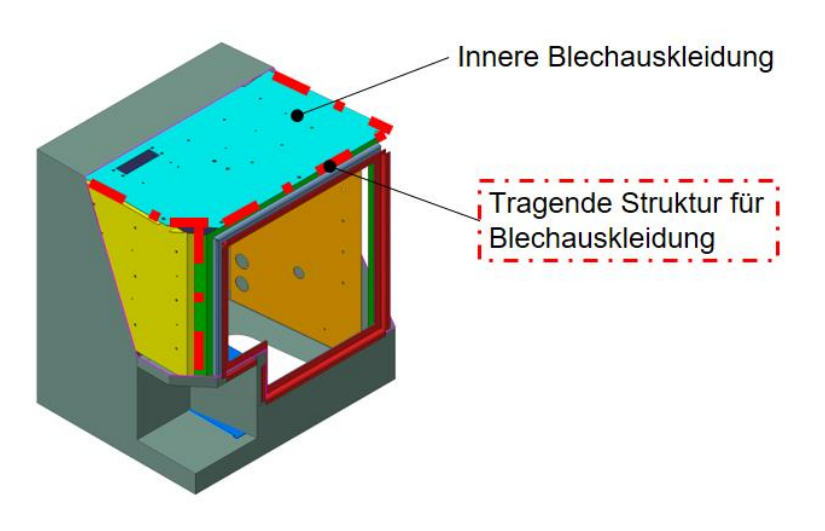

<span id="page-55-0"></span>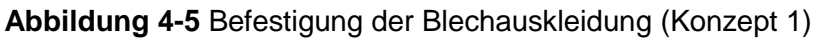

Um die Biegesteifigkeit zu erhöhen und einem Ausbeulen der Seitenwände unter Belastung entgegen zu wirken, wird vermutlich ein Kernmaterial (Schaumkern) verwendet werden müssen.

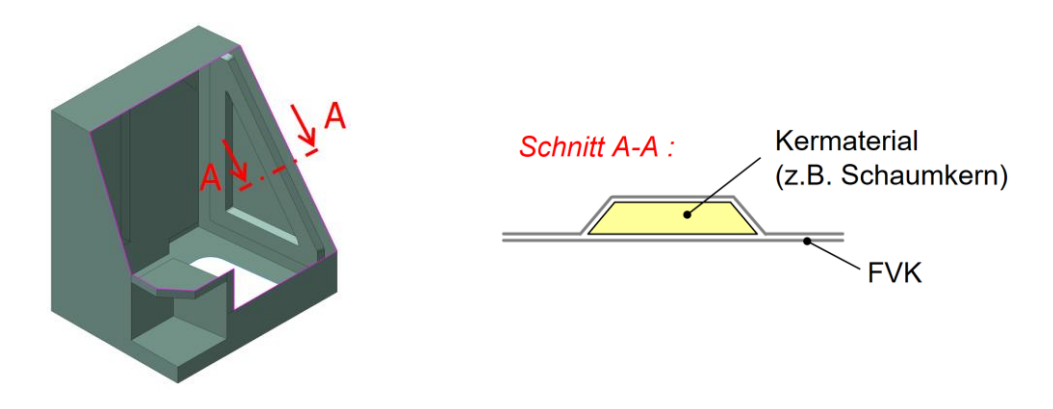

**Abbildung 4-6** Strukturelle Aussteifung der Seitenwand

# **4.2.2 Konzept 2 – "geschlossene" Bauweise**

Bei diesem Konzept wird die Struktur, bis auf die vordere Wartungsöffnung und einem Ausschnitt im Bodenbereich, geschlossen ausgeführt.

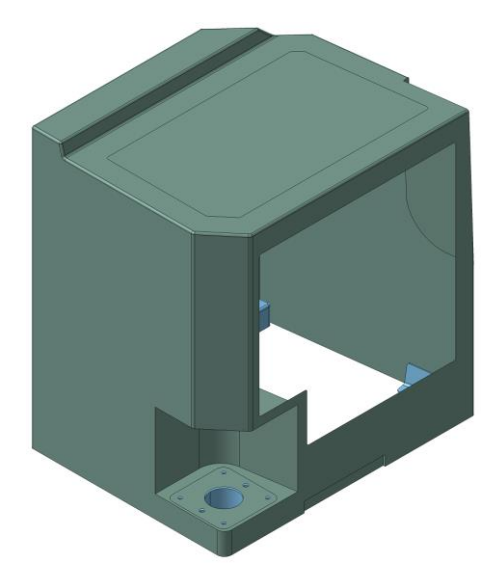

**Abbildung 4-7** Geschlossene Bauweise

Aus fertigungstechnischer Sicht ist dieses Konzept etwas nachteilig, da die Zugänglichkeit für das Belegen der Formteile etwas erschwert ist. Der große Vorteil dieser Bauweise liegt in dem Entfall der zusätzlichen Befestigungsstruktur für die Bleche und Verkleidungsteile.

Die Bleche für die Befestigung der elektronischen Komponenten können dabei über die Öffnung im Boden oder die vordere Wartungsöffnung eingeführt werden.

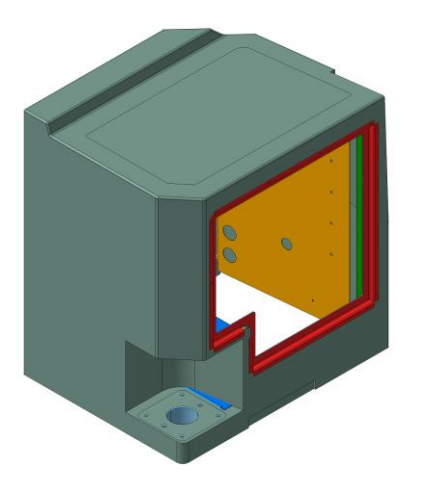

**Abbildung 4-8** Eingesetzte Blechauskleidung (Konzept 2)

# <span id="page-57-0"></span>**4.2.3 Konzept 3 – "Hybride" Bauweise**

Dieses Konzept baut auf dem zweiten Konzept auf. Jedoch wird hier angestrebt, die notwendige Blechauskleidung in der Gesamtkonstruktion strukturell zu nutzen. Damit soll das Gesamtgewicht des Bauteiles positiv zu beeinflusst werden.

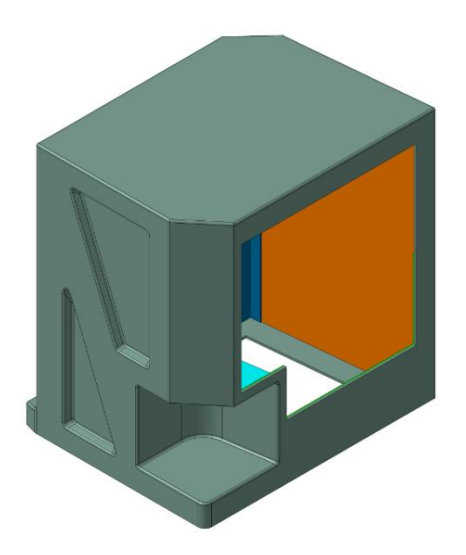

**Abbildung 4-9** Hybride Bauweise

Durch eine geometrische Anpassung der Seitenwände und einer strukturellen Verbindung der FVK-Struktur mit den Blechen, kann im Bereich der Seitenwände eine Art Hohlstruktur geschaffen werden (siehe [Abbildung 4-10\)](#page-58-0). Damit vervielfacht sich die Biegesteifigkeit des Querschnittes und einem Ausbeulen der Seitenwand bei Belastung kann damit effizient entgegengewirkt werden. Auf die Verwendung von Kernmaterialien kann durch eine derartige geschaffene Struktur voraussichtlich gänzlich verzichtet werden.

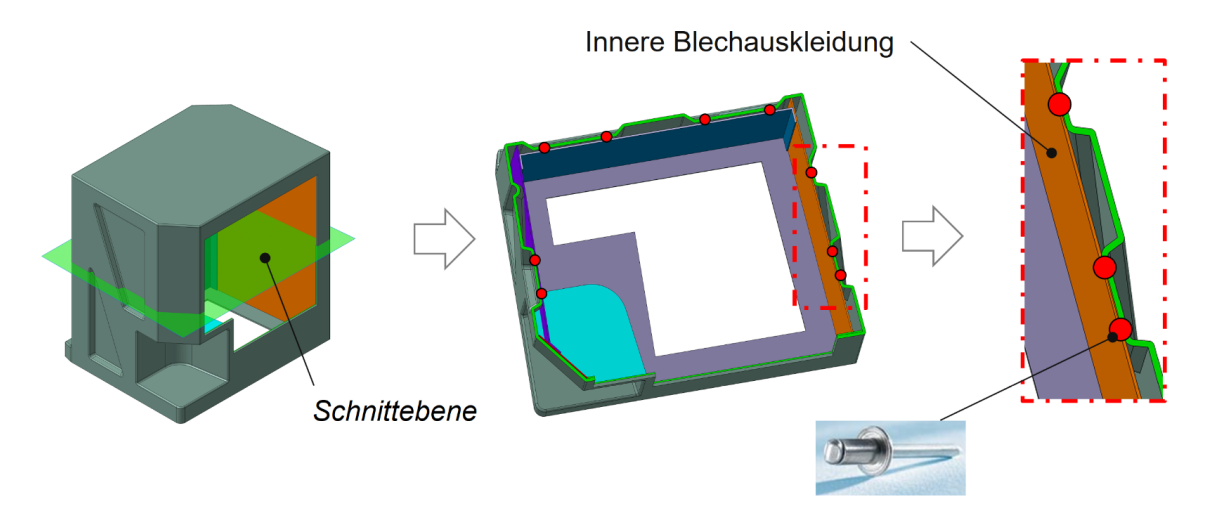

**Abbildung 4-10** Hybride Bauweise, Schnittansicht

<span id="page-58-0"></span>Die Befestigung der Bleche erfolgt dabei über mechanische Verbindungselemente, z.B. Schrauben, Nieten usw.

# **4.3 Erzielbare Gewichtsreduktion**

Dieser Abschnitt soll die mögliche Gewichtsreduktion des Fahrerpultes aus FVW, im Vergleich zu der bestehenden Konstruktion, aufzeigen. Das Ausgangsgewicht der Schweißkonstruktion wurde bereits in Abschnitt [2.1](#page-20-0) errechnet und dargelegt.

Für eine erste Gewichts-Abschätzung wurde das Konzept der Hybrid-Bauweise herangezogen, da diese Bauweise die voraussichtlich höchste Gewichtsreduktion aufweist. Mit einer gemittelten Wandstärke von 6 mm über den gesamten Bauteil beträgt das Bauteilgewicht der CFK-Struktur in etwa 30 kg, inklusive Gewinde-Einsätze, Verstärkungseinlagen (Inserts) und Schraub- bzw. Nietverbindungen. Die geforderte Blechauskleidung im Inneren des Pultes wurde mit 10 kg abgeschätzt. Aus diesen Annahmen resultiert ein Gesamtgewicht von etwa 40 kg für das in Abschnitt [4.2.3](#page-57-0) vorgestellte Konzept (Hybrid-Bauweise). Dies entspricht einer Gewichtsreduktion von etwa 53 %.

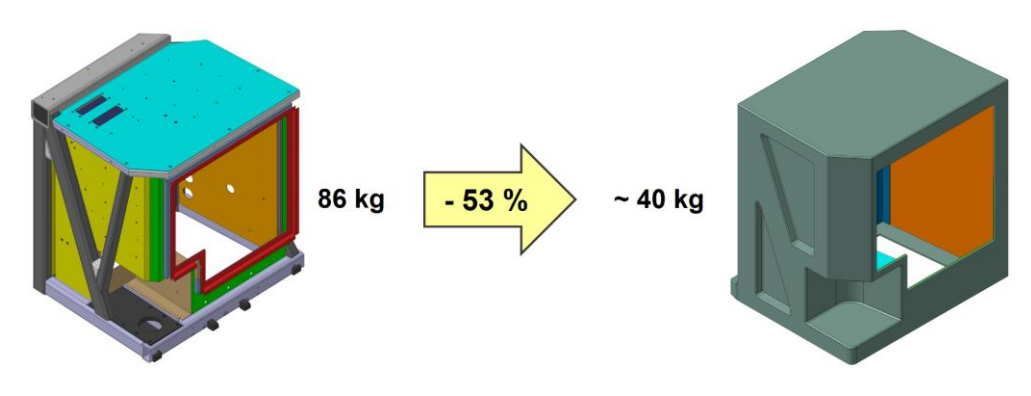

**Abbildung 4-11** Erzielbare Gewichtsreduktion

# **4.4 Fertigungsverfahren**

Für die Herstellung von Verbundwerkstoffen ergeben sich nahezu unendlich viele Kombinationsmöglichkeiten aus Faser, Harz und Kernmaterial. Jeder Einzelwerkstoff für sich ist durch seine Eigenschaften, wie Steifigkeit, Festigkeit, Temperaturbeständigkeit etc., charakterisiert. Die Eigenschaften des Verbundwerkstoffes ergeben sich nicht nur aus den Einzelkomponenten, auch das Herstellungsverfahren hat einen erheblichen Einfluss auf die Bauteileigenschaften. Folgend sind gängige Herstellungsverfahren aufgelistet, welche für die Herstellung des Fahrerpultes geeignet wären.

# **4.4.1 Handlaminierverfahren / Nasslaminat**

Das trockene Faser-Gewebe wird lagenweise aufgebaut und per Hand mittels Pinsel oder Roller mit Harz durchtränkt. Lufteinschlüsse zwischen den imprägnierten Gewebelagen bzw. den Faser-Zwischenräumen sollen vermieden werden, jedoch ist eine übermäßige Harzzugabe nicht zielführend. Mit diesem Verfahren hergestellte Bauteile gelten generell eher als sehr harzreich. Aus diesem "Harz-Überschuss" resultiert ein höheres Bauteilgewicht.

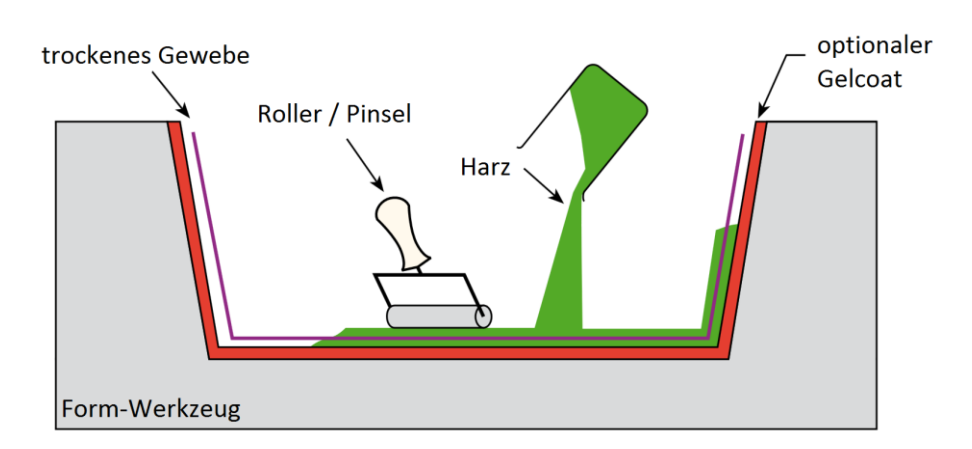

**Abbildung 4-12** Handlaminierverfahren [4]

Die folgende Auflistung gibt einen Überblick über die Vor- und Nachteile des Handlaminierverfahrens:

- geringer Werkzeugaufwand
- + sehr geringe Investitionskosten
- geeignet für Kleinserie / Prototyp

### *Vorteile: Nachteile:*

- hoher Fertigungsaufwand (überwiegend Handarbeit)
- geringer Faservolumengehalt:  $\varphi_F = 30$  bis 40 %
- ungeeignet für Serienfertigung

# **4.4.2 Harzinfusion**

Infusionssysteme werden dazu genutzt, trockene textile Verstärkungsfasern (Gewebe, Gelege o.Ä.) unter Vakuum mit Harz zu durchtränken. Mit diesem Verfahren ist es möglich sehr große Bauteile in einem Arbeitsgang zu infusionieren und damit blasenfreie, homogene Bauteile, sowie Formen herzustellen. Der maximal erreichbare Unterdruck entspricht dem Umgebungsdruck und beträgt ca. 1 bar. Dieser theoretische Wert ist technisch kaum umsetzbar und daher liegt das erreichbare Vakuum für gewöhnlich im Bereich von ca. 0,9 bar. Umgerechnet entspricht dies bereits einem Anpressdruck von 9 t/m<sup>2</sup> mit dem das Laminat aufgrund des wirkenden Umgebungsdruckes verpresst wird! Verglichen mit dem Handlaminierverfahren, kann dadurch der Faservolumengehalt deutlich gesteigert werden.

Besonders gut eignet sich das Verfahren für Bauteile mit hohen Wandstärken in sehr großen Bauteilen, z.B. einem Bootsrumpf. Generell eignet sich Harzinfusion sehr gut für ebene und flächige Bauteile, da sich die Harzfront vom Anguss ausgehend, gleichmäßig bis hin zu den Bauteilrändern ausbreiten kann. Bei sehr inhomogenen Bauteilen, z.B. Bauteile mit vielen Einbuchtungen, Kernmaterialien, etc., kann der Harzfluss gestört werden und Lufteinschlüsse oder trockene Stellen im Bauteil zurücklassen. Diese Fehlstellen können zu nachträglichen Nacharbeiten am Bauteil führen.

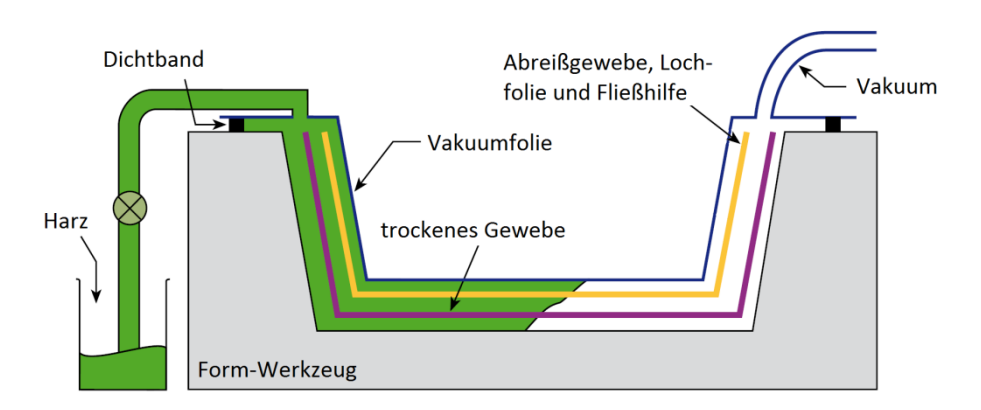

**Abbildung 4-13** Harzinfusion [4]

Vor- und Nachteile des Verfahrens mittels Harzinfusion sind:

## *Vorteile: Nachteile:*

- Gute mechanische Eigenschaften
- Geringe Investitionskosten
- Gute Eignung für Kleinserie
- + Hoher Faservolumenanteil  $\varphi_F \sim 40 \%$  bis 50 %
- Hoher Fertigungsaufwand (überwiegend Handarbeit)
- Nicht geeignet für komplexe **Bauteile**

# **4.4.3 Injektionsverfahren / RTM-Verfahren**

Beim Injektionsverfahren werden die trockenen Gewebe oder Gelege in die geöffnete Form eingelegt. Nach dem Schließen der Form wird das Reaktions-Harz injiziert und somit das trockene Fasermaterial imprägniert.

Mit zunehmender Komplexität des Bauteiles ist es notwendig, die Gewebe/Gelege in vorgeformten Zustand (Pre-Form) in die Form einzulegen. Dazu werden hauptsächlich Gewebe/Gelege mit einem thermoplastischen Binder verwendet, welche zuvor unter Temperatur-Einwirkung in Form gebracht werden und dann im erkalteten Zustand in das Form-Werkzeug eingelegt werden.

Aufgrund der Fixierung der Fasern durch die geschlossene Form bleibt die vorgesehene Faserorientierung erhalten, womit Bauteile mit reproduzierbar guten mechanischen Eigenschaften hergestellt werden können. Durch beheizte Formen lassen sich die Zykluszeiten je nach Harz erheblich verringern.

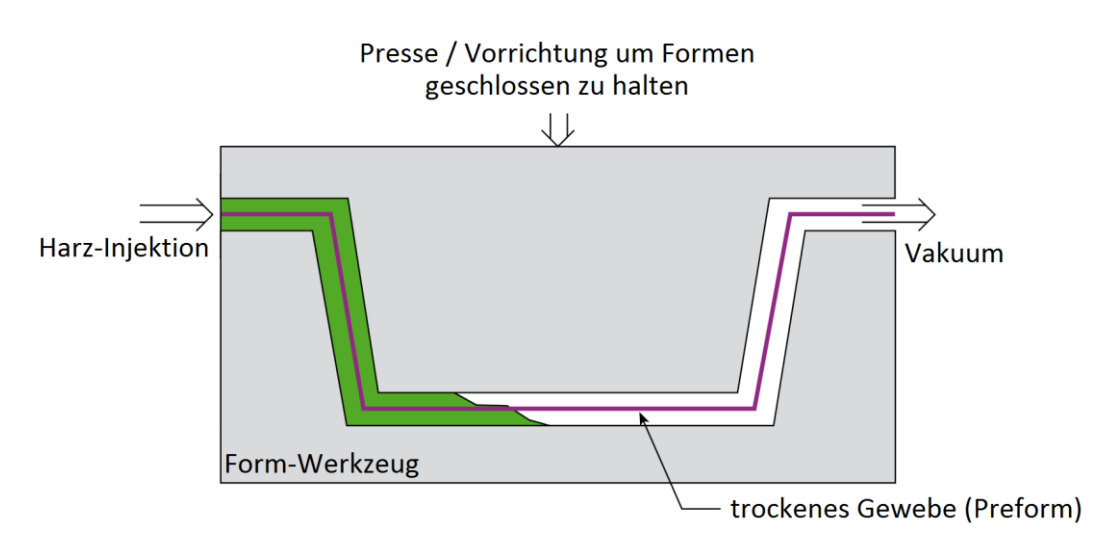

**Abbildung 4-14** Injektionsverfahren [4]

Obwohl dieses Verfahren mit sehr hohen Anlagekosten einhergeht, ist das Injektionsverfahren dennoch besonders wirtschaftlich bei hohen Stückzahlen. Es ist also für die Serienproduktion von Bauteilen aus FVW sehr gut geeignet.

Vor- und Nachteile dieses Verfahrens:

- + Sehr gute mechanische **Eigenschaften**
- + Beidseitige Formgebung mit hoher Oberflächengüte
- + Hohe Maßgenauigkeit der hergestellten Bauteile
- Sehr wirtschaftlich bei hoher Stückzahl ( > 1000 Stk. )
- + Hoher Faservolumenanteil erreichbar,  $\varphi_F \sim 50 \%$

### *Vorteile: Nachteile:*

- Sehr hohe Investitionskosten
- Einschränkungen der Bauteilgeometrie (beidseitige Formgebung)

# **4.4.4 Autoklavenverfahren**

Das Autoklavenverfahren eignet sich besonders gut für die Herstellung von komplexen, mechanisch und thermisch hoch beanspruchten Bauteilen. Üblicherweise werden dabei ausschließlich *Prepregs* verarbeitet. Prepregs (Pre-Impregnated Fabric) sind mit Harz "vorimprägnierte" Gewebe. Durch die Druckbeaufschlagung im Autoklav wird das Laminat zusätzlich verdichtet wodurch das überschüssige Harz in einem Saugvlies abgeführt werden kann. Damit lassen sich höchste Faservolumenanteile bis zu 55% erreichen und der Luftporengehalt ist äußerst gering.

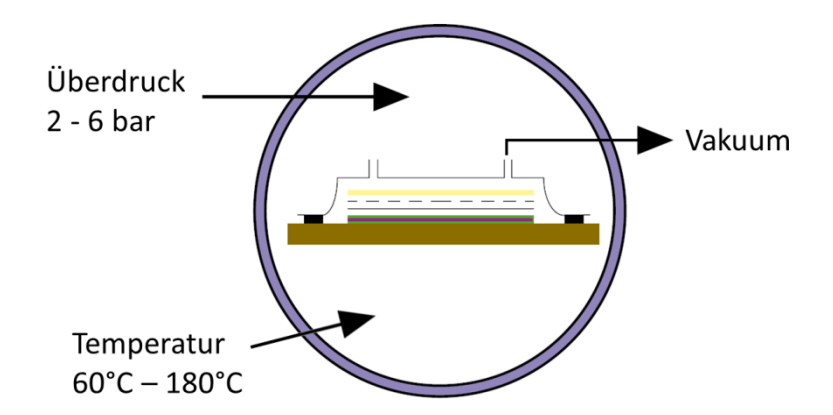

**Abbildung 4-15** Autoklavenverfahren [4]

Bei vorhandener Infrastruktur ist dieses Verfahren für die Herstellung von einzelnen Bauteilen und Prototypen sehr gut geeignet. Die hergestellten Bauteile weisen eine sehr hohe Bauteilqualität auf. Aufgrund eines sehr hohen Faservolumengehaltes zeichnen sich die Bauteile durch sehr gute mechanische Eigenschaften aus.

Vor- und Nachteile des Autoklaven-Verfahrens:

## *Vorteile: Nachteile:*

- Sehr gute mechanische Eigenschaften
- Gut geeignet für die Herstellung von Prototypen
- + Höchste Faservolumenanteile
- Unwirtschaftlich bei hohen **Stückzahlen**
- Einseitige Formgebung

# **5 Materialanforderungen und -auswahl**

Das verwendete Faser-/Harzsystem für die Herstellung des Fahrerpultes muss, abgesehen von den mechanischen Eigenschaften, strenge Brandschutzvorgaben einhalten. Diese Anforderung gilt für Brand im Inneren sowie für Brand an der Außenhaut des Bauteiles.

# **5.1 Brandschutzvorgaben**

Für den Bau von Schienenfahrzeugen sind für die verwendeten Materialien die brandschutztechnischen Anforderungen durch die im Jahr 2013 neu aufgelegte europäische Norm EN 45545 einzuhalten. Das Ziel dieser Gesetzesvorgabe ist der Schutz von Passagieren und Personal in Schienenfahrzeugen im Brandfall.

Unter der Projektbezeichnung *TRANSFEU* [6] wurde ein Konsortium mit der Erarbeitung einer entsprechenden Norm beauftragt. Das Projekt wurde im Rahmen eines europäischen Forschungsprogrammes namens "*7th Framework Programme*" [7] durchgeführt und finanziert. Das beauftragte Konsortium setzte sich aus den führenden europäischen Bahnbauunternehmen und Bahnbetreibern zusammen, sowie aus Prüflaboren und den zuständigen Komitees für Normung. Einen Überblick der über den strukturellen Aufbau des Konsortiums zeigt [Abbildung 5-1.](#page-64-0)

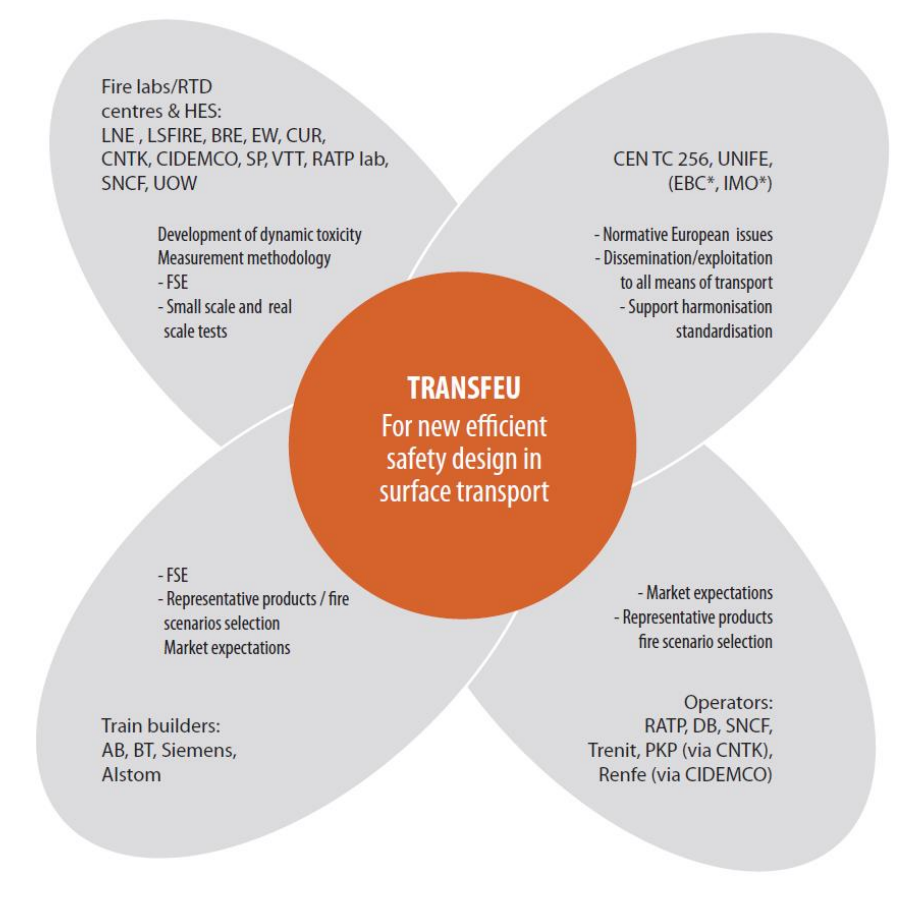

# <span id="page-64-0"></span>**Abbildung 5-1** TRANSFEU, Struktureller Aufbau [6]

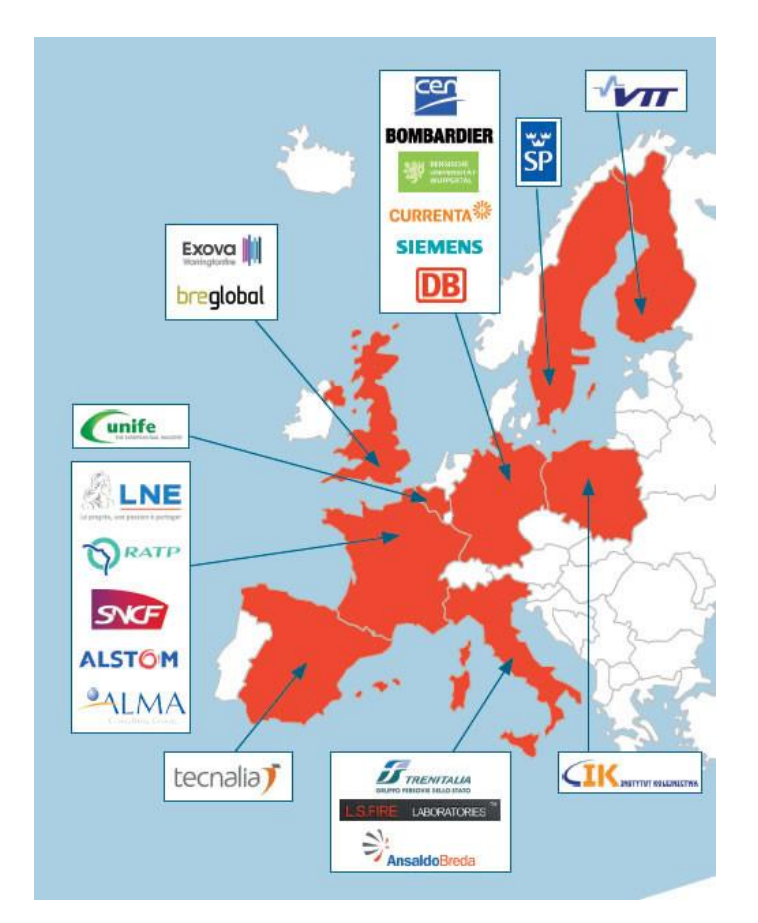

[Abbildung 5-2](#page-65-0) zeigt eine Auflistung der beteiligten Unternehmen und deren geografische Lage.

**Abbildung 5-2** TRANSFEU, Beteiligte Unternehmen [6]

<span id="page-65-0"></span>Das Projekt startete am 1.April 2009 und wurde im Jänner 2012 beendet. Die erarbeitete Norm wurde durch die *CEN* im März 2013, nach der positiven Abstimmung im November 2012, ratifiziert. Der umstrittene Teil 2 der Norm wurde mit 91% angenommen (71% wäre ausreichend gewesen) Die deutsche Fassung der Norm "EN 45545:2013" wurde im August 2013 veröffentlicht.

Diese Normung ist mit März 2016 in Kraft getreten und ist ab diesem Zeitpunkt die rechtliche Grundlage für den Neubau, Umbau und Erneuerung von Schienenfahrzeugen. Durch diese gemeinsame "grenzüberschreitende" Norm wird die Forderung nach Interoperabilität hinsichtlich eines gemeinsamen Sicherheitsstandards auf EU-Ebene erfüllt.

Definition Interoperabilität nach Richtlinie 2008/57/EG, Aritkel 2 - Begriffsbestimmungen:

*"… die Eignung des Eisenbahnsystems für den sicheren und durchgehenden Zugverkehr, ..."*

Die Ziele der EN 45545 bestehen darin, die Wahrscheinlichkeit einer Brandentstehung zu minimieren, der Brandentwicklung entgegen zu wirken und dadurch die Auswirkungen des Brandes auf die Fahrgäste und Personal zu reduzieren. Es soll ermöglicht werden das Fahrzeug ohne fremde Hilfe zu verlassen und einen sicheren Bereich zu erreichen.

### *Teile der Norm EN 45545*

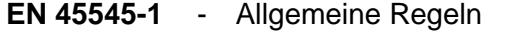

- **EN 45545-2** Anforderungen an das Brandverhalten von Materialien und Komponenten
- **EN 45545-3** Feuerwiderstand von Feuerschutzabschlüssen
- **EN 45545-4** Brandschutzanforderungen an die konstruktive Gestaltung von Schienenfahrzeugen
- **EN 45545-5** Brandschutzanforderungen an die elektrische Ausrüstung einschließlich der von Oberleitungsbussen, spurgeführten Bussen und Magnetschwebefahrzeugen
- **EN 45545-6** Brandmelde- und Brandbekämpfungseinrichtungen und begleitende Brandschutzmaßnahmen
- **EN 45545-7** Brandschutzanforderungen an Anlagen für brennbare Flüssigkeiten und Gase

# **5.1.1 Klassifizierung des Bauteiles nach EN 45545**

Schienenfahrzeuge werden unter Anwendung des ersten Teiles der Norm (EN 45545-1) der entsprechenden Betriebsklasse und Bauartklasse zugeordnet. Aus dieser Einteilung kann die entsprechende Gefährdungsstufe ("Hazard Level") [Tabelle 5-2](#page-68-0) entnommen werden.

### *5.1.1.1 Betriebsklassen*

Schienenfahrzeuge werden nach EN 45545 in vier Betriebsklassen eingeordnet:

## *Betriebsklasse 1*

Fahrzeuge, die nicht konstruiert oder ausgerüstet sind, um auf unterirdischen Streckenabschnitten, in Tunneln und/oder aufgeständerten Streckenabschnitten zu fahren und die unverzüglich gestoppt werden können, woraufhin eine unmittelbare Evakuierung in einem Bereich größtmöglicher Sicherheit möglich ist.

### *Betriebsklasse 2*

Fahrzeuge, die konstruiert oder ausgerüstet sind, um auf unterirdischen Streckenabschnitten, in Tunneln und/oder aufgeständerten Streckenabschnitten zu fahren, mit möglicher Evakuierung von einer Seite aus und wo es Bahnhöfe oder Notfallstationen gibt, die den Fahrgästen einen Bereich größtmöglicher Sicherheit bietet, der innerhalb kurzer Fahrzeit erreichbar ist.

### *Betriebsklasse 3*

Fahrzeuge, die konstruiert oder ausgerüstet sind, um auf unterirdischen Streckenabschnitten, in Tunneln und/oder aufgeständerten Streckenabschnitten zu fahren, mit der Möglichkeit einer Evakuierung von der Fahrzeugseite aus und wo es Bahnhöfe oder Notfallstationen gibt, die den Fahrgästen einen Bereich größtmöglicher Sicherheit bietet, der innerhalb längerer Fahrzeit erreichbar ist.

### *Betriebsklasse 4*

Fahrzeuge, die konstruiert oder ausgerüstet sind, um auf unterirdischen Streckenabschnitten, in Tunneln und/oder aufgeständerten Streckenabschnitten zu fahren, ohne die Möglichkeit einer Evakuierung von einer Fahrzeugseite aus und wo es Bahnhöfe oder Notfallstationen gibt, die den Fahrgästen einen Bereich größtmöglicher Sicherheit bietet, der innerhalb längerer Fahrzeit erreichbar ist.

Wird ein Fahrzeug in mehr als einer Betriebsklasse betrieben, oder wird sein Einsatzbereich geändert, muss es die Anforderungen aller relevanten Betriebsklassen erfüllen.

*Anmerkung:* Die Abgrenzung zwischen kurzer und langer Fahrzeit beträgt 4 min.

### *5.1.1.2 Bauartklassen*

Schienenfahrzeuge werden in folgende Bauartklassen eingeordnet:

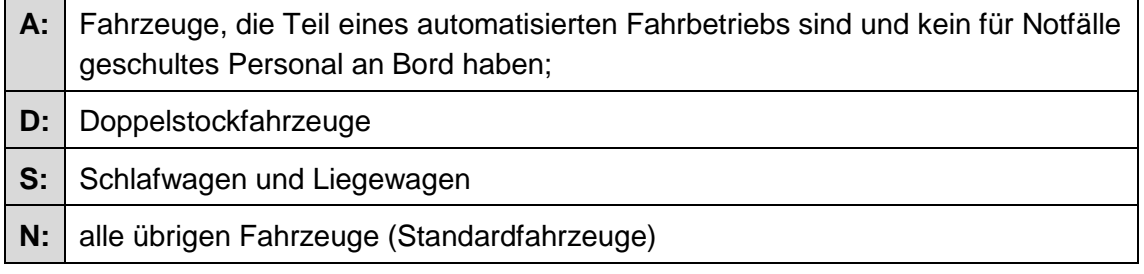

### **Tabelle 5-1** Bauartklassen

# *5.1.1.3 Gefährdungsstufe (Hazard-Level)*

Entsprechend der festgelegten Betriebs- und Bauartklasse kann die einzuhaltende Gefährdungsstufe dem zweiten Teil der Norm (EN 45545-2) entnommen werden. Es gibt drei Gefährdungsstufen: *HL1*, *HL2* und *HL3*. Wobei *HL3* die strengsten Brandschutzanforderungen vorschreibt

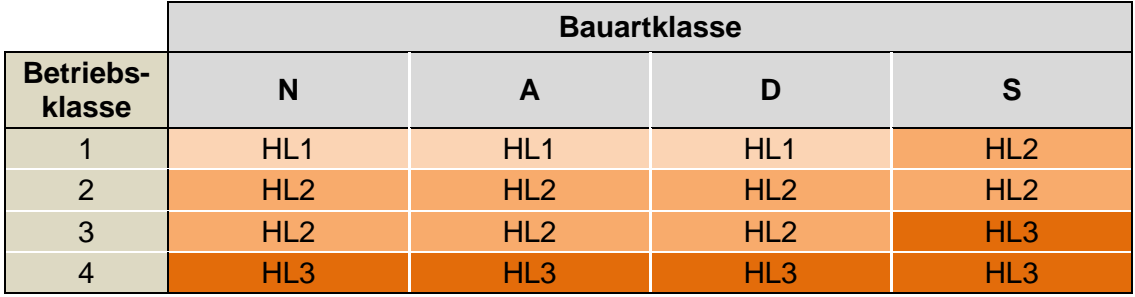

[Tabelle 5-2](#page-68-0) zeigt die Einteilung der Gefährdungsstufen:

**Tabelle 5-2** Gefährdungsstufe (HL)

## <span id="page-68-0"></span>*5.1.1.4 Anforderungssatz*

Der zu berücksichtigende Anforderungssatz folgt aus der Untergruppe des Produktes. Diese berücksichtigt den Einsatzbereich, die exponierten Flächen, die Geometrie und die allgemeine Anwendung, z.B. Deckenverkleidung, Innenbeleuchtung etc.

Das Fahrerpult ist der Produktgruppe *IN5* zugeordnet und muss daher den Anforderungssatz *R1* erfüllen. [Tabelle 5-3](#page-68-1) zeigt einen Auszug aus der Norm mit der entsprechenden Produktgruppe für das Fahrerpult.

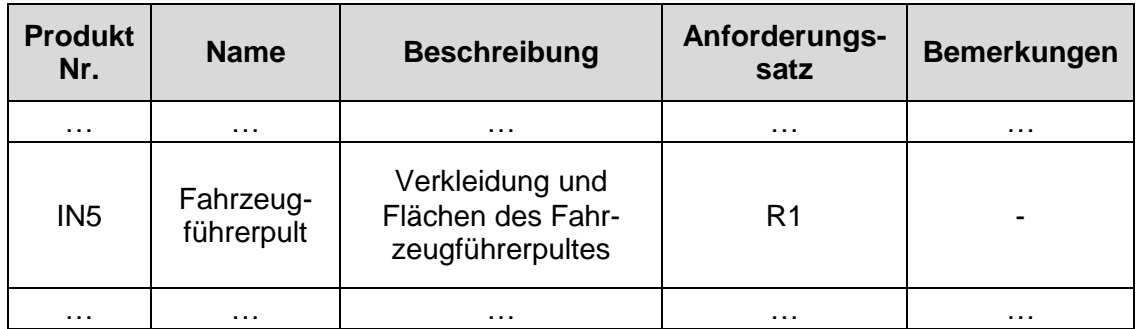

<span id="page-68-1"></span>**Tabelle 5-3** Definition des Anforderungssatzes

Für den Anforderungssatz *R1* sind die folgenden Materialanforderungen je nach Gefährdungsstufe (HL) einzuhalten:

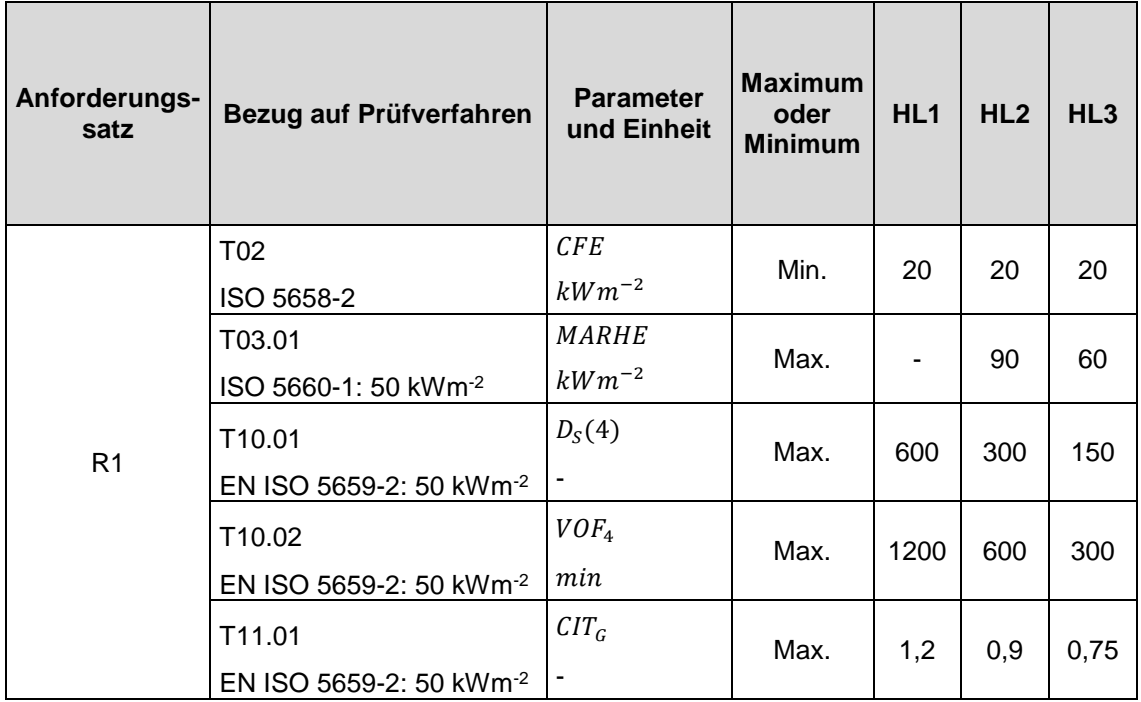

**Tabelle 5-4** Materialanforderung des jeweiligen Anforderungssatzes (EN 45545-2)

# *Flammenausbreitung [8]*

Bei dieser Prüfung nach ISO 5658-2 wird die seitliche Flammenausbreitung an der vertikal ausgerichteten Probenoberfläche eines Materials unter der Beanspruchung mit einer Wärmestrahlung und einer Zündflamme getestet. Zur Einstufung wird die kritische Strahlungsintensität ermittelt, bei der das Material verlöscht.

### *… Critical Flux at Extinguishment in kW/m<sup>2</sup>*

Die maximale Flammenausbreitung bestimmt den *CFE*-Wert und wird unter der Betrachtung der entsprechenden Wärmestrahlung entsprechend des Strahlungsprofiles bestimmt.

### *Wärmefreisetzungsrate [8]*

Die Prüfung erfolgt an Probekörpern, welche in horizontaler Ausrichtung durch einen oberhalb angeordneten Wärmestrahler mit konstanter Bestrahlungsstärke thermisch beansprucht werden.

Die Wärmefreisetzungsrate wird über den Sauerstoffverbrauch berechnet, der während der Prüfung kontinuierlich ermittelt wird. Als Beurteilungsparameter wird die über die Zeit gemittelte Wärmefreisetzungsrate (*ARHE*) berechnet

### *… Average Rate of Heat Emission in kW/m<sup>2</sup>*

Aus der berechneten Wärmefreisetzungsrate wird der *MARHE*-Wert (Maximalwert von *ARHE* bezogen auf die Versuchsdauer) ermittelt.

# *Rauchdichte [8]*

Die optische Rauchdichte und die Rauchgastoxizität flächiger Produkte (z.B. Wand- und Deckenverkleidungen, Bodenbelägen, etc.) werden gemeinsam in der Prüfkammer nach EN ISO 5659-2 bestimmt.

Die Prüfung erfolgt an Probekörpern, die in der Prüfkammer in horizontaler Ausrichtung durch einen oberhalb angeordneten Wärmestrahler thermisch beansprucht werden.

Die freigesetzten Rauchgase werden über einen Zeitraum von 20 Minuten (ab Beginn der thermischen Beanspruchung) in der Kammer gesammelt. Die Bestimmung der optischen Dichte des Rauchs erfolgt mit einer Lichtmessstrecke, welche die Transmission eines die Rauchschicht durchdringenden (weißen) Lichtstrahls kontinuierlich erfasst.

() *… spezifische optische Rauchdichte zum Zeitpunkt t = 4 Minuten*

Auf der Basis der gemessenen Lichttransmission wird die spezifische optische Dichte  $D_s$ des Produkts als Funktion der Prüfzeit t berechnet:

$$
D_S(t) = 132 \cdot \lg \frac{100\%}{T(t)}
$$
 (5.1)

- … spezifische optische Dichte (−)
- $t$  ... Prüfzeit  $(min)$
- T … Transmission des Lichts [%]
- 132 … Faktor resultierend aus den Prüfbedingungen (Kammervolumen, optische Pfadlänge des Lichts und der beanspruchten Probenoberfläche)

# *… Integral der spezifischen optischen Rauchdichte in den ersten 4 Minuten des Versuches*

Dieser Wert errechnet sich aus dem Verlauf von  $D<sub>S</sub>$  über der Zeit während der Prüfdauer von 4 Minuten unter Verwendung der Trapezregel und einem Zeitintervall von einer Minute.

$$
VOF_4 = \sum_{n=0}^{n=3} \frac{\Delta t \left( D_S(n) + D_S(n+1) \right)}{2} \tag{5.2}
$$

# *Rauchgastoxizität [8]*

Die Toxizität der Rauchgase wird durch *FTIR*-Spektroskopie ermittelt. Im Gegensatz zur Rauchdichtemessung erfolgt die Toxizitätsanalyse nicht zeitkontinuierlich, sondern punktuell nach 4 und 8 Minuten Prüfdauer. Hierzu werden die zu diesen Zeitpunkten in der Kammer vorhandenen Rauchgase in die Gasmesszelle eines *FTIR*-Spektrometers geleitet, mit dem ein Absorptionsspektrum im mittleren IR-Spektralbereich aufgenommen wird.

Die entnommenen Gasproben werden bezüglich der folgenden acht akut inhalationstoxischen Rauchgaskomponenten quantitativ analysiert:

| Rauchgaskomponente | Referenzkonzentration<br>in mgm $3$ |       |  |
|--------------------|-------------------------------------|-------|--|
| Kohlendioxid       | CO <sub>2</sub>                     | 72000 |  |
| Kohlenmonoxid      | CO                                  | 1380  |  |
| Fluorwasserstoff   | ΗF                                  | 25    |  |
| Chlorwasserstoff   | HCI                                 | 75    |  |
| Bromwasserstoff    | <b>HBr</b>                          | 99    |  |
| Cyanwasserstoff    | <b>HCN</b>                          | 55    |  |
| Stickoxid          | NO <sub>x</sub>                     | 38    |  |
| Schwefeldioxid     | SO2                                 | 262   |  |

<span id="page-71-0"></span>**Tabelle 5-5** Referenzkonzentrationen der Rauchgaskomponenten

Die Rauchgastoxizität des Produkts wird durch den CIT-Wert beurteilt:

$$
CIT = 0,0805 \sum_{i=1}^{8} \frac{c_i}{C_i}
$$
 (5.3)

- … *Conventional Index of Toxicity (herkömmlicher Toxizitätsindex)*
- … Konzentration der i-ten Rauchgaskomponente *in mgm-3*
- … Referenzkonzentration der i-ten Rauchgaskomponente *in mgm-3* gem. [Tabelle 5-5](#page-71-0)

Der  $CIT$  – Wert wird für beide Analysezeitpunkte (4 und 8 Minuten, jeweils Mittelwert aus drei Versuchen) bestimmt. Der höhere Wert ist maßgebend für die Produktbeurteilung.
### <span id="page-72-1"></span>**5.1.2 Feuerwiderstand von Feuerschutzabschlüssen**

Das Fahrerpult dient der Unterbringung einer Vielzahl an elektronischen Komponenten und wird nach EN 45545 als Schaltschrank eingestuft (auch als Technikschrank bezeichnet). Ein Schaltschrank ist während des Betriebes in der Regel nicht besetzt und beinhaltet mechanische und/oder elektrische Ausrüstungen, welche aufgrund technischer Defekte zu einem Brand führen können.

Um im Falle eines Brandes im Inneren des Pultes ein "Durchbrennen" an die Außenseite und einer Flammenausbreitung entgegenzuwirken, müssen alle Flächen des Pultes bestimmte Anforderungen an den Feuerwiderstand erfüllen.

Ein Technikschrank mit einem eingeschlossenen Volumen unter 2 m<sup>2</sup> muss nach EN 45545-2:2013, 4.2 aus einer E10 Brandschutzwand gefertigt werden. Ist der Schaltschrank mit einem automatisierten Brandmelde- und Brandlöschsystem geschützt, so entfällt die Anforderung an den Feuerwiderstand der Bauteilwände.

Der Nachweis des Feuerwiderstandes ist durch genormte Prüfungen festgelegt. Diese Prüfungen werden für gewöhnlich in sehr großen Öfen mit Öffnungen von 3 m x 3 m durchgeführt. Jedoch kann für kleine Bauteile bei denen kein Einfluss der Geometrie zu erwarten ist, der Feuerwiderstand in einem Prüfofen nach DIN 4102-8 getestet werden, wie auf [Abbildung 5-3](#page-72-0) dargestellt. Bei dieser Prüfung ist der Probekörper mit den Abmessungen 450 mm x 450 mm vorgesehen.

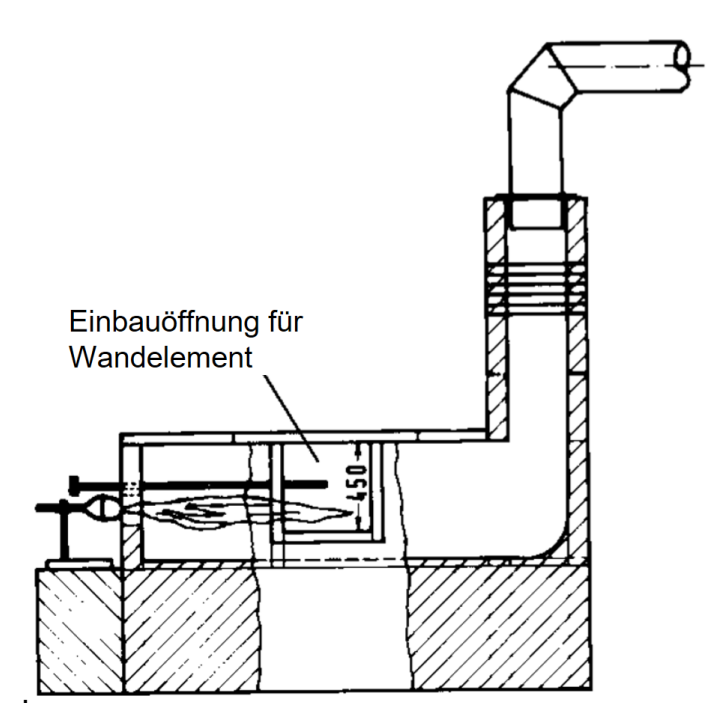

<span id="page-72-0"></span>**Abbildung 5-3** Prüfofen nach DIN 4102-8

Die Beurteilung des Raumabschlusses erfolgt auf der Basis der folgenden zwei Versagensmerkmale:

- Spalte und Öffnungen, die über bestimmte Abmessungen hinausgehen (Ø 25 mm oder Ø 6 mm über eine Länge größer 150 mm)
- Anhaltende Flammenbildung auf der vom Feuer abgewandten Seite

Der Raumabschluss wird während des Versuchs durch beide Methoden bestimmt. Dies bedeutet, die Prüfung gilt als nicht bestanden sobald einer der beiden Versagensmerkmale innerhalb der geforderten Zeit eintritt. Also innerhalb der Zeitspanne von 10 Minuten (E10).

### **5.2 Werkstoffauswahl**

Der weltweite Markt bietet heutzutage ein sehr breites Spektrum an verfügbaren Faserund Harzsystemen. Angetrieben durch die Forderungen der Industrie, findet eine ständige Weiterentwicklung statt, wodurch sich das Angebot im Bereich FVW ständig erweitert. Abgesehen von den Forderungen nach guten mechanischen Eigenschaften bei geringen Kosten, müssen FVW eine Vielzahl an weiteren Kriterien erfüllen. Es werden hier nur einige weitere Kriterien genannt:

- Energiebedarf und Umweltbelastung der Herstellung von Harz und Faser,
- Toxizität: Gefährdung Mensch und Umwelt,
- Lagerzeit der reaktiven Harzysteme,
- Beständigkeit (z.B. Säure, Benzin usw.),
- Temperatur-Einsatzgrenzen,
- Brandverhalten,
- Langlebigkeit (Einsatzdauer > 10 Jahre),
- Recycling uvm.

Wie bereits in Abschnitt [5.1](#page-64-0) beschrieben, müssen die verwendeten Werkstoffe für Schienenfahrzeuge seit dem Inkrafttreten der Norm EN 45545 die strengsten brandschutztechnischen Anforderungen erfüllen. Unter Berücksichtigung der Anforderungen an den Brandschutz, behandelt dieser Abschnitt die Auswahl eines geeigneten Werkstoffes für das Fahrerpult.

### **5.2.1 Matrixauswahl**

Die Aufgabe der Matrix besteht darin die Fasern einzubetten und miteinander zu verbinden. Die Matrix ist für die Krafteinleitung und Aufteilung der äußeren Kräfte in die einzelnen Fasern verantwortlich und hält die Fasern in deren Lage und Orientierung.

Des Weiteren wird auch die Widerstandsfähigkeit gegen Umwelteinflüsse (z.B. UV-Strahlung, Säure, Benzin usw.) und die zulässige Einsatz-Temperatur (Glasübergangstemperatur) des Bauteiles durch die Wahl des Matrix-Materials bestimmt.

### *Epoxid-Harz*

Epoxidharze werden als Matrixsysteme in hochbeanspruchten Bauteilen eingesetzt. Einsatzgebiete sind z.B. Luft-und Raumfahrt, Motorsport, Automobilanwendungen, Sportgeräte und in letzter Zeit zunehmend im Bereich der Schienenfahrzeuge.

[Abbildung 5-4](#page-74-0) zeigt eine schematische Darstellung des Aushärtevorganges eines Epoxid-Harz-Systems und der beteiligten Komponenten.

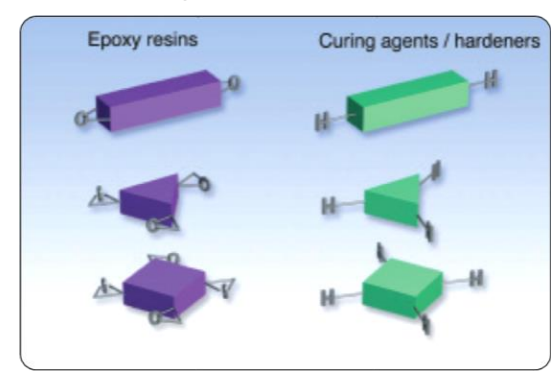

**3** - Vermischen der Komponenten **4** - Beginn der Reaktion (Polyaddition)

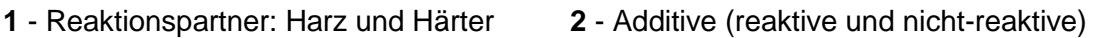

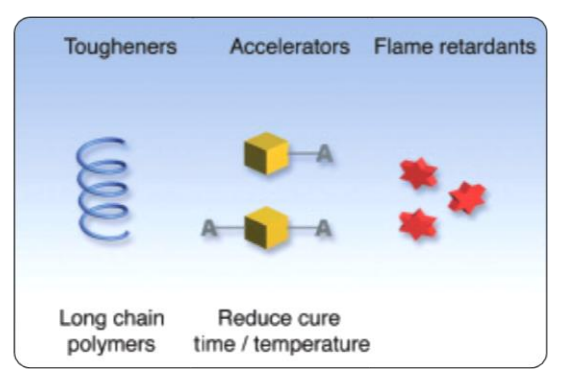

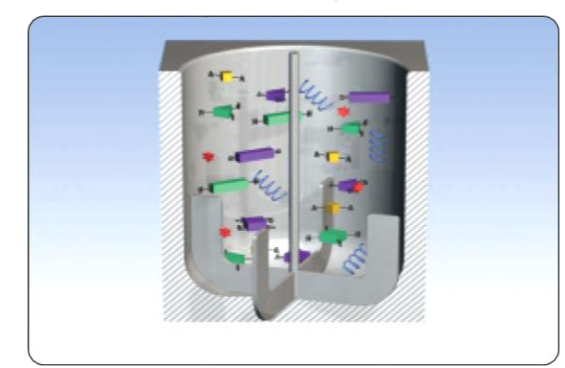

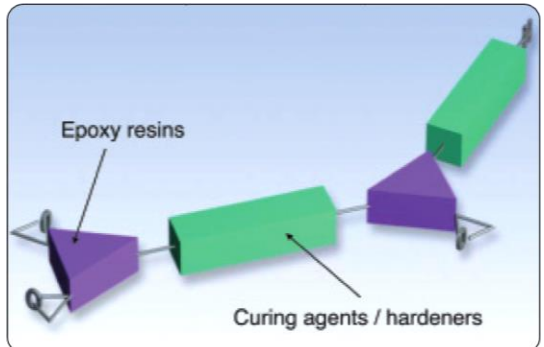

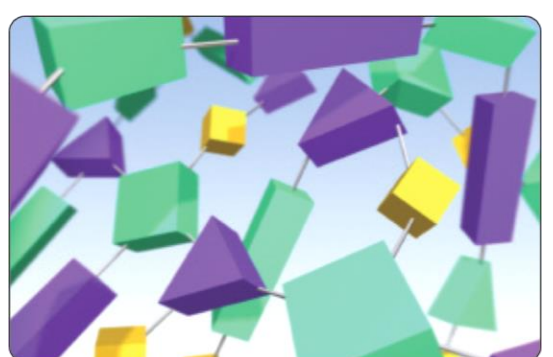

**5** – Matrix geliert und härtet aus **6** - Additive im Polymer-Netzwerk

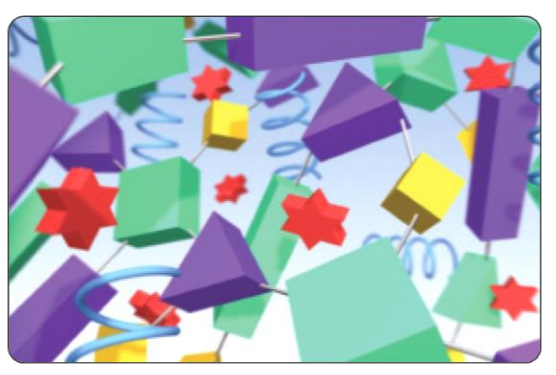

<span id="page-74-0"></span>**Abbildung 5-4** Aushärtevorgang Epoxidharz [9]

Der reale Aushärtevorgang gestaltet sich etwas komplexer als hier dargestellt, auch hinsichtlich der Anzahl an beteiligten Komponenten. Es soll jedoch damit dargestellt werden, wie Additive in der Matrix gebunden werden, insbesondere die flammhemmenden Additive (engl. flame retardants). Mit diesen flammhemmenden Additiven können Brände an Bauteilen, hinsichtlich der Flammenausbreitung und einem selbstständigen Weiterbrennen, sehr gut gehandhabt werden. Derartige Epoxidharz-Formulierungen werden sehr erfolgreich im Motorsport, Automobil- und Luftfahrtbereich eingesetzt und sind in der Lage die Anforderungen der Gefährdungsstufe *HL2* zu erfüllen.

Aktuell gibt es jedoch noch kein Epoxid-Harzsystem auf dem Markt, welches die Materialanforderungen der höchsten Gefährdungsstufe *HL3* erreichen würde.

Die Haupt-Problematik besteht in der Entwicklung von toxischen Gasen. Das Epoxid-Harz würde nach kürzester Zeit aufgrund der flammhemmenden Additive selbst verlöschen. Doch wird das Harz durch eine äußere Wärmequelle (z.B. Elektronik-Brand) weiter thermisch beansprucht, werden weiterhin toxische Gase freigesetzt und die zulässigen Grenzwerte der Gefährdungsstufe *HL3* werden überschritten.

Zusammenfassend sind als Vor- und Nachteile zu nennen:

### *Vorteile:*

- + Standardisierte Fertigungs- und Prozessabläufe
- + Sehr gute mech. Eigenschaften
- Sehr geringe Reaktionsschwindung führt zu Maßgenauigkeit und geringen Eigenspannungen

#### *Nachteile:*

- R1/HL3 noch nicht möglich (Erfüllung R1/HL2)
- Exothermie bei hohen Wandstärken

#### *Phenol-Harz*

Die genauere Bezeichnung für dieses Harz ist Phenol-Formaldehydharz (PF). Die Vernetzungsreaktion erfolgt durch eine Polykondensation von Phenolen und Aldehyden. Während der Verarbeitung wie auch während der Aushärtung können Gase wie Formaldehyd und Wasserdampf freigesetzt werden. Diese freigesetzten Gase führen zu Einschlüssen und "Lunkern" im ausgehärteten Bauteil. Diese Fehlstellen können sich negativ auf die Festigkeit des hergestellten Bauteiles auswirken.

Ausgehärtete Phenol-Harze zeichnen sich durch ihre Temperaturbeständigkeit, Oberflächenhärte und dem günstigen Preis aus. Damit gehören sie auch heute noch zu den wichtigsten Duroplasten.

Vor- und Nachteile von Phenol-Harzen sind:

#### *Vorteile:*

- Erfüllung R1/HL3
- + Schwer entflammbar
- + Keine Exothermie-Problematik

#### *Nachteile:*

- R1/HL3 noch nicht möglich (Erfüllung R1/HL2)
- Anpassung Fertigungs- und Prozessabläufe
- Geringere mech. Eigenschaften (vgl. Epoxid-Harz)
- Wasserdampfbildung während dem Aushärtevorgang

### **5.2.2 Faserauswahl**

Die beiden wichtigsten Kennwerte für die Auswahl einer geeigneten Verstärkungsfaser sind Festigkeit und Dichte. Eigenschaften die auf die Dichte bezogen werden, nennt man spezifische Materialeigenschaften. Wird auch eine hohe Steifigkeit des Bauteiles gefordert, kommt der Elastizitätsmodul als weiterer Kennwert hinzu.

Die technisch wichtigsten Fasern für Verbundwerkstoffe sind Fasern aus Glas, Kohlenstoff und Aramid. [Abbildung 5-5](#page-76-0) zeigt die Größenverhältnisse der gebräuchlichsten Verstärkungsfasern im Vergleich mit einem menschlichen Haar.

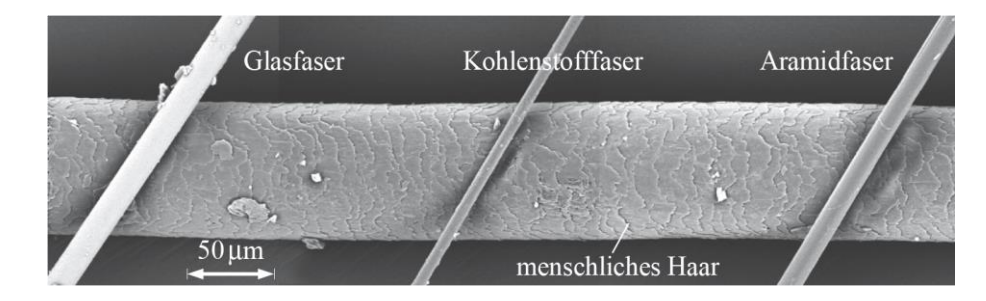

<span id="page-76-0"></span>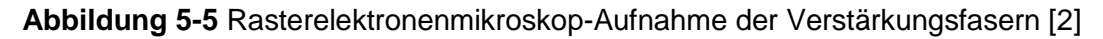

Im Allgemeinen kann eine Entscheidung für den geeigneten Faser-Typ allgemein nach der folgenden Überlegung erfolgen:

• Ist das Mehrgewicht infolge der höheren Dichte der Glasfasern akzeptabel und deren Steifigkeit ausreichend, so sind sie als kostengünstigste Verstärkungsfaser die erste Wahl.

Wird ein möglichst geringes Gewicht des Bauteiles gefordert, so empfehlen sich Fasern aus Kohlenstoff oder Aramid:

- Kohlenstofffasern zeichnen sich durch ihre hohe Festigkeit und ihre bedeutend höhere Steifigkeit verglichen zur Glasfaser aus.
- Aramidfasern eignen sich besonders für schlagbeanspruchte Teile aufgrund einer sehr hohen Bruchdehnung. Die Steifigkeits- und Festigkeitswerte sind in etwa zwischen Kohlenstoff- und Glasfasern einzuordnen.

Die Dichten der genannten Verstärkungsfasern sind in [Tabelle 5-6](#page-77-0) dargestellt.

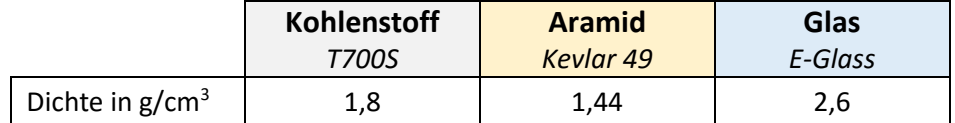

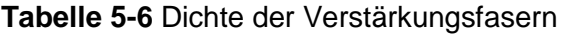

<span id="page-77-0"></span>[Abbildung 5-6](#page-77-1) zeigt die jeweiligen Festigkeiten und Bruchdehnungen der Fasern aus [Tabelle 5-6.](#page-77-0) Die Fläche unter den Spannungs-Dehnungs-Verläufen entspricht dem Arbeitsaufnahmevermögen der einzelnen Faser, also jener Arbeit die bis zu dem Faserbruch aufgenommen werden kann.

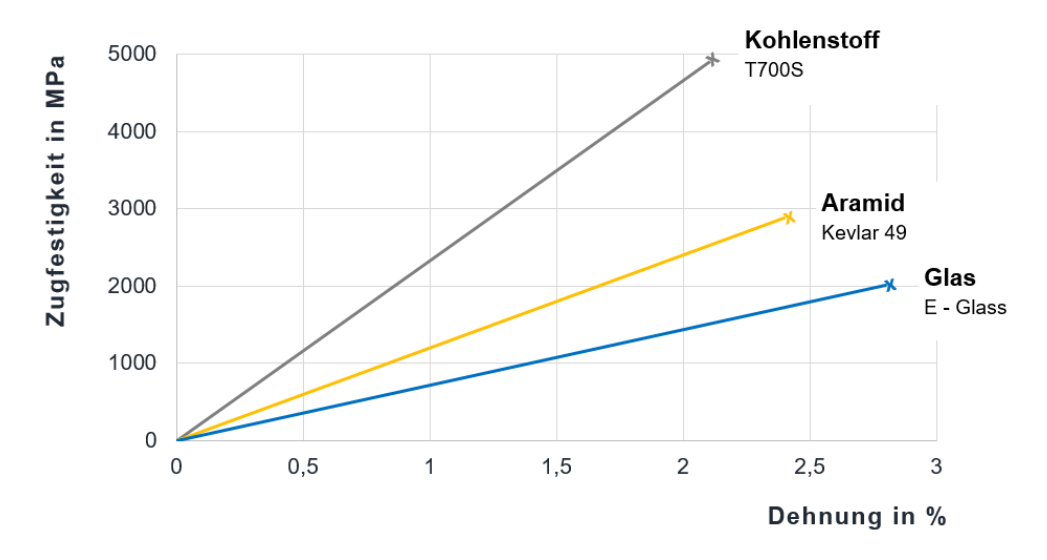

<span id="page-77-1"></span>**Abbildung 5-6** Spannungs-Dehnungs-Diagramm der Verstärkungsfasern

Für die weiteren Betrachtungen wird der Fasertyp auf die Kohlenstofffaser eingeschränkt. Der Grund dafür liegt in den überlegenen mechanischen Eigenschaften bei geringer Dichte, also allgemein den spezifischen Eigenschaften.

In [Abbildung 5-7](#page-78-0) sind die Zugfestigkeiten über den Elastizitätsmoduln der gängigsten Kohlenstofffaser-Typen der Firma Toray Industries Inc. aufgetragen. Eine Einteilung der Faser-Typen erfolgt grundsätzlich in die folgenden Gruppen:

- Faser-Typen mit hohen Festigkeiten (HS: high strength / HT: high tenacity)
- Faser-Typen mit hohen Elastizitätsmoduln (HM : high modulus)
- Faser-Typen mit den höchsten Festigkeiten und einem Elastizitätsmodul zwischen HS- und HM-Fasern (IM: intermediate modulus)

Auch andere Hersteller von Kohlenstofffasern bedienen sich üblicherweise derselben Einteilung der Faser-Typen.

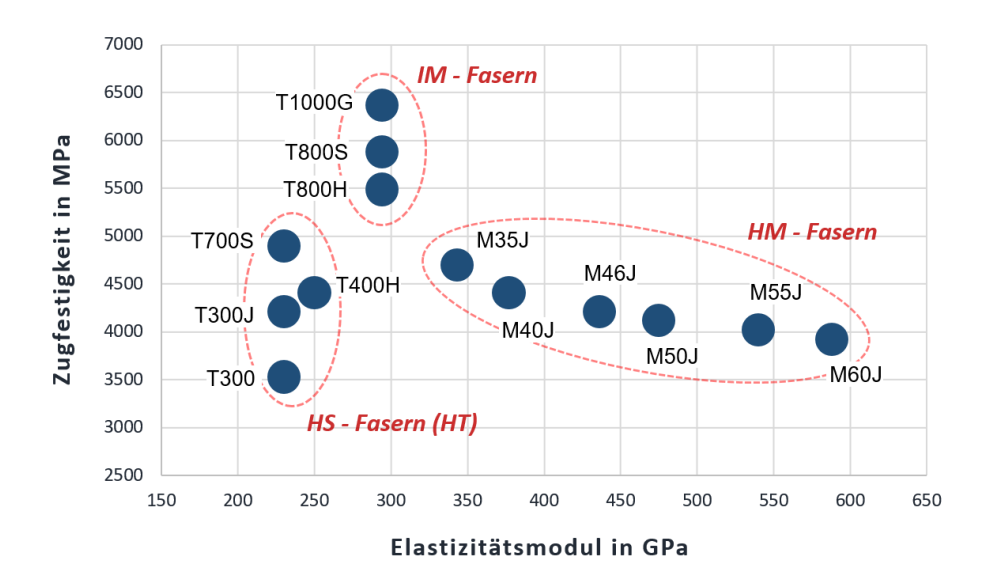

**Abbildung 5-7** Vergleich der Kohlenstofffaser-Typen

<span id="page-78-0"></span>Aufgrund einer höheren Festigkeit und eines höheren Arbeitsaufnahmevermögens kommt prinzipiell nur ein Fasertyp aus der linken Gruppe, der Faser-Typen mit hoher Festigkeit (HS-/HT-Faser), in Frage.

# <span id="page-79-1"></span>**6 Prototypenentwicklung**

Aufgrund der erzielbaren hohen Gewichtseinsparung von über 50 % wurde seitens der Siemens AG der Bau eines funktionsfähigen Prototyps in Auftrag gegeben. Die Entwicklung dieses Prototyps wird in diesem Abschnitt dargestellt.

Für die Herstellung wurde das Autoklavenverfahren ausgewählt. Diese Entscheidung erfolgte zum einen aufgrund vorhandener Anlagen und zum anderen aufgrund der hohen Kompetenz der Mubea Carbo Tech GmbH in diesem Fertigungsverfahren. Die verwendeten Prepregs zeigt Abschnitt [6.1](#page-79-0) gezeigt.

### <span id="page-79-0"></span>**6.1 Prepreg-Auswahl**

In Zusammenarbeit mit der Firma Gurit (Gurit Holding AG) konnte ein passendes Harzsystem für den Bau eines Prototyps des Fahrerpultes definiert werden. Es wurde ein Phenol-Harz ausgewählt, welches für Bahnanwendungen entwickelt wurde und daher die strengsten Anforderungen an das Brandverhalten, wie in Abschnitt [5.1](#page-64-0) beschrieben, erfüllen kann.

Die Handels-Bezeichnung des gewählten Harz-Systems lautet: *PH 840*

Für den Bau des Prototyps wurde die Verwendung von zwei unterschiedlichen Textilien vorgesehen. Einem unidirektional angeordneten Textil und einem bidirektionalen Gewebe in Köper-Bindung (engl. twill).

### *Unidirektionale Lagen (UD)*

In einer unidirektionalen Lage sind die Fasern ausschließlich in einer Richtung (unidirektional) ausgerichtet (siehe [Abbildung 6-1\)](#page-80-0). Zusammengehalten werden die Einzelfasern bei Prepregs i.d.R. durch das "klebrige" Harz. Es gibt aber auch Ausführungen bei denen die Fasern durch einen zusätzlichen Bindfaden fixiert werden.

Das verwendete Prepreg wird durch folgende Definitionen charakterisiert:

- Hersteller-Bezeichnung: PH840-UT-C300-37
- Faser: *T700S*
- Faser-Flächengewicht: *300 g/m<sup>2</sup>*
- Harz: *PH 840*
- Harzgewichtsanteil: *37%*

In einer unidirektionalen Schicht werden in Faser-Richtung die höchsten Steifigkeiten und Festigkeiten erreicht. Damit eignet sich dieser Laminat-Typ allgemein nur für einachsige Zug- und Druckbelastung. Bei auftretenden Quer- und Schubbelastungen fließen Kräfte über die Matrix, womit diese zunehmend belastet wird. Aufgrund der geringen Festigkeit der Matrix, verfügt eine UD-Schicht über eine sehr geringe Belastbarkeit in Querrichtung, siehe [Tabelle 6-1.](#page-80-1)

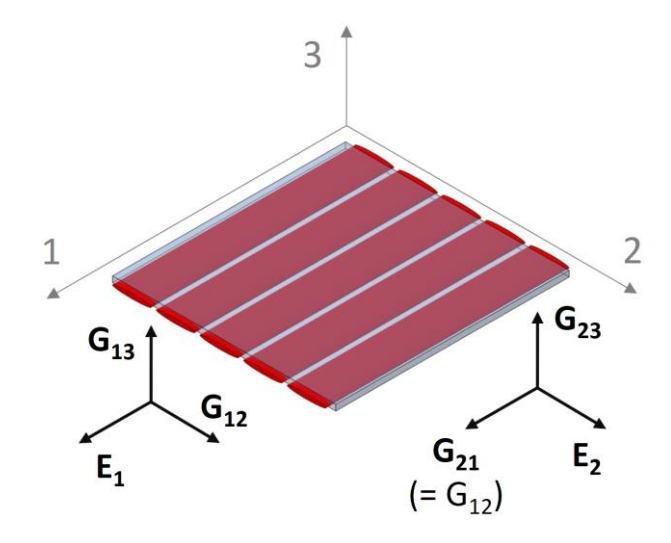

**Abbildung 6-1** Unidirektionale Schicht

<span id="page-80-0"></span>Die verwendeten Elastizitätsgrößen für den späteren Festigkeitsnachweis, zeigt folgende Tabelle:

<span id="page-80-1"></span>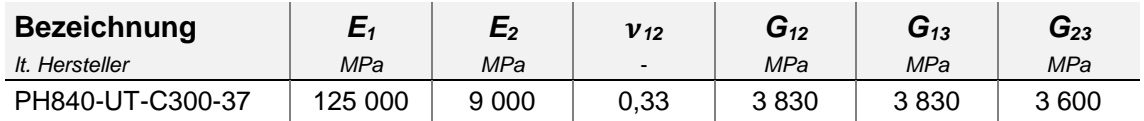

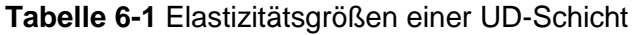

Die Richtungsabhängigkeiten der mechanischen Eigenschaften können auch in einem Polardiagramm abgebildet werden. Die Richtungsabhängigkeit der Eigenschaften aus [Tabelle 6-1](#page-80-1) sind in [Abbildung 6-2](#page-81-0) dargestellt.

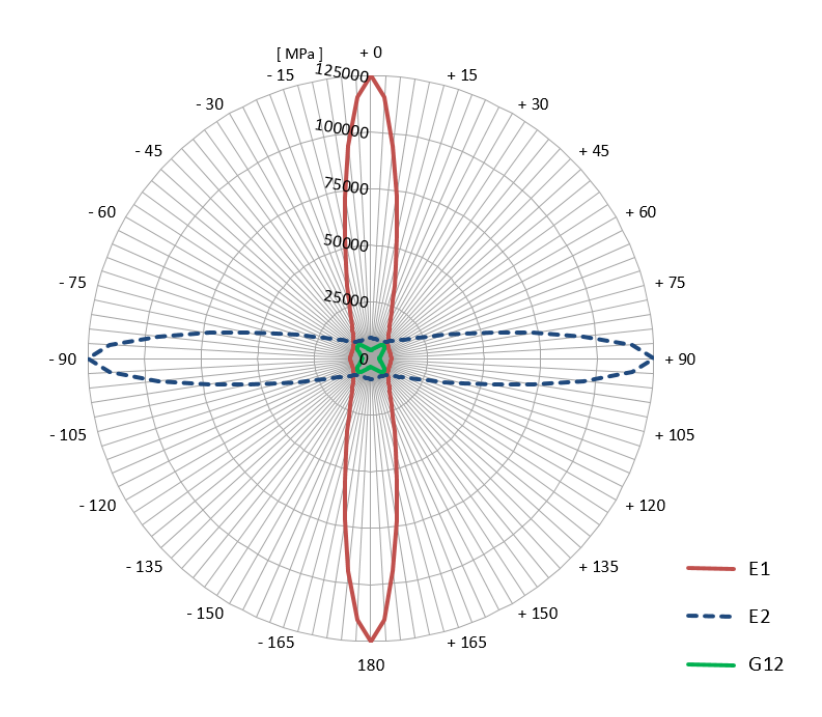

<span id="page-81-0"></span>**Abbildung 6-2** Elastizitätsgrößen einer unidirektionalen Lage in einem Polardiagramm

### *Gewebeverstärkte Lagen*

Eine gewebeverstärkte Schicht in Köper-Bindung zeigt [Abbildung 6-3.](#page-82-0) Diese Bindungsart kommt ursprünglich aus der Stofferzeugung (für Kleidung) und gehört neben der Leinwand- und Atlas-Bindung zu den Grundbindungsarten. So sind z.B. die Baumwollfasern einer "Jeans-Hose" auch in Köper-Bindung miteinander verwoben.

### *Spezifikationen des Gewebe-Prepregs:*

- Hersteller-Bezeichnung: PH840-C20-42 T2
- Faser: *T300*
- Faser-Flächengewicht: *200 g/m<sup>2</sup>*
- Harz: *PH 840*
- Harzgewichtsanteil: *42%*

Die verwendeten Elastizitätsgrößen für den späteren Festigkeitsnachweis zeigt [Tabelle](#page-81-1)  [6-2.](#page-81-1)

<span id="page-81-1"></span>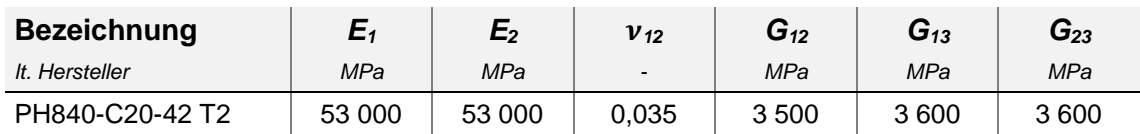

**Tabelle 6-2** Elastizitätsgrößen einer Gewebe-Schicht

Diese Faseranordnung kann erreicht werden indem einzelne unidirektionale Faserbündel zueinander orthogonal verwoben werden. [Abbildung 6-3](#page-82-0) zeigt die kleinste sich wiederholende Einheit einer Köperbindung.

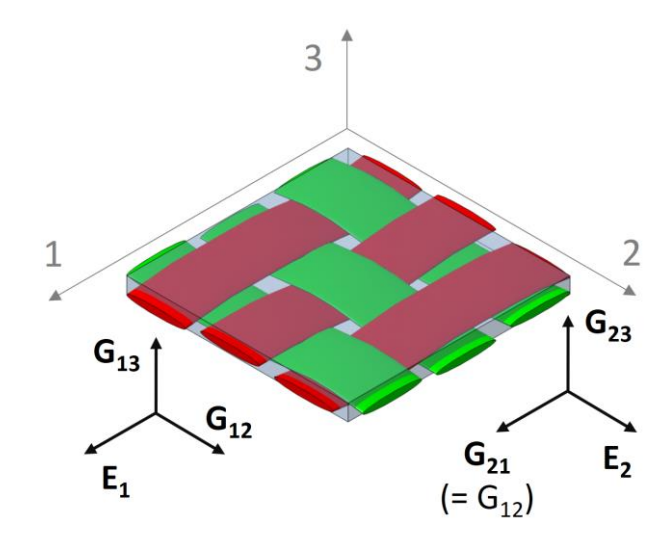

**Abbildung 6-3** Gewebeverstärkte Schicht (Köper-Bindung)

<span id="page-82-0"></span>Die Richtungsabhängigkeit der Eigenschaften aus [Tabelle 6-2](#page-81-1) sind in [Abbildung 6-4](#page-82-1) dargestellt.

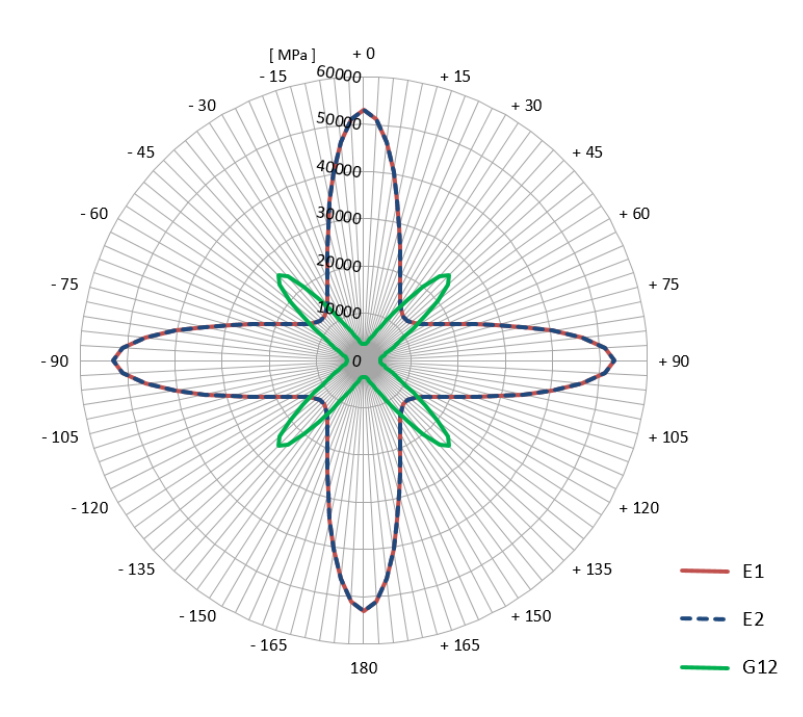

<span id="page-82-1"></span>**Abbildung 6-4** Elastizitätsgrößen einer Gewebe-Lage in einem Polardiagramm

### <span id="page-83-2"></span>**6.1.1 Feuerwiderstands-Prüfung**

Um die minimale Wandstärke des Laminats zu ermitteln, welches in der Lage ist die beschriebenen Anforderungen in Abschnitt [5.1.2](#page-72-1) [\(Feuerwiderstand von](#page-72-1)  [Feuerschutzabschlüssen\)](#page-72-1) zu erfüllen, wurde eine Prüfung nach DIN 4102-8:2003 durchgeführt. Zu diesem Zwecke wurde eine Platte mit insgesamt 18 einzelnen Lagen des Gewebes hergestellt. Das Laminat ist ident dem beschriebenen Lagenaufbau in Abschnitt [6.3.1,](#page-91-0) dem Basis-Layup. Aus diesem Lagenaufbau ergibt sich in etwa eine Wandstärke von 4,5 mm.

[Abbildung 6-5](#page-83-0) zeigt den verwendeten Probekörper vor der Prüfung. Die Abmessungen der Platte sind konform der Norm DIN 4102-8:2003 mit 450 mm x 450 mm (Breite x Höhe) ausgeführt.

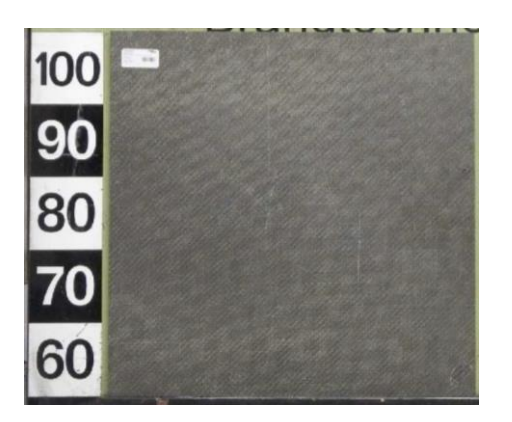

**Abbildung 6-5** Probekörper nach DIN 4102-8:2003

<span id="page-83-0"></span>[Abbildung 6-6](#page-83-1) zeigt den Probekörper nach einer Beflammungsdauer von 10 Minuten.

 $\qquad \qquad \textbf{(a)} \qquad \qquad \textbf{(b)}$ 

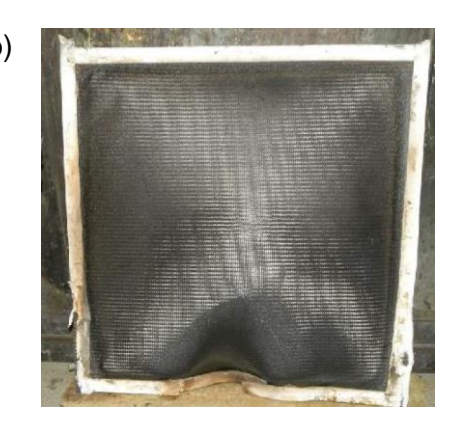

**Abbildung 6-6** Probekörper nach der Prüfung (a) beflammte Seite, (b) unbeflammte Seite

<span id="page-83-1"></span>Aus diesem Versuch konnte der Lagenaufbau, bestehend aus 18 Einzellagen mit einer resultierenden Gesamtdicke von 4,3 bis 4,5 mm, als ausreichend für den geforderten Feuerwiderstand bestätigt werden.

Dieser Lagenaufbau muss somit als Minimalanforderung für sämtliche Flächen des gesamten Fahrerpultes angenommen werden und dient somit als Basis für die Konstruktion und Auslegung des Prototyps.

Die Bestätigung der erfolgreichen Feuerwiderstandsprüfung als Auszug des brandtechnologischen Prüfberichtes ist dem Anhang zu entnehmen.

## **6.2 Konstruktion**

Die Entwicklung des Prototyps baut auf dem dritten Konzept aus Abschnitt [4.2.3](#page-57-0) auf. Auf den folgenden Seiten soll das umgesetzte Konzept dargestellt und erläutert werden. Um die Konstruktion zu beschreiben, sollen auf den folgenden Seiten nur einige Details des gesamten Konstruktionsumfanges beispielhaft dargestellt werden.

Die Gesamt-Konstruktion besteht aus einer Vielzahl an Komponenten, wie [Abbildung](#page-84-0)  [6-7](#page-84-0) zeigt. Diese Abbildung entspricht damit dem Auslieferungszustand des späteren Prototyps. Das Laminat in den beiden Bildern ist für eine bessere Übersichtlichkeit transparent dargestellt.

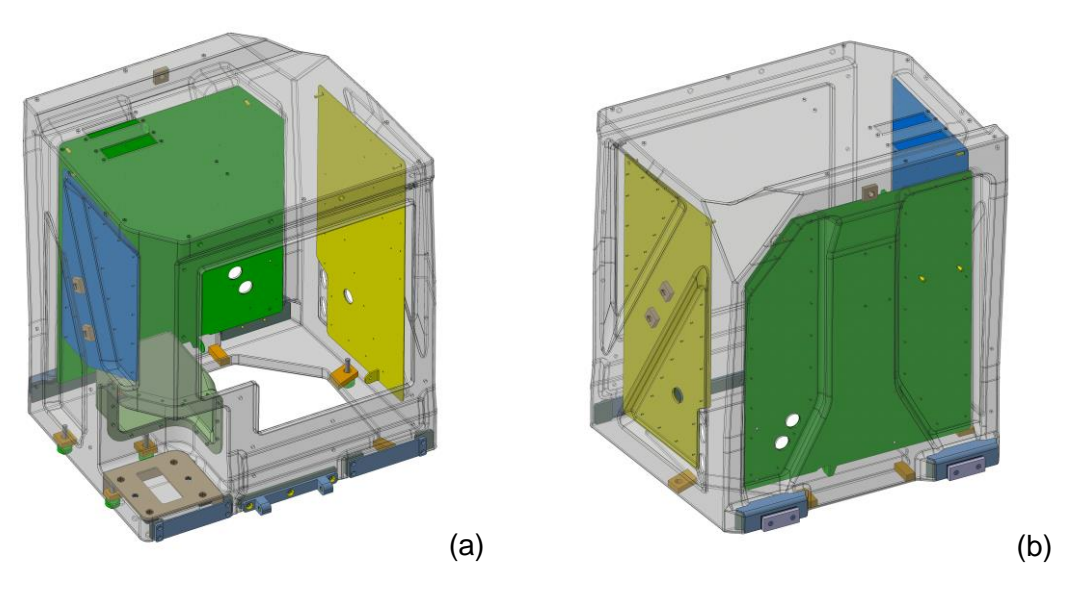

<span id="page-84-0"></span>**Abbildung 6-7** Gesamt-Konstruktion; (a) Vorderansicht, (b) Hinteransicht

Einige dieser abgebildeten Komponenten sollen nun auf den folgenden Seiten näher beschrieben werden.

### *Befestigungspunkte und Einlegeteile*

Bei Bauteilen aus FVK handelt es sich in der Regel um eher dünnwandige Bauteile. Der Gestaltung von Krafteinleitungen in eine Faserverbundkonstruktion ist daher stets besondere Aufmerksamkeit zu widmen. Unabhängig von der Wirkrichtung der Krafteinleitung sollte das Laminat durch geeignete Maßnahmen lokal verstärkt werden. Maßnahmen sind z.B. zusätzliche Verstärkungslagen bis hin zu vorgefertigten Einlegeteilen. Diese Einlegeteile, auch Inserts genannt, gewährleisten eine großflächige Krafteinleitung in das Laminat. Üblicherweise verwendete Werkstoffe für diese Bauteile sind Metall, Holz oder (faserverstärkter) Kunststoff.

Inserts aus FVK erweisen sich besonders bei diesem Bauteil aus den folgenden Gründen als besonders vorteilhaft.

- Aufgrund desselben Wärmeausdehnungskoeffizienten wie das Laminat, können thermisch induzierte Wärmespannungen zwischen Insert und Laminat vermieden werden, z.B. abgekühlter Bauteil nach dem Aushärtevorgang im Autoklaven.  $(\Delta T = -100^{\circ}C)$
- Steifigkeitssprünge und somit Spannungsspitzen bei Belastung können aufgrund selber Elastizitäten des Inserts und des Laminats weitestgehend reduziert werden.
- Das Fahrerpult unterliegt besonderen Anforderungen, speziell aus brandschutztechnischer Sicht (siehe Abschnitt [5.1\)](#page-64-0). Die Verwendung alternativer Werkstoffe (Holz o.Ä.) für die Einleger wäre gesondert zu prüfen

[Abbildung 6-8](#page-85-0) gibt einen Überblick der verbauten Einlegeteile.

<span id="page-85-0"></span>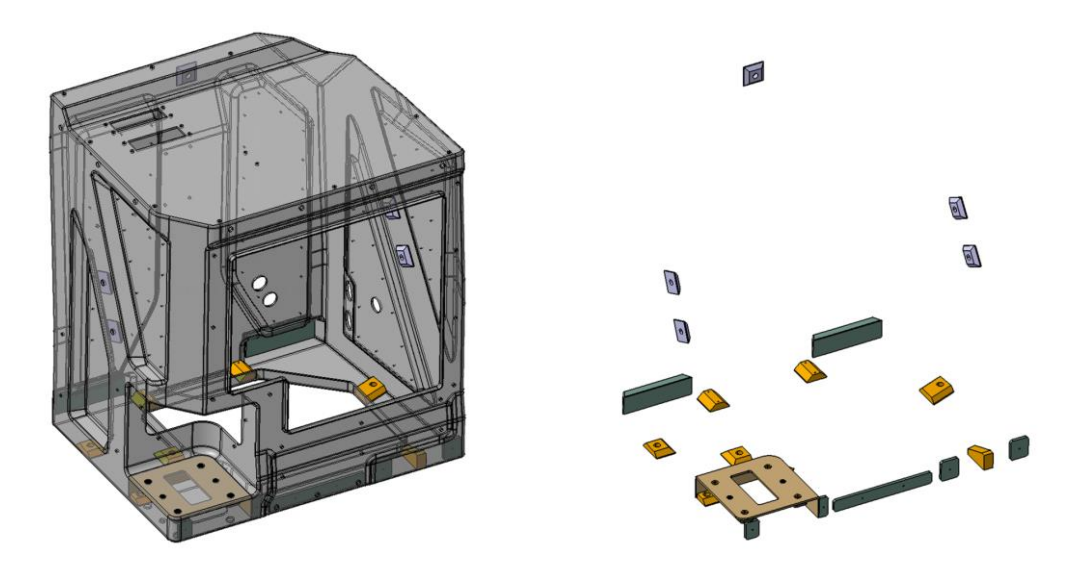

**Abbildung 6-8** Einlegeteile (Inserts)

Aus den oben genannten Gründen wurden die im Fahrerpult verwendeten Inserts aus dem Gewebe-Prepreg angefertigt, siehe Abschnitt [6.1](#page-79-0) [\(Prepreg-Auswahl\)](#page-79-0). Dafür wurde eine ebene Platte aus mehreren Lagen aufgebaut und im Autoklavenverfahren ausgehärtet. Aus dieser Platte wurden mittels Wasserstrahlschnitt die späteren Einleger herausgetrennt. Anschließend erfolgt eine Nachbearbeitung dieser Zuschnitte, z.B. Anschrägung im Randbereich (siehe auch [Abbildung 6-10\)](#page-86-0).

Lösbare formschlüssige Verbindungen direkt in einem FVK-Bauteil sind in der Regel nicht praktikabel. Um einen wiederverwendbaren und verschleißfreien Verschraubungspunkt herstellen zu können, werden für gewöhnlich Gewinde-Einsätze aus rostfreiem Stahl verwendet. Abbildung 6-9 zeigt einen häufig verwendeten Gewindeeinsatz der Firma *Camloc GmbH*. Die Handelsbezeichnung dieses Gewindeeinsatzes lautet *Keensert*.

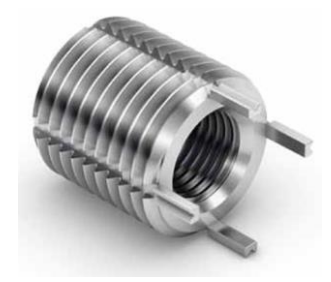

**Abbildung 6-9** Keensert [12]

Eine Schnittdarstellung eines derartigen Gewindeeinsatzes in einem Insert zeigt [Abbildung 6-10.](#page-86-0) Beispielhaft gezeigt an einem Befestigungspunkt der Bodenverschraubung.

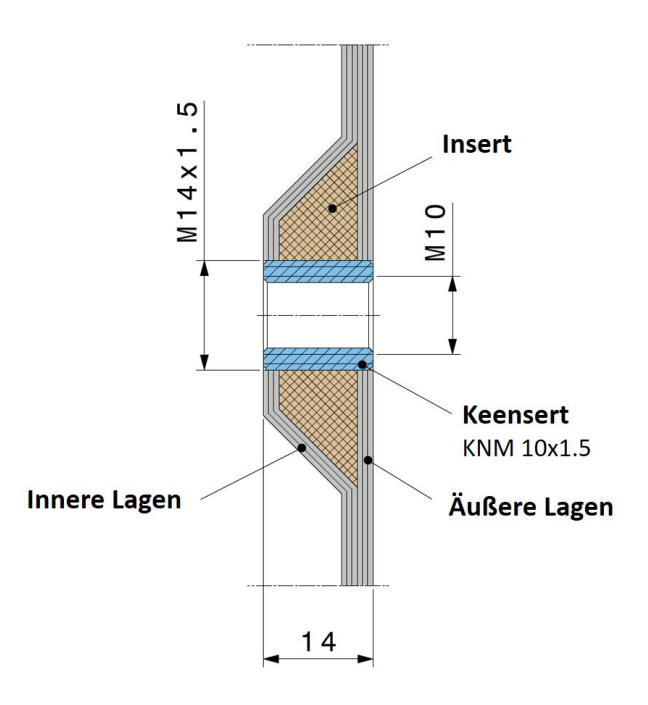

<span id="page-86-0"></span>**Abbildung 6-10** Schnittdarstellung eines Verschraubungspunktes

### *Sitzanbindung (Pre-Cured Insert)*

Die Befestigung des Sitzes an dem Fahrerpult erfolgt über einen Schwenkarm, wie auf [Abbildung 6-11](#page-87-0) dargestellt. Um diesen an dem Fahrerpult verschrauben zu können mussten verstärkte Anschraubpunkte geschaffen werden. Die folgende Abbildung zeigt den Bereich der Befestigung des Schwenkarmes.

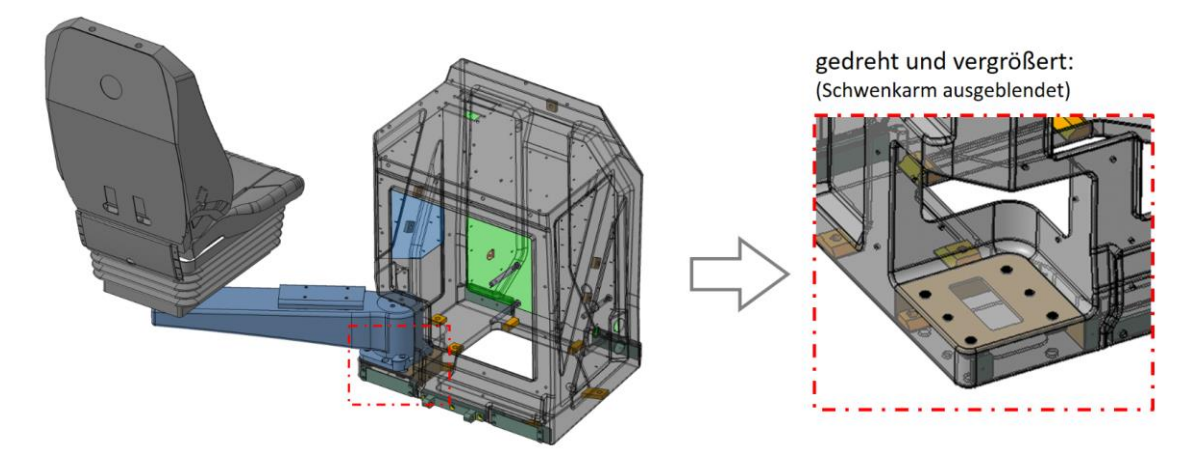

**Abbildung 6-11** Anbindung des Schwenkarmes am Pult

<span id="page-87-0"></span>Um den Bereich der Sitzanbindung in ausreichendem Maß zu verstärken wurde hier als Einlage ein separater Bauteil, wie auf [Abbildung 6-12](#page-87-1) dargestellt, vorgesehen. Dieser wird in einer eigens dafür vorgesehenen Form eingelegt und vor der weiteren Verwendung vorausgehärtet (engl. precured). Um die späteren Anschraubpunkte des Schwenkarmes zu verstärken werden auch hier vier Inserts aus CFK verwendet (siehe [Abbildung 6-10\)](#page-86-0). Über die beiden Blecheinlagen wird der Schwenkarm bei der späteren Montage mittels abgesteckten Passstiften positioniert.

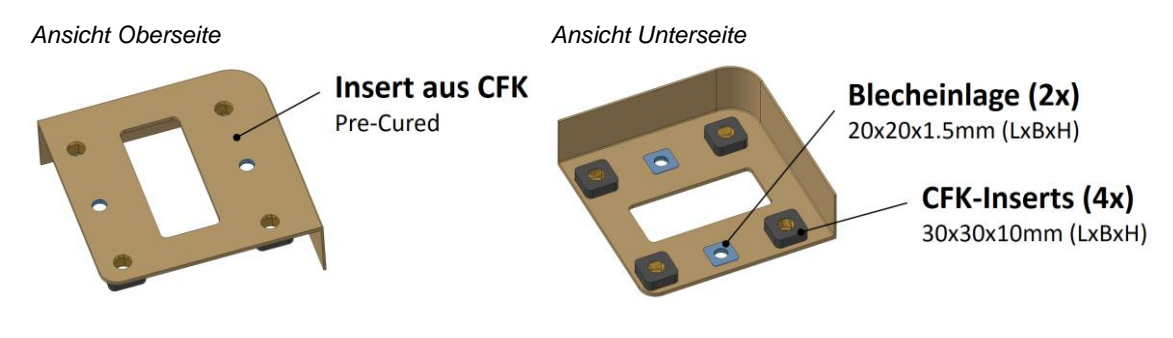

**Abbildung 6-12** Insert der Sitzanbindung

<span id="page-87-1"></span>Nach dem Aushärtevorgang wird der Bauteil entformt und für das Laminieren des Pultes vorbereitet. Also typischerweise werden die Kanten des Bauteiles beschnitten, die Flächen angeschliffen. Abschließend wird der Einlegeteil gründlich gereinigt und für das Einlegen im Laminierprozess des Pultes bereitgestellt.

#### *Verstärkungs-Bleche*

Die Kompatibilität zu den Schnittstellen, wie bereits in Abschnitt [2.3](#page-23-0) beschrieben, muss weiterhin gegeben sein. Um eine großflächige und robuste Auflage des Keiles der Keilverschraubung bereit zu stellen wurden an diesen Bereichen metallische Auflagen aus rostfreiem Stahl geklebt und zusätzlich mit der Struktur verschraubt. Der notwendige Anschlag für die Keile wurde in dieser Auflage bereits berücksichtigt.

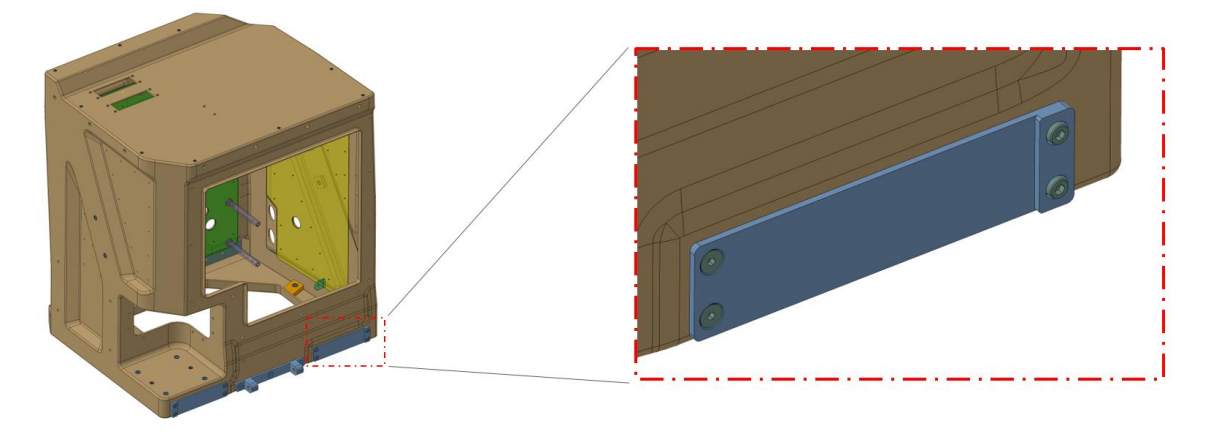

**Abbildung 6-13** Auflageblech der Keilverschraubung

Um die punktuelle Krafteinleitung am Querträger (siehe [Abbildung 2-9\)](#page-24-0) etwas abmildern zu können und die Kräfte breitflächiger in die CFK-Struktur einleiten zu können, wurden Verstärkungsbleche aus rostfreiem Stahl mit einer Dicke von 3mm aufgeklebt, wie auf [Abbildung 6-14](#page-88-0) dargestellt.

<span id="page-88-0"></span>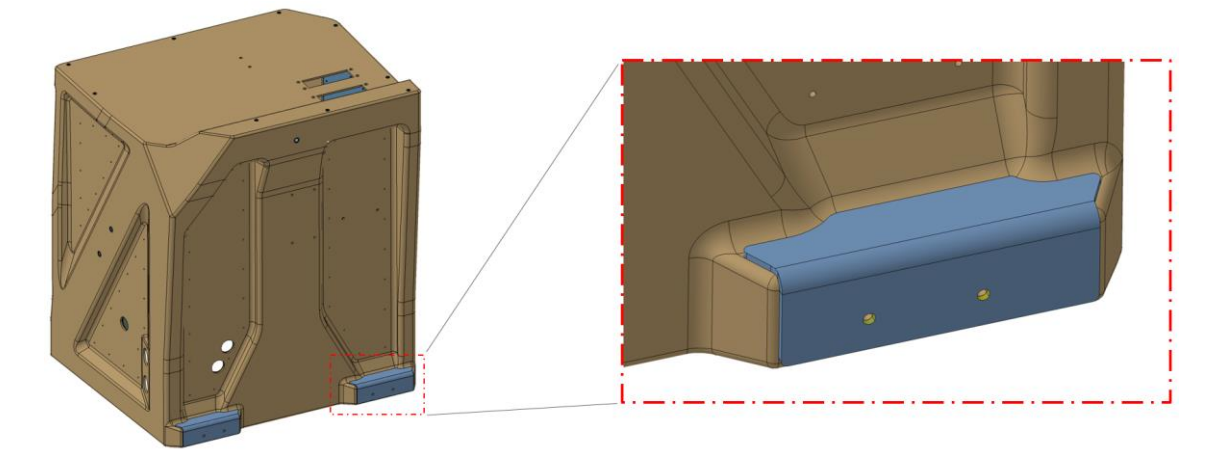

**Abbildung 6-14** Verstärkungsblech am Querträger

### *Blechauskleidung für die Befestigung der Elektronik-Komponenten*

Der Innenraum des Fahrerpultes beherbergt eine Vielzahl an elektronischen Komponenten, siehe [Abbildung 6-15.](#page-89-0) Die elektronischen Komponenten, welche im Pult verbaut werden müssen, sind darin orange dargestellt.

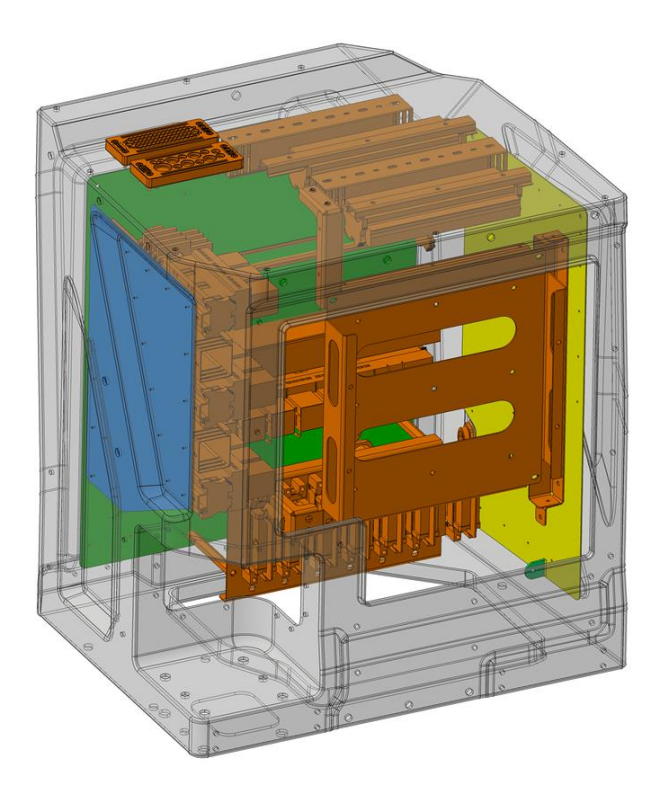

**Abbildung 6-15** Elektronische Komponenten

<span id="page-89-0"></span>Um diesen Komponenten im Inneren des Fahrerpultes geeignete Befestigungsmöglichkeiten zu bieten, werden Bleche aus rostfreiem Stahl mit der CFK-Struktur vernietet. Der Abstand von Niete zu Niete beträgt in etwa 60 mm. Die verwendeten Bleche zeigt [Abbildung 6-16.](#page-89-1)

<span id="page-89-1"></span>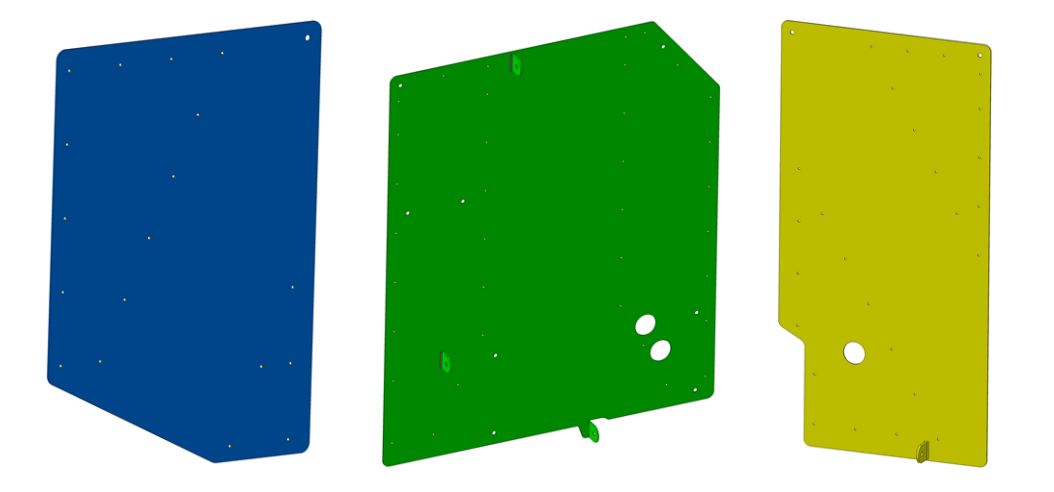

**Abbildung 6-16** Blechauskleidung

Die folgende Abbildung zeigt beispielhaft die Ausführung einer Nietverbindung in der Schnittdarstellung (die Abbildung ist nicht maßstäblich).

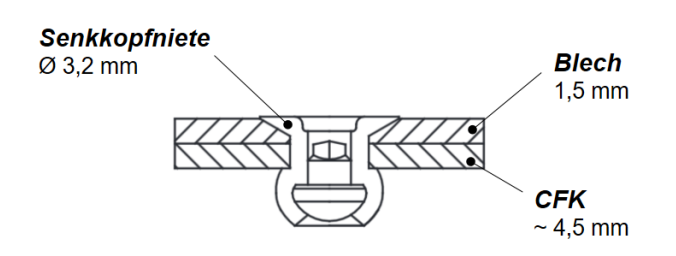

**Abbildung 6-17** Nietverbindung

### <span id="page-90-1"></span>**6.3 Lagenaufbau**

Dieser Abschnitt beschreibt den Lagenaufbau der CFK-Struktur. Die Anordnung der Lagen inklusive der verstärkten Bereiche wurde iterativ aus mehreren Berechnungsschleifen ermittelt.

Wie in Abschnitt [6.1](#page-79-0) beschrieben ist das Laminat aus zwei unterschiedlichen Ausgangsmaterialien aufgebaut. Daraus ergeben sich unterschiedliche Laminate mit unterschiedlichen resultierenden mechanischen Eigenschaften.

In unterem Bild sind Bereiche mit unterschiedlichem Lagenaufbau dargestellt. An den bräunlich eingefärbten Bereichen wurde ein quasi-isotroper Lagenaufbau vorgesehen. An den grün eingefärbten Bereichen wurden zusätzlich zum quasi-isotropen Basis-Layup unidirektionale Verstärkungslagen eingeplant. Die Pfeile zeigen die Ausrichtung der Fasern in den UD-Lagen:

<span id="page-90-0"></span>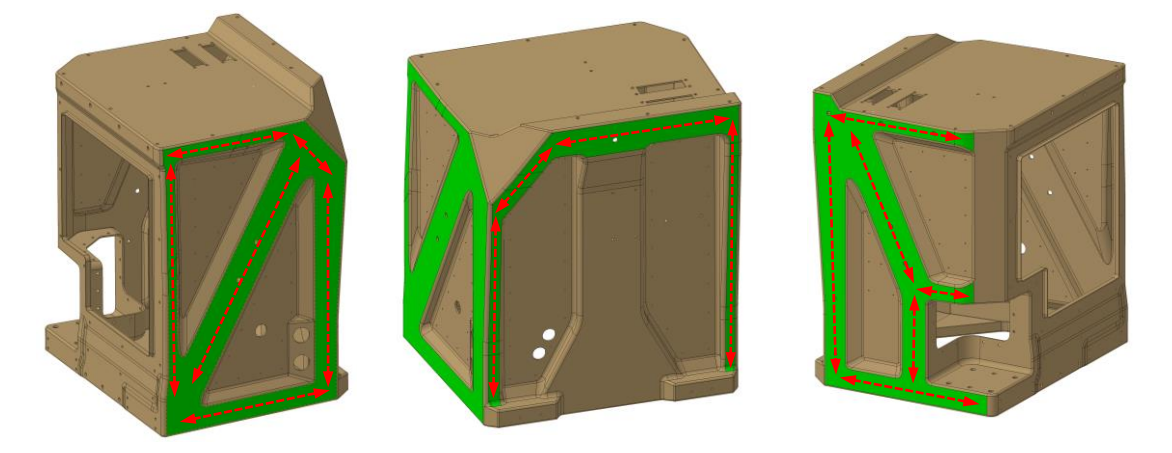

**Abbildung 6-18** Layup - Bereiche

### <span id="page-91-0"></span>**6.3.1 Basis-Layup**

Die untere Tabelle zeigt den Lagenaufbau des Basis-Layups laut [Abbildung 6-18](#page-90-0) (bräunlich dargestellte Flächen). Dieser besteht aus insgesamt 18 Lagen. Für eine bessere Übersichtlichkeit wurde nur das halbe Laminat (Lage 1 bis 9) bis zur Symmetrie-Linie (rot strichpunktierte Linie) dargestellt. Symmetrie bedeutet bei einem Laminat, dass sich der Lagenaufbau nach dieser gedachten Symmetrie-Linie spiegelgleich wiederholt. Erklärend dafür wurden die Lagen 10, 11 und 18 in der Tabelle dargestellt.

|                |                 |                | <b>Basis-Layup</b> |                |             |           |
|----------------|-----------------|----------------|--------------------|----------------|-------------|-----------|
| Lage           | Faser /         | <b>Bindung</b> | <b>FAW</b>         | Orientierung   | Lagenstärke |           |
|                | <b>Material</b> |                | $g/m^2$            | $\circ$        | mm          |           |
| $\mathbf{1}$   | T300            | Köper          | 200                | $0/90^\circ$   | 0,25        |           |
| $\overline{2}$ | T300            | Köper          | 200                | $± 45^{\circ}$ | 0,25        |           |
| 3              | T300            | Köper          | 200                | $0/90^\circ$   | 0,25        | Symmetrie |
| $\overline{a}$ | T300            | Köper          | 200                | $±45^{\circ}$  | 0,25        |           |
| 5              | T300            | Köper          | 200                | $0/90^\circ$   | 0,25        |           |
| 6              | T300            | Köper          | 200                | $± 45^{\circ}$ | 0,25        |           |
| $\overline{7}$ | T300            | Köper          | 200                | $0/90^\circ$   | 0,25        |           |
| 8              | T300            | Köper          | 200                | $±45^{\circ}$  | 0,25        |           |
| 9              | T300            | Köper          | 200                | $0/90^\circ$   | 0,25        |           |
| 10             | T300            | Köper          | 200                | $0/90^\circ$   | 0,25        |           |
| 11             | T300            | Köper          | 200                | ±45°           | 0,25        |           |
|                |                 |                | $\cdots$           | $\cdots$       |             |           |
| 18             | T300            | Köper          | 200                | $0/90^\circ$   | 0,25        |           |
|                |                 |                |                    | Laminatdicke:  | 4,5         |           |

**Tabelle 6-3** Lagenaufbau Basis-Layup

Unter Anwendung der klassischen Laminat-Theorie lassen sich die resultierenden mechanischen Eigenschaften des gesamten Laminats ermitteln. Das Elastizitätsgesetz des Mehrschichtverbundes wurde bereits in Abschnitt [3.2.5](#page-44-0) behandelt.

[Abbildung 6-19](#page-92-0) zeigt die Richtungsabhängigkeit der resultierenden Elastizitäten: die beiden Elastizitäts-Moduln ( $E_1$  und  $E_2$ ) und den Schub-Modul in der Ebene ( $G_{12}$ ).

Aus diesem Polar-Diagramm ist erkennbar, dass aus dem gewählten Lagenaufbau nahezu quasi-isotrope Eigenschaften hervorgehen. Quasi-isotrop bedeutet, dass die mechanischen Eigenschaften nahezu richtungsunabhängig sind, also die resultierenden Elastizitäts- und Schubmoduln im Polardiagramm einen Kreis bilden.

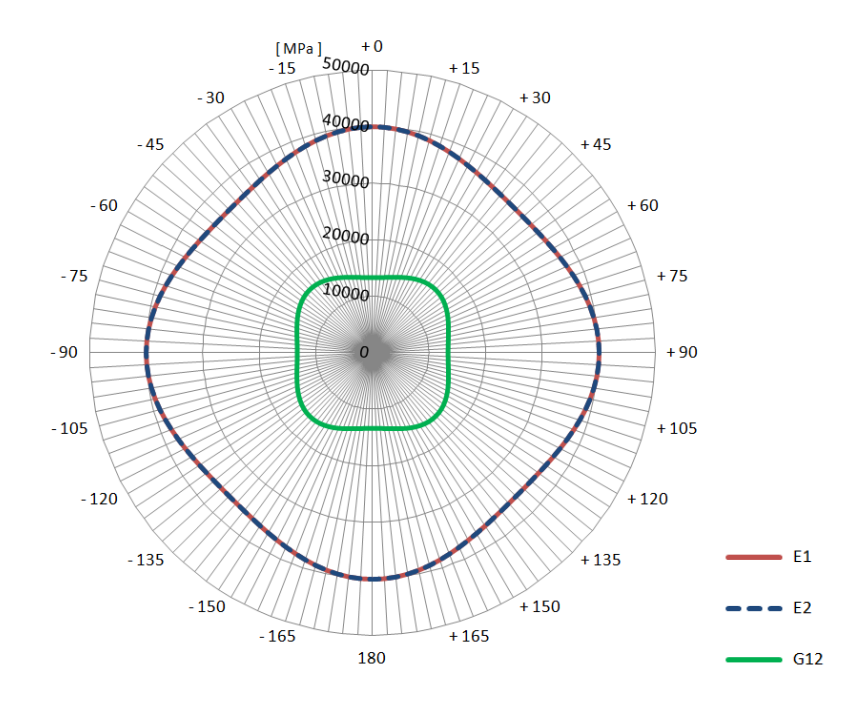

**Abbildung 6-19** Polardiagramm Basis-Layup

<span id="page-92-0"></span>Wiederholend soll hier nur kurz erwähnt sein, dass dieser Lagenaufbau ident mit dem Lagenaufbau des getesteten Probekörpers in Abschnitt [6.1.1](#page-83-2) ist.

### **6.3.2 UD-Verstärkung der Seitenwände**

Wie in [Abbildung 6-18](#page-90-0) dargestellt wurden die grün eingefärbten Bereiche der Seitenwände entlang der Lastpfade mit zusätzlichen unidirektionalen Lagen verstärkt. Die Ausrichtung dieser UD-Bänder ist mit den roten Pfeilen gekennzeichnet. Neben der Funktion einer Verstärkung, wird die Struktur zusätzlich versteift und einem Ausbeulen der Seitenwände kann effektiv entgegengewirkt werden.

Den Lagenaufbau in diesen verstärkten Bereichen zeigt [Tabelle 6-4.](#page-93-0) Die grün eingefärbten Zeilen kennzeichnen die zusätzlich hinzugefügten unidirektionalen Lagen.

|                |                 |                |            | Lagenaufbau "Verstärkte Bereiche" |             |           |
|----------------|-----------------|----------------|------------|-----------------------------------|-------------|-----------|
| Lage           | Faser /         | <b>Bindung</b> | <b>FAW</b> | Orientierung                      | Lagenstärke |           |
|                | <b>Material</b> |                | $g/m^2$    | $\circ$                           | mm          |           |
| $\mathbf{1}$   | T300            | Köper          | 200        | $0/90^\circ$                      | 0,25        |           |
| 2              | T300            | Köper          | 200        | $±45^{\circ}$                     | 0,25        |           |
| 3              | T300            | Köper          | 200        | $0/90^\circ$                      | 0,25        |           |
| $\overline{4}$ | T700            | <b>UD</b>      | 300        | $0^{\circ}$                       | 0,3         |           |
| 5              | T700            | <b>UD</b>      | 300        | $0^{\circ}$                       | 0,3         |           |
| 6              | T300            | Köper          | 200        | $± 45^{\circ}$                    | 0,25        |           |
| $\overline{7}$ | T300            | Köper          | 200        | $0/90^\circ$                      | 0,25        |           |
| 8              | T700            | <b>UD</b>      | 300        | $0^{\circ}$                       | 0,3         |           |
| 9              | T700            | <b>UD</b>      | 300        | $0^{\circ}$                       | 0,3         |           |
| 10             | T300            | Köper          | 200        | $± 45^{\circ}$                    | 0,25        |           |
| 11             | T300            | Köper          | 200        | $0/90^\circ$                      | 0,25        |           |
| 12             | T700            | <b>UD</b>      | 300        | $0^{\circ}$                       | 0,3         |           |
| 13             | T700            | <b>UD</b>      | 300        | $0^{\circ}$                       | 0,3         |           |
| 14             | T300            | Köper          | 200        | $± 45^{\circ}$                    | 0,25        |           |
| 15             | T300            | Köper          | 200        | $0/90^\circ$                      | 0,25        | Symmetrie |
| 16             |                 | $\cdots$       |            |                                   | $\cdots$    |           |
|                |                 |                |            | Laminatdicke:                     | 8,1         |           |

Tabelle 6-4 Lagenaufbau "Verstärkte Bereiche"

<span id="page-93-0"></span>Aus dem Lagenaufbau in [Tabelle 6-4](#page-93-0) ergeben sich folgende richtungsabhängige Elastizitätsgrößen:

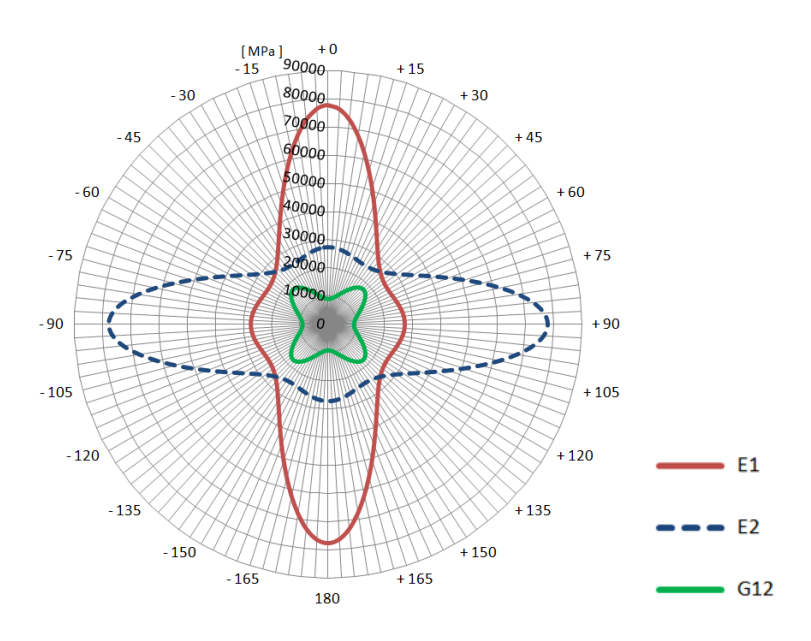

Abbildung 6-20 Polardiagramm "Verstärkte Bereiche"

### **6.3.3 UD-Verstärkung des Bodens**

Die Berechnungen haben gezeigt, dass es auch in Bereichen des Bodens notwendig ist unidirektionale Verstärkungslagen einzulegen. Der Grund dafür liegt einerseits in der Vermeidung des Ausbeulens des Bodens in den Pult-Innenraum und andererseits in der Verringerung der auftretenden Spannungen.

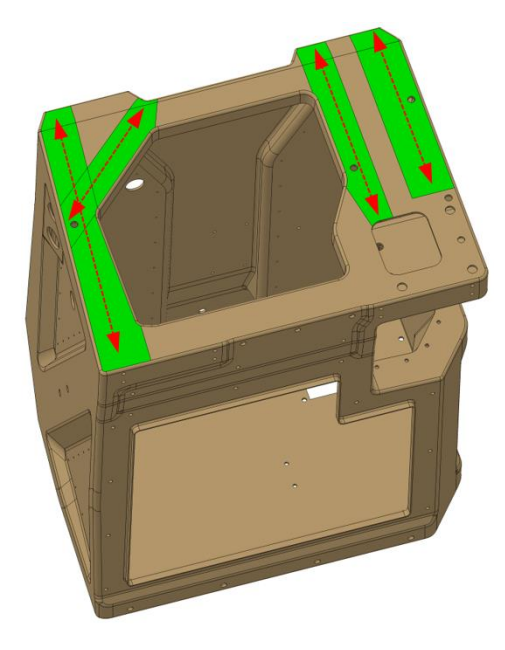

**Abbildung 6-21** Anordnung der UD-Lagen im Boden

Ähnlich zu der Verstärkung der Seitenwände wurde auch bei der Anordnung der Lagen im Bodenbereich vorgegangen. Die Anordnung der Lagen zeigt die folgende Tabelle:

|                | Lagenaufbau "Boden" |                |            |                |             |  |  |
|----------------|---------------------|----------------|------------|----------------|-------------|--|--|
| Lage           | Faser /             | <b>Bindung</b> | <b>FAW</b> | Orientierung   | Lagenstärke |  |  |
|                | <b>Material</b>     |                | $g/m^2$    | $\circ$        | mm          |  |  |
| $\mathbf{1}$   | T300                | Köper          | 200        | $0/90^{\circ}$ | 0,25        |  |  |
| $\overline{2}$ | T300                | Köper          | 200        | ±45°           | 0,25        |  |  |
| 3              | T300                | Köper          | 200        | $0/90^\circ$   | 0,25        |  |  |
| 4              | T700                | <b>UD</b>      | 300        | 0 <sup>o</sup> | 0,3         |  |  |
| 5              | T300                | Köper          | 200        | $±45^{\circ}$  | 0,25        |  |  |
| 6              | T300                | Köper          | 200        | $0/90^{\circ}$ | 0,25        |  |  |
| $\overline{7}$ | T700                | <b>UD</b>      | 300        | $0^{\circ}$    | 0,3         |  |  |
| 8              | T300                | Köper          | 200        | ±45°           | 0,25        |  |  |
| 9              | T300                | Köper          | 200        | $0/90^{\circ}$ | 0,25        |  |  |
| 10             | T700                | <b>UD</b>      | 300        | 0 <sup>o</sup> | 0,3         |  |  |
| 11             | T300                | Köper          | 200        | $±45^{\circ}$  | 0,25        |  |  |
| 12             | T300                | Köper          | 200        | $0/90^{\circ}$ | 0,25        |  |  |
| 13             | $\cdots$            | $\cdots$       | $\cdots$   | $\cdots$       | $\cdots$    |  |  |
|                |                     |                |            | Laminatdicke:  | 6,3         |  |  |

Tabelle 6-5 Lagenaufbau "Boden"

Aus dem oben beschrieben Lagenaufbau ergeben sich die folgenden richtungsabhängigen Elastizitätsgrößen in den verstärkten Bereichen am Boden:

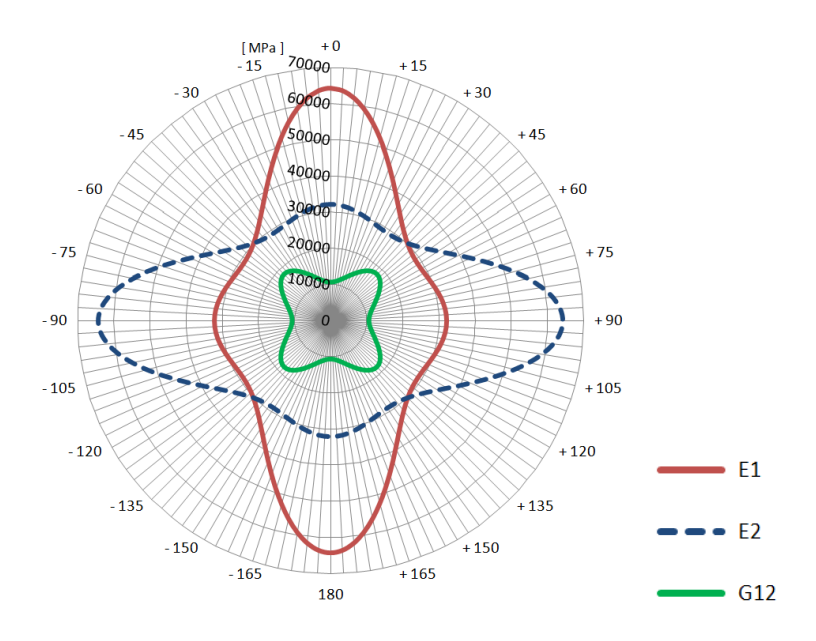

Abbildung 6-22 Polardiagramm "Boden"

### **6.3.4 Lokale Verstärkungsbereiche**

An den rot hervorgehoben Bereichen werden weitere acht Verstärkungslagen des Gewebes eingelegt. Die entspricht somit einer weiteren Aufdickung von ca. 2 mm in diesen Bereichen.

Diese zusätzlichen Verstärkungslagen sind notwendig um in diesen Bereichen die Spannung auf ein zulässiges Niveau zu senken. Ohne diese zusätzlichen Lagen würde es in diesen Bereichen lokal zu einem Auftreten von unzulässigen Spannungen kommen. Der Grund dahinter liegt in einer starken Umlenkung des Kraftflusses.

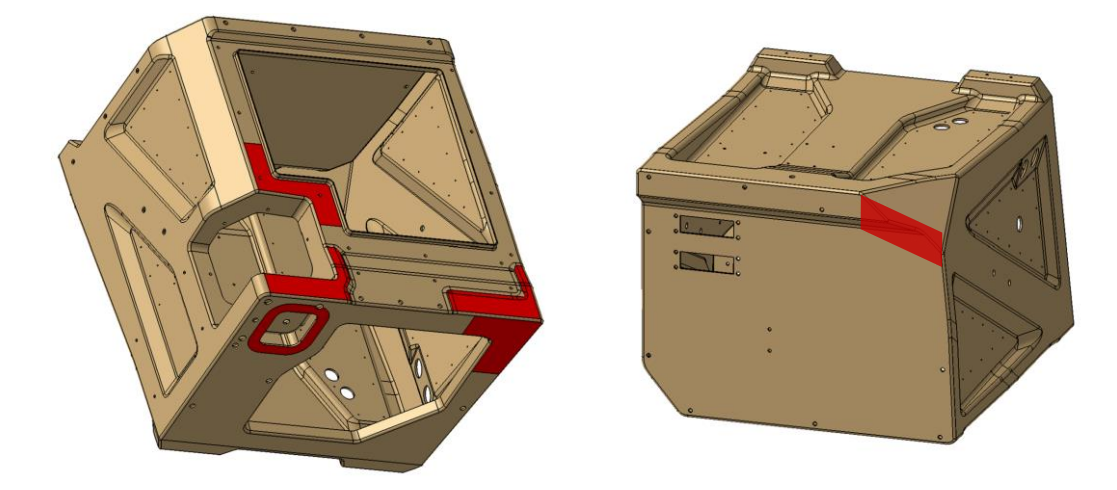

**Abbildung 6-23** Lokale Verstärkungsbereiche

# **6.4 Formwerkzeuge**

Dieser Abschnitt behandelt die Formwerkzeuge für den Bau des Prototyps. Es handelt sich dabei um außenliegende Formwerkzeuge, d.h. das Laminat wird von der Form-Oberfläche beginnend, nach innen hin aufgebaut. Anhand von [Abbildung 6-24](#page-96-0) soll das Prinzip von außenliegenden Formflächen verdeutlicht werden.

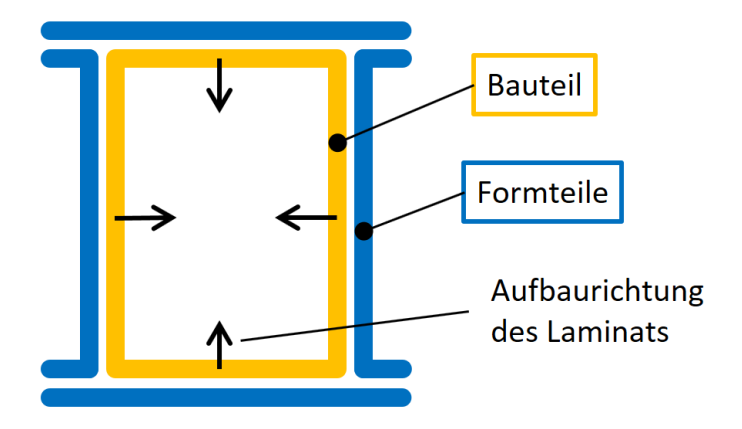

**Abbildung 6-24** Außenliegende Formwerkzeuge

<span id="page-96-0"></span>Mit derartigen Formwerkzeugen resultieren geometrietreue, sogenannte formfallende Flächen, an der Außenseite des Fahrerpultes. Somit kann eine aufwendige und teure mechanische Nachbearbeitung für die Herstellung der Schnittstellen zu den angrenzenden Bauteilen entfallen.

Im Gegensatz zu den Außenflächen können die Innenflächen des erzeugten Bauteiles etwas von der Soll-Geometrie, also der Geometrie im CAD-Datensatz, abweichen. Dies beruht auf der Tatsache, dass die Innenfläche nicht direkt durch eine Formenoberfläche geformt werden kann.

Anhand der folgenden Bilder soll der Fertigungsablauf des Bauteiles und der Umgang mit den Formwerkzeugen dargestellt und beschrieben werden.

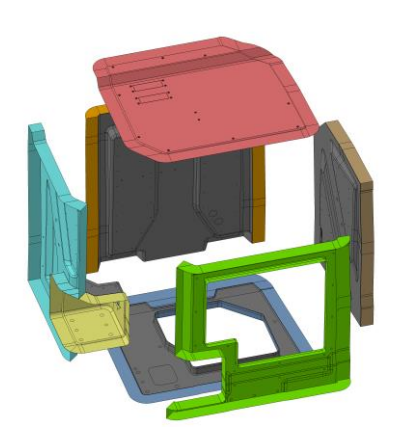

**Abbildung 6-25** Vorbelegung der Formwerkzeuge

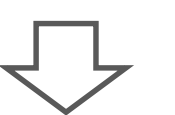

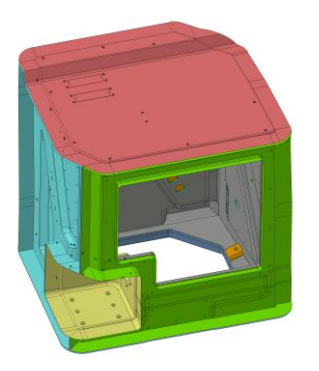

**Abbildung 6-26** Zusammenbau der Formwerkzeuge

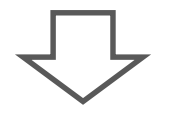

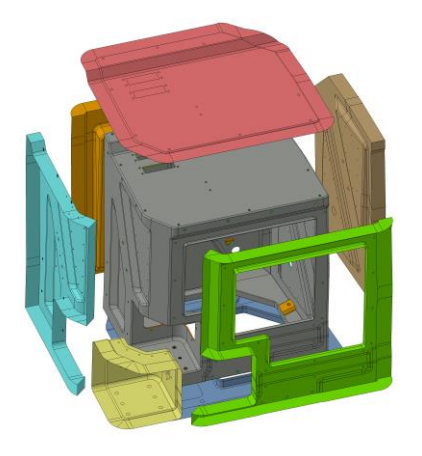

**Abbildung 6-27** Entformung des Bauteiles

#### *Vorbelegung der Formwerkzeuge*

Um den Aufwand der Bauteilfertigung etwas reduzieren zu können bzw. eine bessere Zugänglichkeit für ein Belegen der Formwerkzeuge zu ermöglichen, werden die Formwerkzeuge soweit als möglich gesondert belegt.

Dies bedeutet, dass ein Großteil des Laminats zuvor auf den geöffneten Formen, wie auf linkem Bild dargestellt, aufgebaut wird

### *Zusammenbau der Formwerkzeuge*

### *Fertigbelegung*

Nachdem die Formwerkzeuge zusammengebaut und fest miteinander verschraubt wurden, können nun die letzten Lagen in den Bauteil eingelegt werden.

Bei diesem Schritt ist besonders darauf zu achten, dass die Überlappungen der einzelnen Lagen sauber ausgeführt sind und die Einlegeteile ordentlich im Laminat eingebunden wurden.

#### *Aushärtevorgang im Autoklav*

#### *Entformung des Bauteiles*

Nach der Aushärtung des Bauteiles kann das Formwerkzeug geöffnet und der Bauteil entnommen werden.

Nun wird der Bauteil entgratet und die Bauteilränder, wenn notwendig, beschnitten. Die Bohrungen werden üblicherweise, bei einem derartigen Prototyp, mit einer Hand-Bohrmaschine angefertigt. Die benötigten Gewinde bzw. das Setzen der metallischen Gewinde-Einsätze erfolgt ebenfalls mittels Handwerkzeug.

# **6.5 Ausgeführter Prototyp**

Die Bilder in [Abbildung 6-28](#page-98-0) zeigen den gefertigten Bauteil, welcher nach den Angaben in Abschnitt [6](#page-79-1) gefertigt wurde.

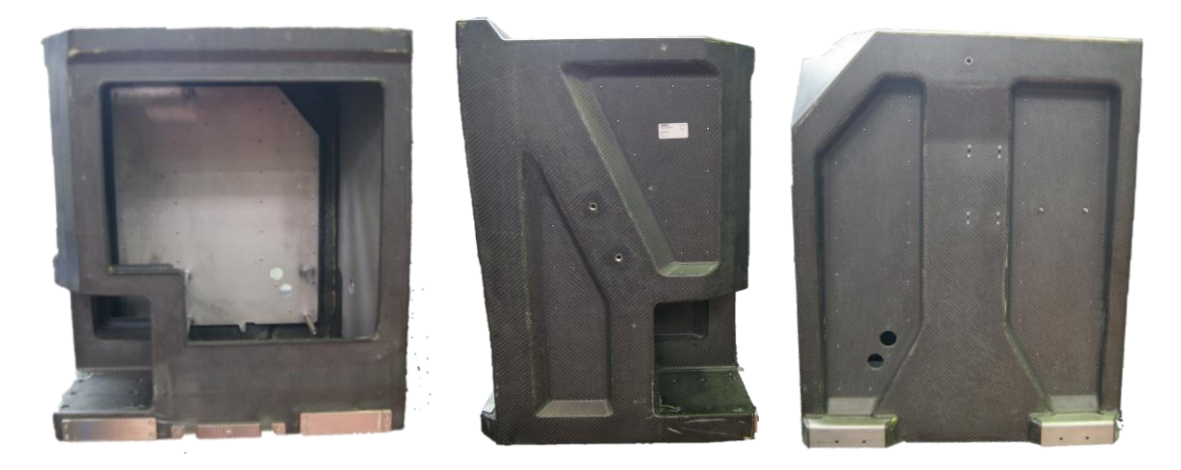

**Abbildung 6-28** Ausgeführter Prototyp

<span id="page-98-0"></span>Das gemessene Bauteilgewicht, wie in [Abbildung 6-28](#page-98-0) dargestellt, beträgt 33 kg. Verglichen mit dem Ausgangsgewicht der Schweißkonstruktion von 86 kg konnte eine Gewichtsreduktion von 53 kg erreicht werden. Das entspricht einer Gewichtsreduktion von knapp 62%.

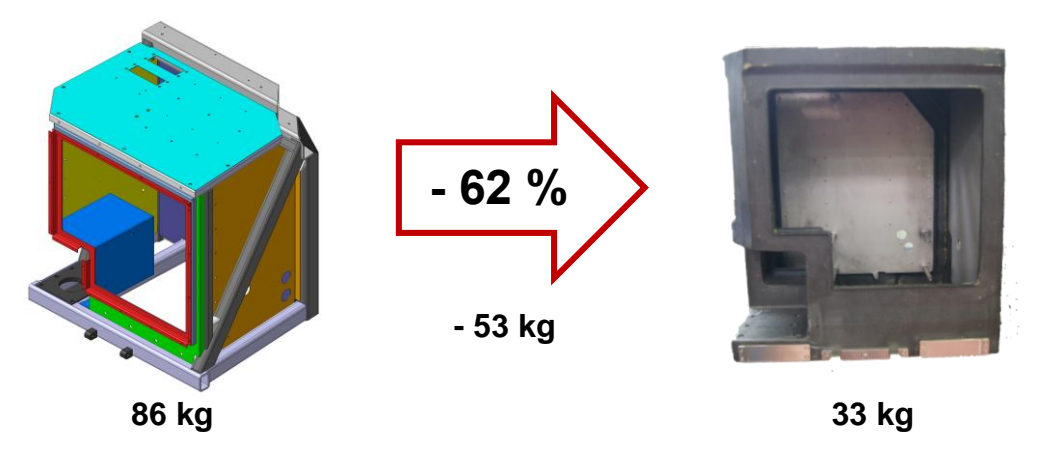

**Abbildung 6-29** Erzielte Gewichtsreduktion des Prototyps

# **7 Festigkeitsnachweis**

Dieser Abschnitt behandelt den Festigkeitsnachweis für das Fahrerpult in der endgültigen (gebauten) Ausführung. Für die struktur-mechanische Analyse wurde das Programmpaket *Abaqus/CAE 6.13* von *Simulia* (*Dassault Systemes*) eingesetzt. Abaqus/CAE (Complete Abaqus Environment), ist ein interaktives Programm, mit dem alle notwendigen Schritte der FEM abgedeckt werden können:

- Erstellung des Berechnungsmodelles (Pre-Processing)
- Berechnung / Gleichungslöser (Solver)
- Auswertung der Ergebnisse (Post-Processing)

Die Belastung des Fahrerpultes [\(Abbildung 7-1\)](#page-100-0) wurde als quasi-statischer Vorgang in der Simulation berücksichtigt. Das bedeutet, dass die äußeren Lasten und die Auflager-Reaktionen im Gleichgewicht stehen und unabhängig von der Zeit sind. Damit bleiben Bewegungen und daraus resultierende Trägheits- oder Dämpfungskräfte unberücksichtigt. Es reicht eine statische Analyse aus. Bevorzugt werden für (quasi) statische Simulationen implizite (direkte oder iterative) Gleichungslöser verwendet.

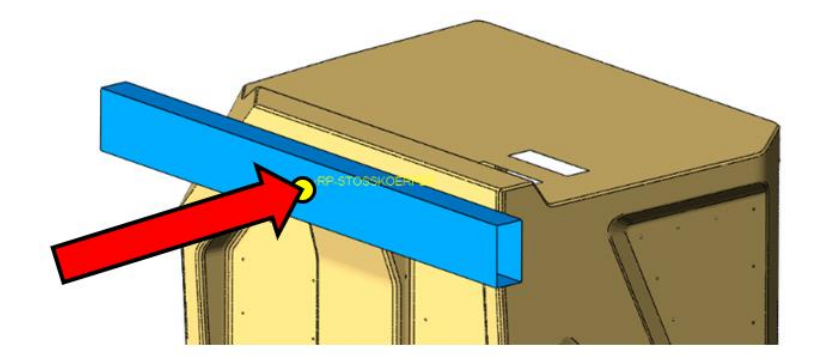

**Abbildung 7-1** Quasi-statische Aufbringung der Last

<span id="page-100-0"></span>Sind Abweichungen der Kraft-Verformungskurve von einem linearen Verlauf feststellbar, kann eine Berücksichtigung von geometrischen Nicht-Linearitäten zu einer Verbesserung des Ergebnisses führen. Daraus resultiert jedoch meist eine erhebliche Erhöhung der Rechenzeit. Der Grund dafür liegt in einer Unterteilung des Berechnungsschrittes in viele kleine Inkremente, wobei für jedes dieser Teilinkremente die Steifigkeitsmatrix neu aufgestellt werden muss.

Für sämtliche Berechnungen wurden geometrische Nichtlinearitäten (Abaqus: NLGEOM=YES) berücksichtigt. Da im Modell eine Vielzahl von Kontakten abgebildet sind, führt dies auch kaum zu einer Erhöhung der Rechenzeit. Generell zeichnet sich ein mechanisches Kontaktproblem dadurch aus, dass zwei sich berührende Körper sich gegenseitig bezüglich dem Bewegungs- und Belastungszustand beeinflussen. Die effektive Größe der Kontaktfläche und somit die momentane "Lagerung" des Modells ist von der Höhe der Belastung abhängig. Die genaue Beschreibung der Kontaktfläche und

der zugehörigen Kräfte kann somit nur schrittweise bzw. mit inkrementellem Vorgehen gelöst werden. Daher ist jedes Kontaktproblem gezwungenermaßen nichtlinear zu lösen.

### **7.1 Berechnungsmodell**

Dieser Abschnitt beschreibt das verwendete Berechnungsmodell, welches für den Festigkeitsnachweis genutzt wurde.

### *Materialmodell*

Die notwendigen Materialparameter für die Beschreibung des orthotropen Werkstoffverhaltens eines Verbundwerkstoffes wurden bereits in Abschnitt [3.2](#page-36-0) erarbeitet.

Die verwendeten Materialkennwerte der Einzelschicht können [Tabelle 6-1](#page-80-1) und [Tabelle](#page-81-1)  [6-2](#page-81-1) entnommen werden.

### *Vernetzung der CFK-Struktur*

Für die Vernetzung der CFK-Struktur wurden lineare Schalen-Elemente (Shell, Abaqus: S4R / S3) verwendet. Wie zuvor in Abschnitt [6.3](#page-90-1) [\(Lagenaufbau](#page-90-1)*)* bereits beschrieben, werden für den Bauteil unterschiedliche Materialien in unterschiedlichen Bereichen verwendet. Aus dieser Gegebenheit ergeben sich vielzählige Bereiche mit unterschiedlichem Lagenaufbau. Um diesen Bereichen später den richtigen Lagenaufbau bzw. die richtigen mechanischen Eigenschaften zuweisen zu können, ist es daher notwendig die Elemente eines Lagen- Zuschnittes (engl. ply) zu gruppieren. Diese Vorgehensweise wird in der FEA auch mit dem Begriff "ply-based modeling" (lagenweise Modellierung) bezeichnet. Beispielhaft dargestellt auf der folgenden Abbildung:

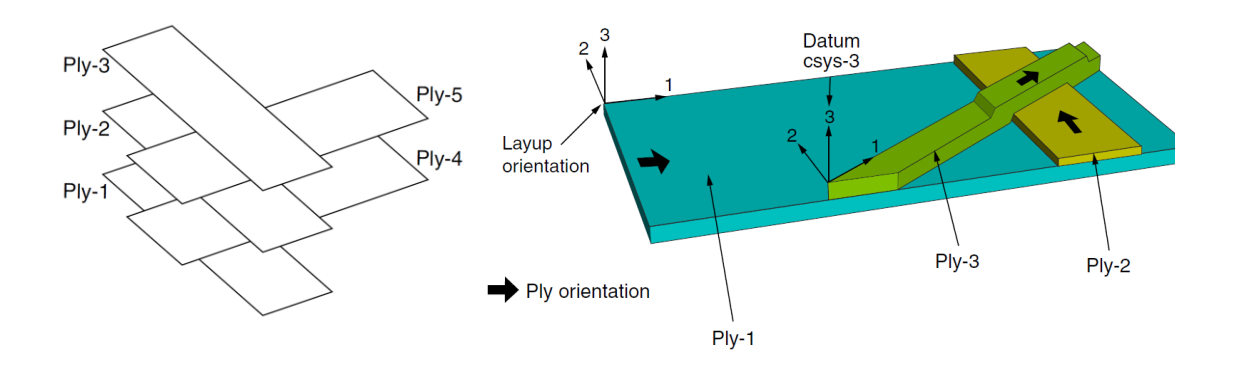

**Abbildung 7-2** Modellierung der einzelnen Lagen (ply-based modeling) [13]

Für die spätere Berechnung im Solver ermittelt die Software aus diesen einzelnen Lagen eigenständig Bereiche (engl.: Section) mit gleichem Lagenaufbau und errechnet sich daraus die resultierenden mechanischen Eigenschaften für die betreffenden Elemente in den jeweiligen Bereichen:

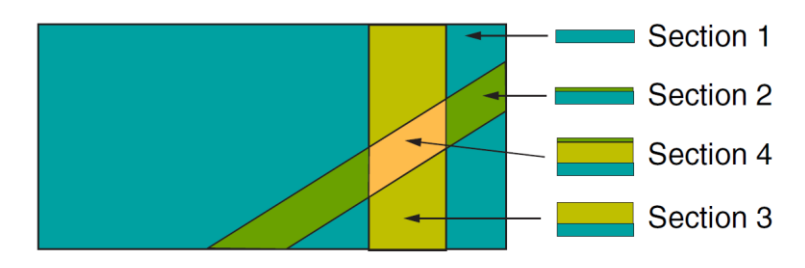

**Abbildung 7-3** Bereiche mit gleichem Lagenaufbau [13]

Diese Vorgehensweise muss bereits bei der Netzerstellung berücksichtigt werden und bei der Aufbereitung der Geometrie miteinfließen. So müssen die späteren Lagen bereits in der Erstellung der Mittelflächen unterteilt und abgegrenzt werden.

Die CFK-Struktur des Pultes, wie auf [Abbildung 7-4](#page-102-0) dargestellt, wurde in etwa mit 120.000 Elementen vernetzt.

Die Bereiche der einzelnen Lagen wurden farblich hervorgehoben:

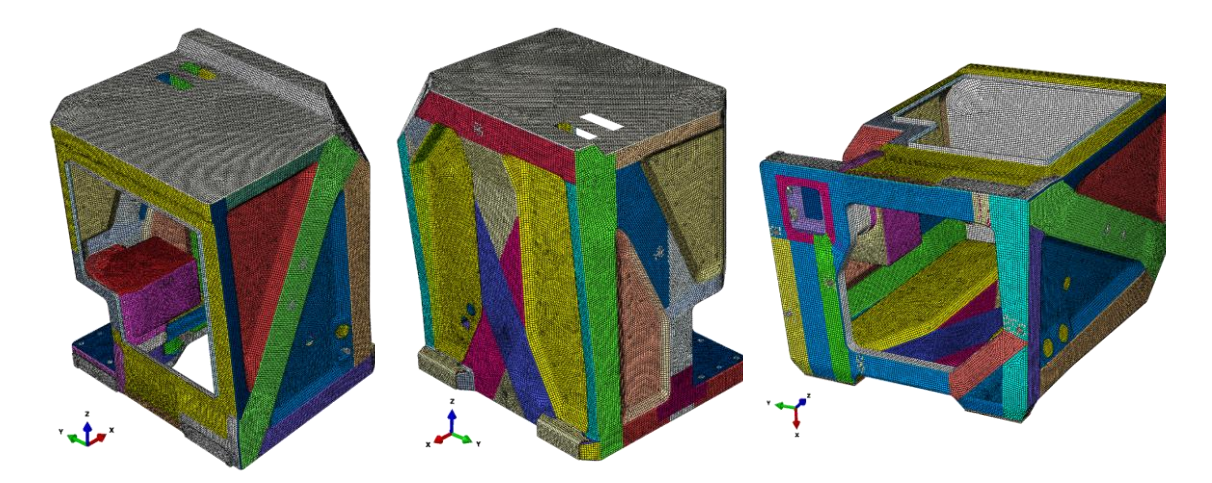

<span id="page-102-0"></span>**Abbildung 7-4** Erstelltes Netz, aufgeteilt in Bereiche mit unterschiedlichem Lagenaufbau

Es wurde darauf geachtet, dass sämtliche Durchbrüche in der Vernetzung des Pultes berücksichtigt werden, so z.B. Kabeldurchführungen und Niet-Löcher. Zwei Beispiele für ausgeführte Durchbrüche zeigt [Abbildung 7-5.](#page-103-0) Aufgrund eines hohen Detailierungsgrades der Vernetzung ist es möglich spannungs-kritische Bereiche früher zu erkennen und durch geeignete konstruktive Maßnahmen Abhilfe zu schaffen, z.B. durch Versetzen der Bohrung oder lokale Verstärkung durch zusätzliche Lagen.

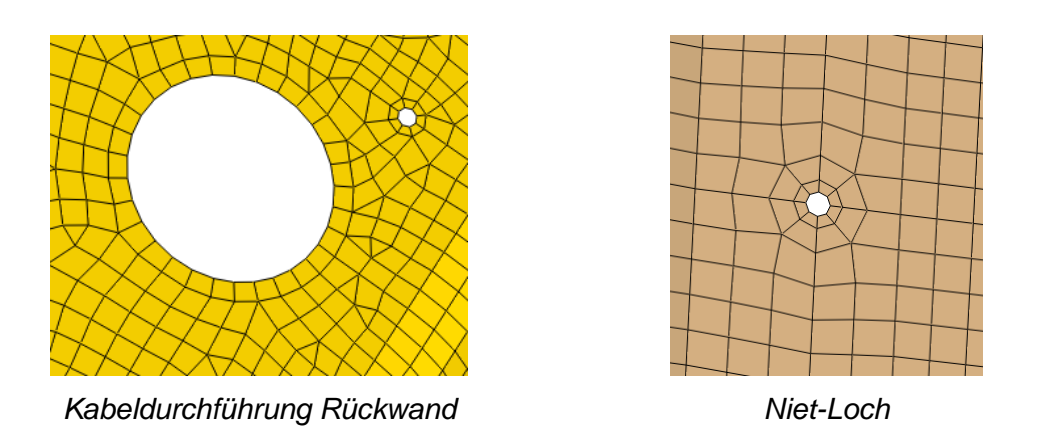

**Abbildung 7-5** Vernetzung der Durchbrüche im Pult

### <span id="page-103-0"></span>*Vernetzung der Stahlbleche*

Die Bleche wurden ebenfalls mittels linearen Schalen-Elementen (Shell, Abaqus: S4R / S3) diskretisiert. Die Anzahl der verwendeten Elemente beträgt in Summe für alle 3 Bleche zusammen in etwa 41.400 Elemente. Geometrische Details, wie Nietlöcher und Durchgangsbohrungen wurden in der Netzerstellung berücksichtigt, wie bereits zuvor an der CFK-Struktur dargestellt.

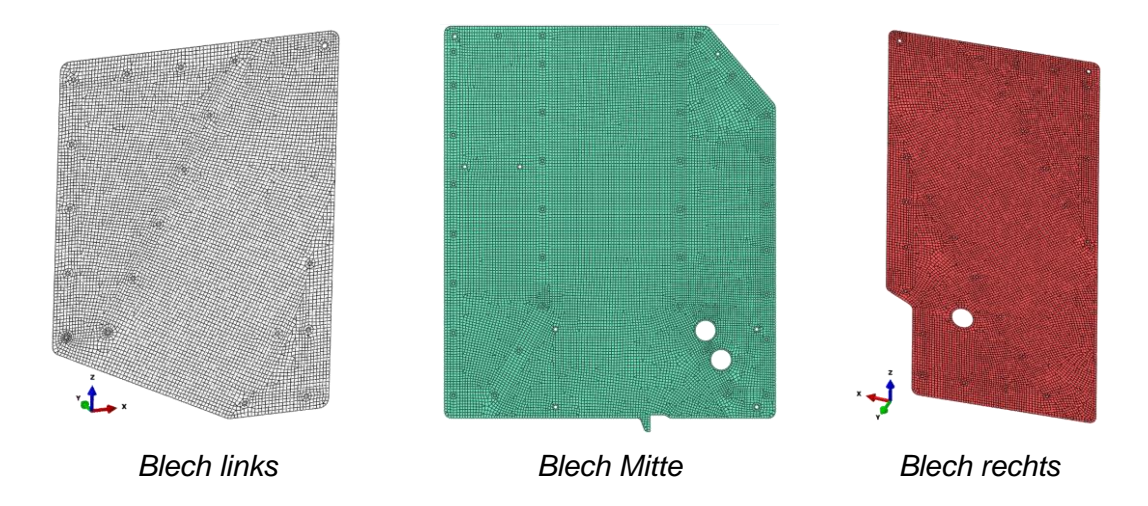

**Abbildung 7-6** Vernetzung der Stahlbleche

# **7.2 Lastfälle und Randbedingungen**

Die Randbedingungen des verwendeten Berechnungsmodelles wurden der Einbausituation im Wagenkasten nachempfunden. Eine Beschreibung der äußeren Kräfte, welche für den Festigkeitsnachweis zu überprüfen sind, wurden bereits in Abschnitt 2.4 (Belastungen des Fahrerpultes) ausführlich behandelt.

Aufbauend auf diesen Gegebenheiten wurden die folgenden Lastfälle definiert. Die Reihenfolge der auftretenden Belastungen wurden in der Berechnung als aufeinanderfolgende Lastschritte abgebildet:

### *Lastschritt 1:*

Im ersten Lastschritt wird die Keilverschraubung sowie die Bodenverschraubung vorgespannt.

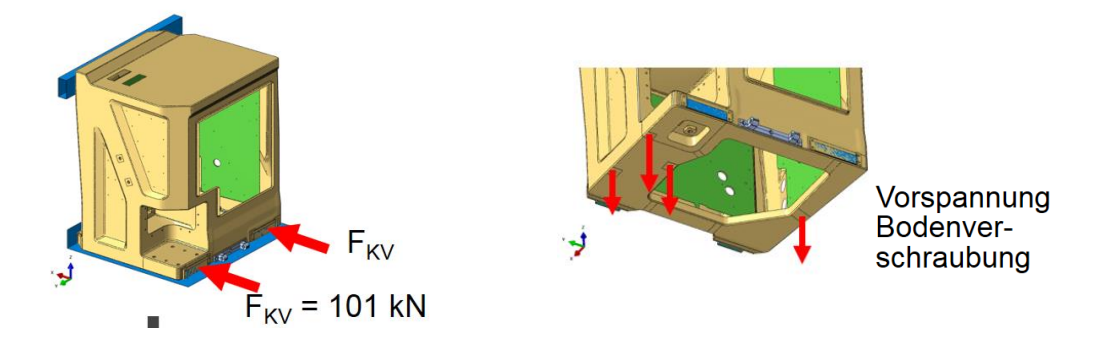

**Abbildung 7-7** Randbedingungen, Lastschritt 1

Je Keilverschraubung wurde eine Klemmkraft von jeweils 101 kN definiert (2 x 101 kN).

Für die Schrauben der Bodenverschraubung wurde jeweils eine Vorspannung von jeweils 30 kN definiert (4 x 30kN).

### *Lastschritt 2:*

Aufgrund der Belastungen im ersten Lastschritt stellen sich Verformungen an der Keilverschraubung und an der Bodenverschraubung ein. Zu Beginn dieses Lastschrittes erfolgt eine Fixierung dieser Komponenten. Damit wird die Vorspannung der Keilverschraubung und der Bodenverschraubung für die nächsten Lastschritte aufrecht gehalten.

Zusätzlich wird in diesem Lastschritt eine statische Sitzlast von 150 kg im angenommenen Gesamtschwerpunkt des Sitzes inkl. Fahrer aufgebracht (siehe Abbildung 7-8 und Abbildung 7-9).

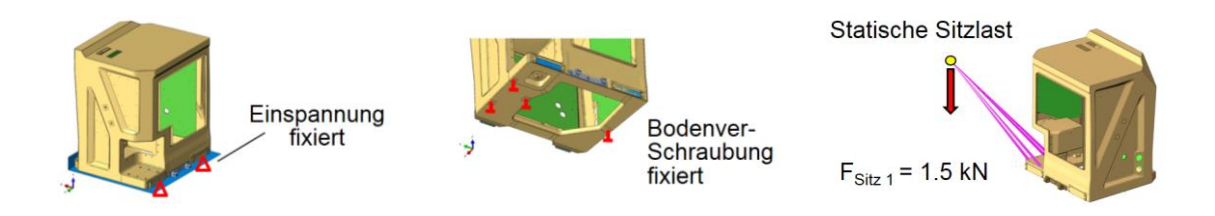

**Abbildung 7-8** Randbedingungen, Lastschritt 2

Die Lage des Schwerpunktes zeigt die folgende Abbildung:

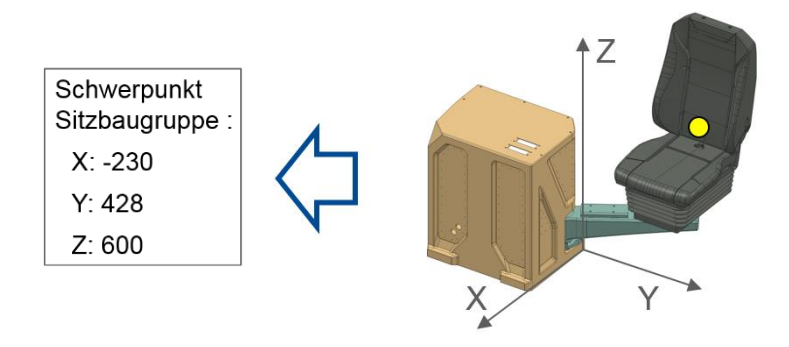

**Abbildung 7-9** Schwerpunkt der Sitzbaugruppe

### *Lastschritt 3:*

Im dritten Lastschritt wirkt die Stossbelastung auf das Fahrerpult ein. Zusätzlich erfolgt eine Berücksichtigung der zusätzlichen Trägheitskraft im Falle einer starken Verzögerung (4g) der Bahn, z.B. bei einem Aufprall auf ein schweres Objekt. Daraus resultiert eine zusätzliche horizontale Kraft der Sitzbaugruppe von 6 kN (1,5 kN x 4) in Fahrtrichtung.

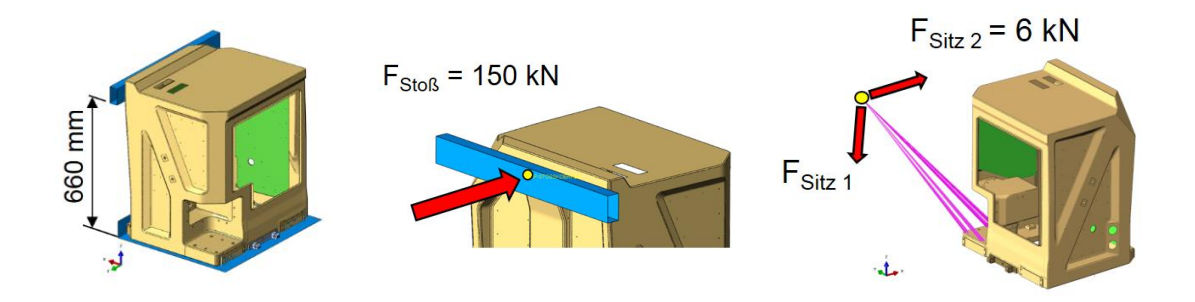

**Abbildung 7-10** Randbedingungen, Lastschritt 3

# **7.3 Ergebnisse**

Für die Auswertung der Berechnungs-Ergebnisse von Bauteilen aus Faserverbundwerkstoffen müssen, verglichen mit Metallen, zusätzliche Aspekte betrachtet bzw. untersucht werden. So werden bei einem isotropen Werkstoff die Spannungszustände meist auf einen einzigen Wert übergeführt, die so genannte Vergleichsspannung (z.B. von Mises, Tresca, usw.). Der Wert dieser Vergleichsspannung wird dann mit einem Festigkeitswert des Werkstoffes, z.B. der Zugfestigkeit, verglichen.

In einem Mehrschichtverbund weisen die Einzelschichten, entsprechend ihrer Faserorientierung, unterschiedlich hohe Belastungen auf. Demzufolge tritt ein Versagen nicht in allen Einzelschichten gleichzeitig auf, sondern beginnend bei der höchst beanspruchten Einzelschicht. Die Rissbildung macht sich auch durch eine Abnahme der Schichtsteifigkeit bemerkbar. Der Traganteil der geschädigten und damit steifigkeitsreduzierten Einzelschichten verringert sich mit fortschreitender Rissbildung. Es findet eine Spannungsumlagerung statt, wodurch die intakten bzw. weniger geschädigten Nachbarschichten die abgegebenen Lastanteile der geschädigten Schichten übernehmen. Risse in einzelnen Schichten erschöpfen somit nicht die Tragfähigkeit des gesamten Laminats, sondern das Versagen kann eher als evolutionärer Vorgang betrachtet werden. Während die Bruchart und Form mittels Bruchkriterien erfasst wird, beschreibt man den evolutionären Versagensablauf in einer sogenannten Degradationsanalyse. Ergänzend zu den Versagenskriterien sind für eine umfassende Versagensanalyse zusätzliche Degradationsmodelle notwendig.

Ein FVW ist grundsätzlich vollständig mechanisch-mathematisch modellierbar, d.h. beginnend bei der Entstehung von Eigenspannungen bis hin zum Totalversagen. Diese Arbeit soll sich jedoch auf eine Spannungs- und Verformungsanalyse im Bereich der Elasto-Statik beschränken, bis zum Auftreten des ersten Versagens in der Einzelschicht (first-ply-failure).

### **7.3.1 Deformationen**

Bei der Belastung von 150 kN durch den Stoßkörper, verformt sich das Fahrerpult mit etwa 10 mm in Kraftrichtung, wie [Abbildung 7-11](#page-107-0) zeigt.

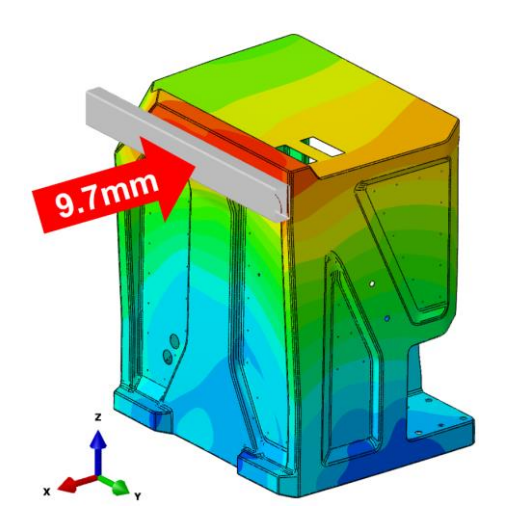

**Abbildung 7-11** Verformungsweg Stoßkörper

<span id="page-107-0"></span>Die folgenden Verformungsbilder in [Abbildung 7-12](#page-107-1) zeigen die Gesamtverformung in zwei Ansichten:

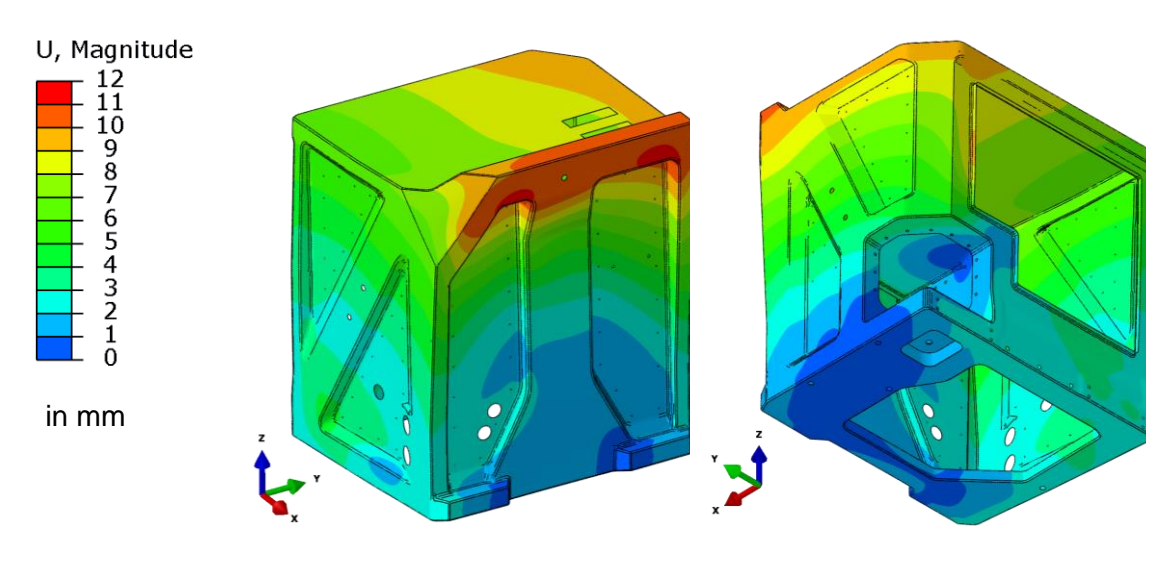

<span id="page-107-1"></span>**Abbildung 7-12** Deformationen in mm, absolut
### **7.3.2 Hauptspannungen**

Folgende Abbildungen zeigen die maximalen Hauptspannungen (engl. max. principal) in der jeweils am höchsten beanspruchten Lage.

### *Vorderansicht:*

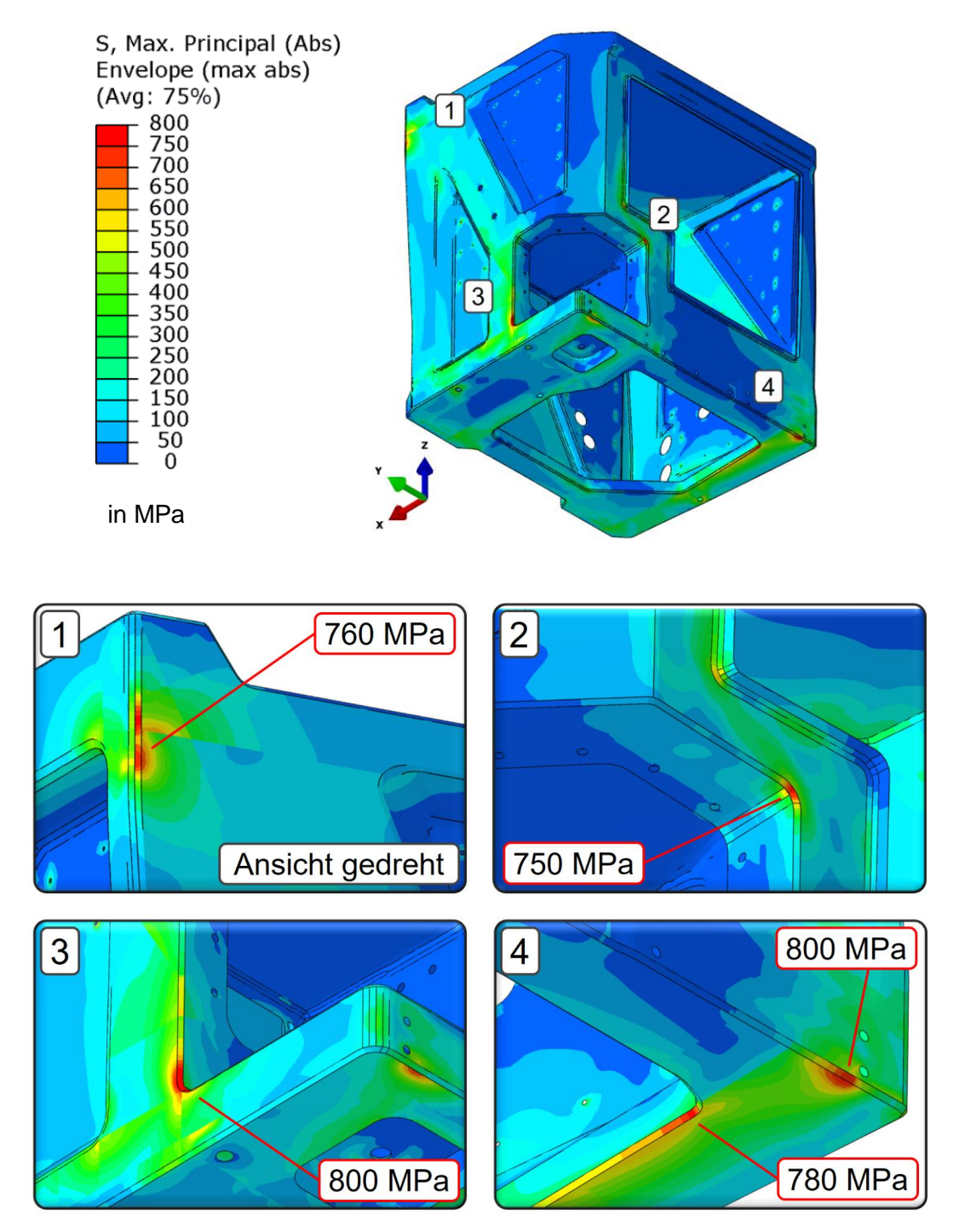

<span id="page-108-0"></span>**Abbildung 7-13** max. Haupt-Spannungen an der Vorderseite in MPa

#### *Hinteransicht:*

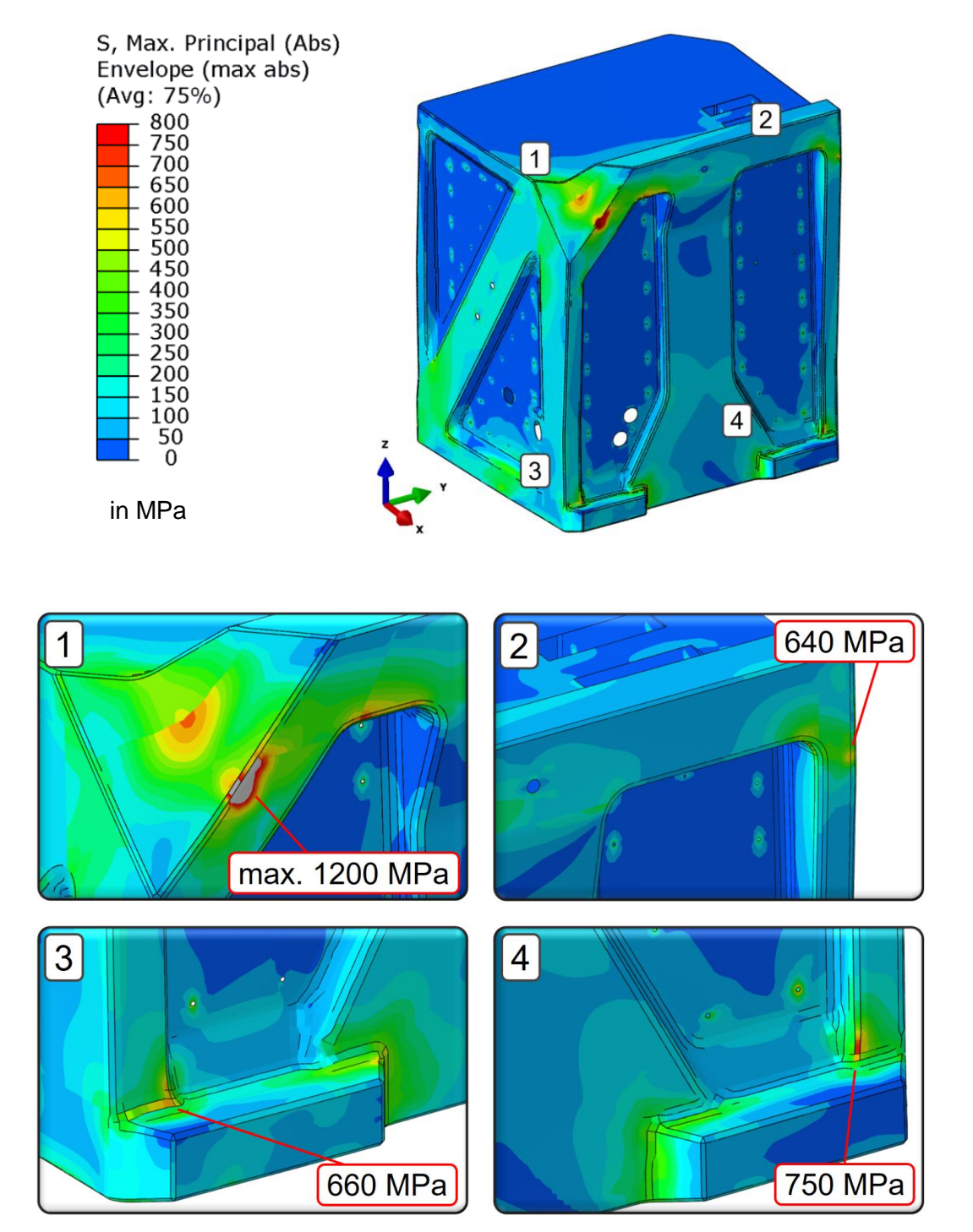

<span id="page-109-0"></span>**Abbildung 7-14** max. Haupt-Spannungen an der Hinterseite in MPa

### **7.3.3 Versagenskriterium nach** *Tsai-Wu*

Versagenskriterien werden dazu verwendet, ein Versagen eines Bauteiles bei gegebener Belastung zu berechnen und vorauszusagen. Das Fehlerkriterium nach Tsai-Wu bedient sich der Definition eines Bruchkörpers. Ein Versagen wird dann vorhergesagt, wenn der Spannungszustand außerhalb des Bruchkörpers liegt. Spannungszustände innerhalb dieses Körpers sind versagensfrei. Grundsätzlich kann ein beliebiger Bruchkörper im Spannungsraum durch eine Funktion definiert werden.

Der Bruchkörper bzw. das Versagenskriterium nach Tsai-Wu lautet:

<span id="page-110-1"></span>
$$
I_F = \frac{{\sigma_1}^2}{X_T X_C} + \frac{{\sigma_2}^2}{Y_T Y_C} + 2 F_{12} {\sigma_1} {\sigma_2} + \frac{{\tau_{12}}^2}{S^2} + {\sigma_1} \left[ \frac{1}{X_T} - \frac{1}{X_C} \right] + {\sigma_2} \left[ \frac{1}{Y_T} - \frac{1}{Y_C} \right] = 1
$$
 (7.1)

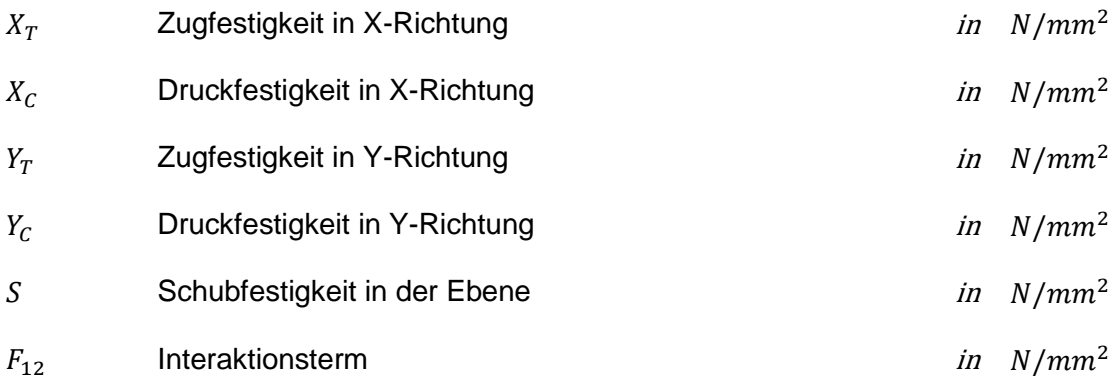

Der Fehler-Index  $I_F$  (engl. index of failure) gilt somit als Maß für das Versagen einer Einzelschicht. Werte größer 1 zeigen ein mögliches Versagen in der jeweiligen Schicht an. Der Wert kann jedoch nicht verwendet werden eine quantitative Aussage zu treffen. Also wie hoch die "Überbeanspruchung" in dem Bereich ( $I_F > 1$ ) ist oder anders ausgedrückt, wie hoch die verbleibende Sicherheitsreserve ist.

Den Wertebereich des Interaktionsterms  $F_{12}$  zeigt Gleichung [\(7.2\).](#page-110-0)

<span id="page-110-0"></span>
$$
-1 \le F_{12} \le 1\tag{7.2}
$$

Der Interaktionsterm der Normalspannungen  $F_{12}$  ist experimentell nur sehr schwer zu bestimmen. Ist der Wert des Interaktionsterms zu einem Material nicht bekannt, kann mit einem Wert von  $F_{12} = 0.0$  gerechnet werden.

Eine qualitative Darstellung des Bruchkörpers aus Gleichung [\(7.1\)](#page-110-1) zeig[t Abbildung 7-15.](#page-111-0)

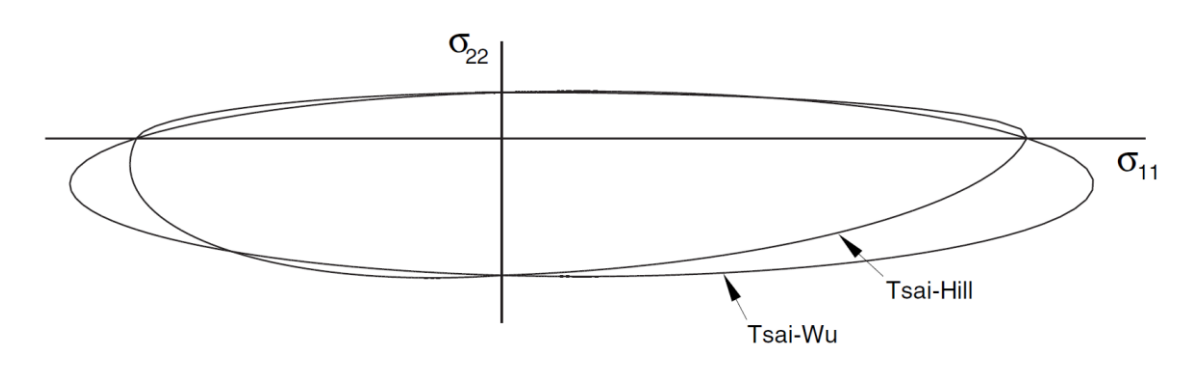

**Abbildung 7-15** Bruchkörper nach Tsai-Hill und Tsai-Wu

 $(I_F = 1.0, F_{12} = 0.0, \tau_{12} = 0.0)$ 

<span id="page-111-0"></span>Mit Hilfe des Versagenskriteriums nach Tsai-Wu kann lediglich vorausgesagt werden, ob ein Versagen in einer Lage des Laminats auftritt oder nicht. Das Versagenskriterium nach Tsai-Wu gibt damit auch keinerlei Auskunft über die verschiedenen Bruchmoden, wie in Abschnitt [3.3](#page-49-0) (Versagen von FVW´s) beschrieben.

Daher zählt dieses Kriterium auch zu den nicht-differenzierenden Versagenskriterien, auch Pauschal- oder Global-Versagenskriterien genannt.

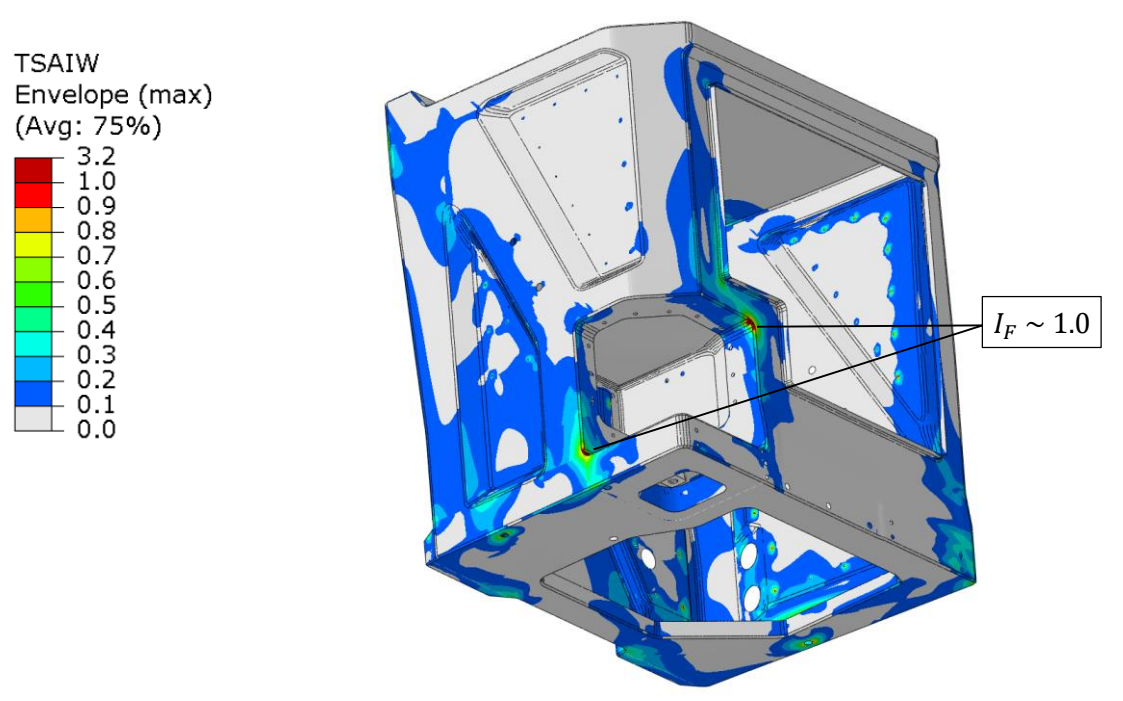

#### *Vorderansicht:*

<span id="page-111-1"></span>**Abbildung 7-16** Versagenskriterium nach Tsai-Wu (Vorderansicht)

#### *Hinteransicht:*

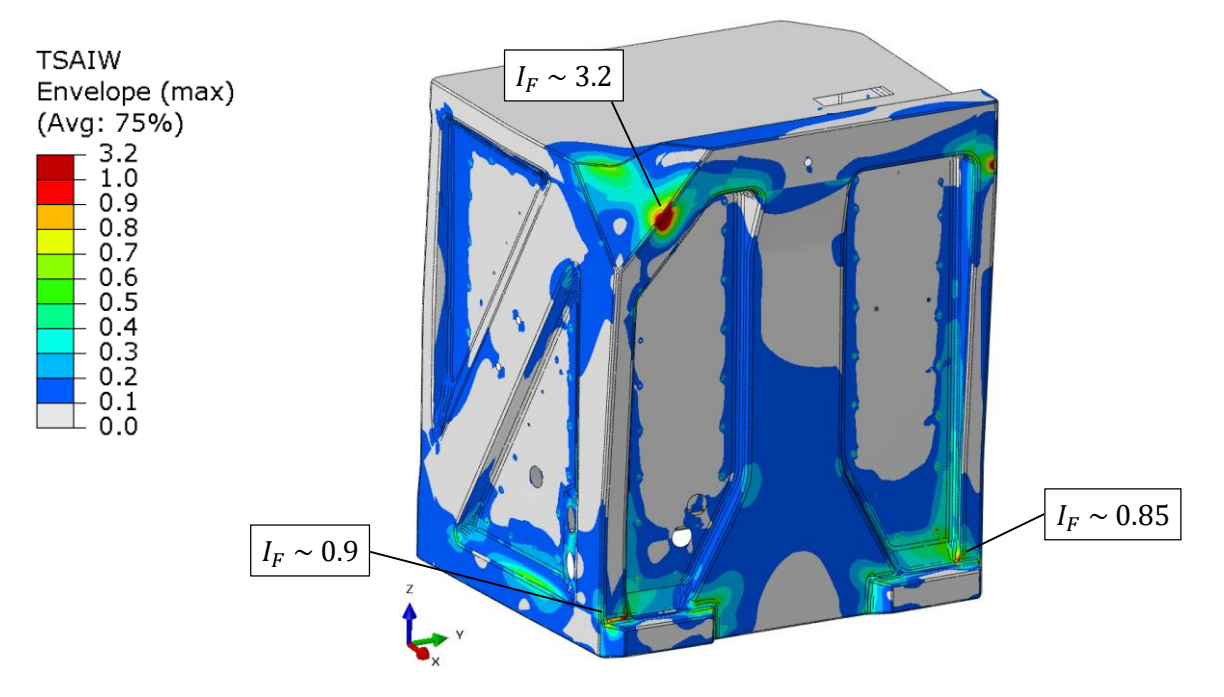

<span id="page-112-0"></span>**Abbildung 7-17** Versagenskriterium nach Tsai-Wu (Hinteransicht)

[Abbildung 7-16](#page-111-1) und [Abbildung 7-17](#page-112-0) zeigen das Ergebnis der Auswertung des Fehlerkriteriums nach Tsai-Wu. Man kann dabei gut erkennen, dass an den Bereichen der Krafteinleitung, also an jenen Bereichen an denen der Stoßkörper einwirkt, lokale Überbelastungen auftreten. Der Fehler-Index von 1 wird dort deutlich überschritten  $(I_F \sim 3.2)$ . Dies sollte jedoch nur zu einem lokalen "Eindrücken" des Laminats führen und damit die Widerstandsfähigkeit und Stabilität der Gesamtstruktur nicht gefährden.

Für die Berechnung des Tsai-Wu Kriteriums wurden die Festigkeiten aus [Tabelle 7-1](#page-112-1) verwendet.

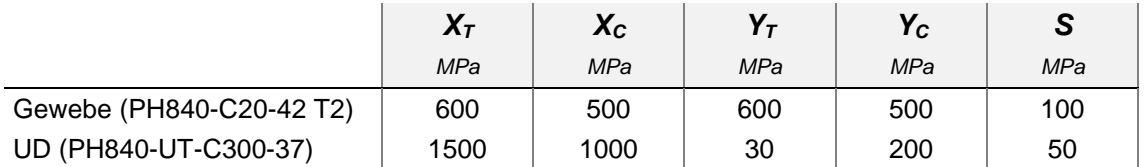

<span id="page-112-1"></span>**Tabelle 7-1** Festigkeitswerte für die Berechnung des Versagenskriteriums

### **8 Zusammenfassung**

Die vorliegende Arbeit dokumentiert die Entwicklung eines Fahrerpultes aus Faserverbundwerkstoff in Leichtbauweise.

Zu Beginn dieser Arbeit wurden die Schnittstellen des Pultes zu dem Wagenkasten des Schienenfahrzeuges betrachtet und geklärt welche davon beibehalten werden müssen bzw. wie diese am neu entwickelten Pult auszuführen sind. Der Einbau des neu entwickelten Pultes in einem bestehenden Wagenkasten sollte damit gewährleistet werden.

Nach Klärung der Ausgangssituation wurden die Grundlagen der Faserverbundwerkstoffe erarbeitet und es wurden grundlegende Leichtbauprinzipien und -techniken gezeigt. Im Hinblick auf die spätere Festigkeitsanalyse wurden die Werkstoffgesetze für die Berechnung von faserverstärkten Kunststoffen ausführlich aufbereitet und die Arten des Versagens erklärt.

Um bereits in der Konzeptphase eine geeignete Gestalt des Bauteiles zu finden, wurden Verfahren der sogenannten Topologie-Optimierung eingesetzt. Mit Hilfe dieser Verfahren konnten bereits zu einem sehr frühen Zeitpunkt in der Produktentwicklung Vorschläge für eine optimale Materialverteilung innerhalb des zur Verfügung stehenden Bauraumes generiert werden. Aus diesen Vorschlägen wurden drei Konzepte erarbeitet. Jenes mit dem höchsten Potential der Gewichtsreduktion, wurde für die weitere Entwicklungsarbeit ausgewählt.

Nachdem ein geeignetes Konzept gefunden wurde, musste ein passendes Harzsystem für den Faserverbundkunststoff ausgewählt werden. Dies erwies sich jedoch schwieriger als anfänglich angenommen, da mit dem Jahr 2016 die Norm EN 45545 eingeführt und verbindlich wurde. Diese Norm schreibt besonders strenge Brandschutzvorgaben an die verwendeten Werkstoffe in Schienenfahrzeugen vor, wodurch die Auswahl einsetzbarer Harzsysteme erheblich eingeschränkt wurde. Das Thema Brandschutz und die Erfüllung der gesetzlichen Vorgaben wurde somit zu einem großen Bestandteil dieser Arbeit. Die standardmäßig verwendeten Harzsysteme für Automobil- und auch Luftfahrtanwendungen (überwiegend Epoxidharze) konnten daher für das Fahrerpult nicht verwendet werden.

Eine geeignete Alternative zu den Epoxidharzen wurde in einem Phenolharz gefunden. Phenolharze haben aus brandschutztechnischer Sicht, ausgezeichnete Eigenschaften und erfüllen damit die höchsten Anforderungen an den Brandschutz, wie z.B. Flammenausbreitung, Rauchgasbildung und Toxizität der Gase. Die mechanischen Eigenschaften von Phenolharzen liegen in der Regel jedoch etwas unter denen von Epoxidharzen. Dieser Tatsache geschuldet wurden für die Auslegung und Dimensionierung des Pultes niedrigere zulässige ("konservative") Festigkeitswerte des faserverstärkten Kunststoffes verwendet. Dies resultiert in einer höheren Wandstärke und einem etwas höherem Bauteilgewicht.

Nachdem das Konzept fixiert und ein geeignetes Harz gefunden wurde, konnte mit der Entwicklung des Prototyps begonnen werden. Während dieser Entwicklungsphase wurden bereits mehrere Berechnungsschleifen durchgeführt um aus struktureller Sicht eine möglichst geeignete Geometrie der Konstruktion zu finden. Ziel war es kritische Bereiche in der Struktur zu erkennen und durch geeignete Maßnahmen eine Unterdimensionierung, aber auch eine Überdimensionierung (hinsichtlich Gewichtseinsparung) zu vermeiden.

Der letzte Abschnitt dieser Arbeit widmet sich dem Festigkeitsnachweis mittels Finiten Elementen. Um ein möglichst realitätsnahes Ergebnisse der Berechnung zu erzielen, wurde ein detailliertes Berechnungsmodell angefertigt. In diesem Modell wurden sämtliche strukturrelevanten Bauteile berücksichtigt, wie z.B. Einlegeteile (Inserts), Schraubverbindungen uvm. Damit konnte der Lagenaufbau des Bauteiles weiter optimiert werden.

Zum Abschluss dieses Projektes wurde bei *Mubea Carbo Tech* ein funktionsfähiger Prototyp hergestellt. Mit diesem Prototyp konnte schlussendlich eine recht beachtliche Gewichtsreduktion von über 60 % realisiert werden.

## **9 Ausblick**

Obwohl das entwickelte Fahrerpult eine beachtliche Gewichtsreduktion bewirken würde, ist eine Serienproduktion des Bauteiles im Moment nicht vorgesehen. Aufgrund des hohen Fertigungsaufwandes und der relativ geringen Stückzahl konnte kein zufriedenstellender Bauteilpreis des Fahrerpultes im Falle einer Serienproduktion erzielt werden.

Das Phenolharz hat sich in der Serienproduktion als relativ problematisch dargestellt. Während der Handhabung des Phenolharzes findet eine teilweise sehr starke Freisetzung von Formaldehyd statt. Dieses Gas kann zu Allergien, Haut- und Atemwegsreizungen führen. Zusätzlich steht Formaldehyd im Verdacht eine karzinogene Wirkung auf den Menschen zu haben. Um jegliche Gefährdung der Gesundheit der Menschen in der Produktion zu vermeiden, müssen gesonderte Arbeitsplätze mit Luftabsaugung bereitgestellt werden. Derart ausgestattete Arbeitsplätze erfordern wiederum hohe Investitionskosten.

Um eine serientaugliche und wirtschaftliche Produktion zu ermöglichen, ist es notwendig eine serientaugliche Alternative zu dem Phenolharz zu finden. Auch wenn es momentan an Alternativen mangelt, ist es absehbar, dass in den kommenden Jahren neue Harzsysteme erhältlich sein werden, welche speziell für Anwendungen in Schienenfahrzeugen "zugeschnitten" sind. Von den großen namhaften Herstellern wurde durchgehend bestätigt, dass an derartigen Harzsystemen auf Epoxidharzbasis intensiv geforscht wird bzw. damit kurz vor der Markteinführung stehen.

Aus aktueller Sicht wird sich damit der Trend zu vermehrtem Einsatz von faserverstärkten Kunststoffen in Schienenfahrzeugen auch zukünftig fortsetzen.

# **10 Abbildungsverzeichnis**

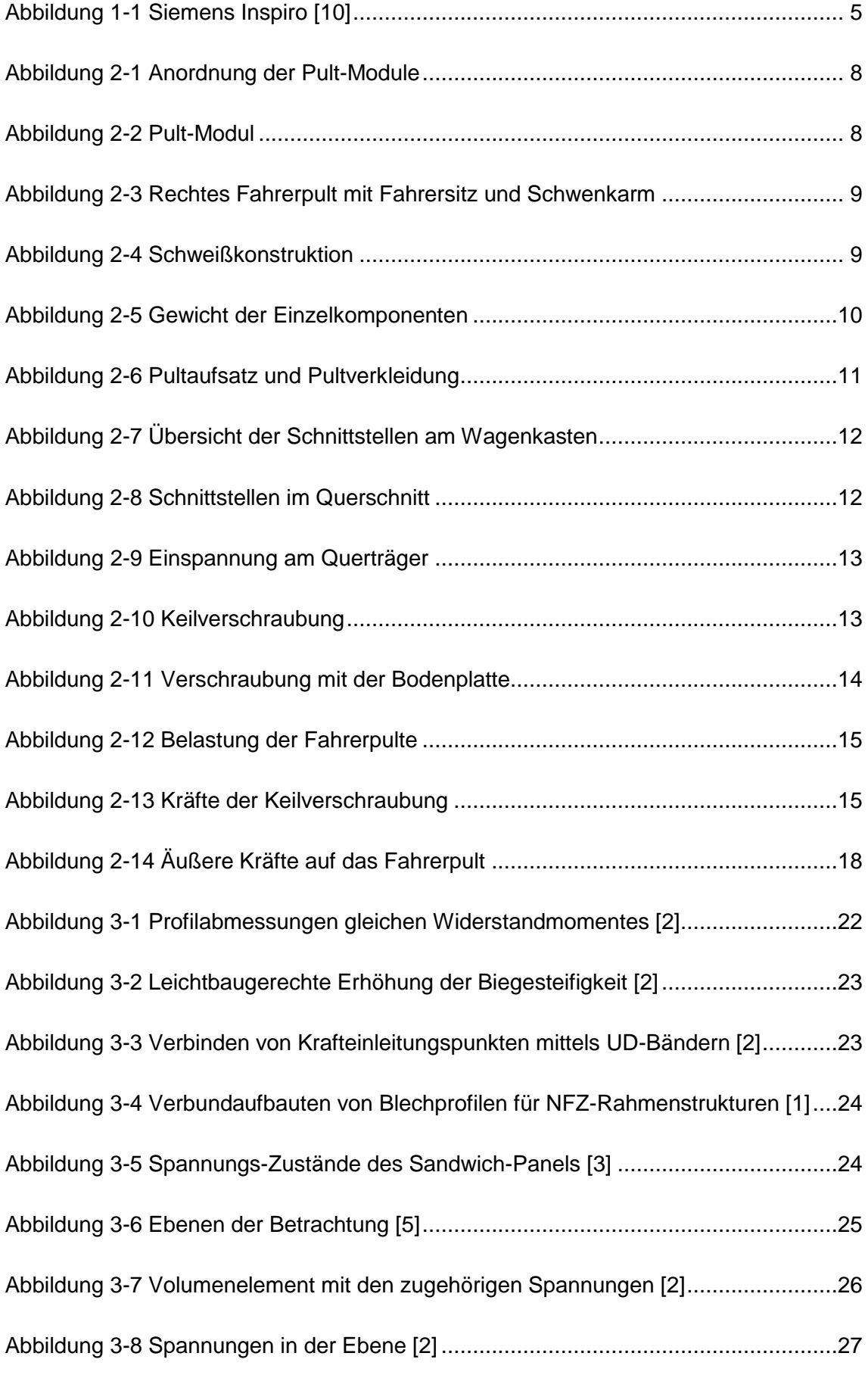

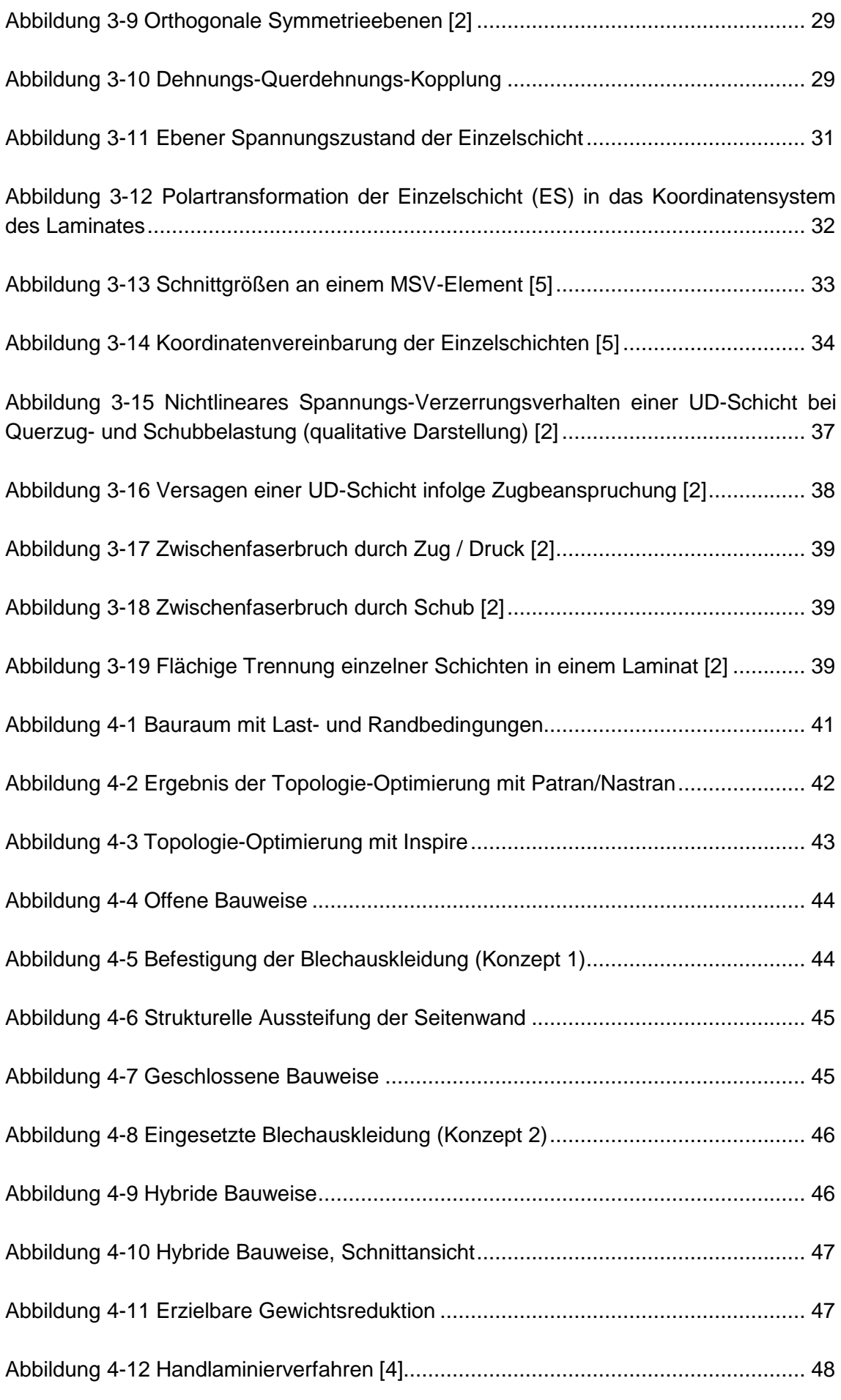

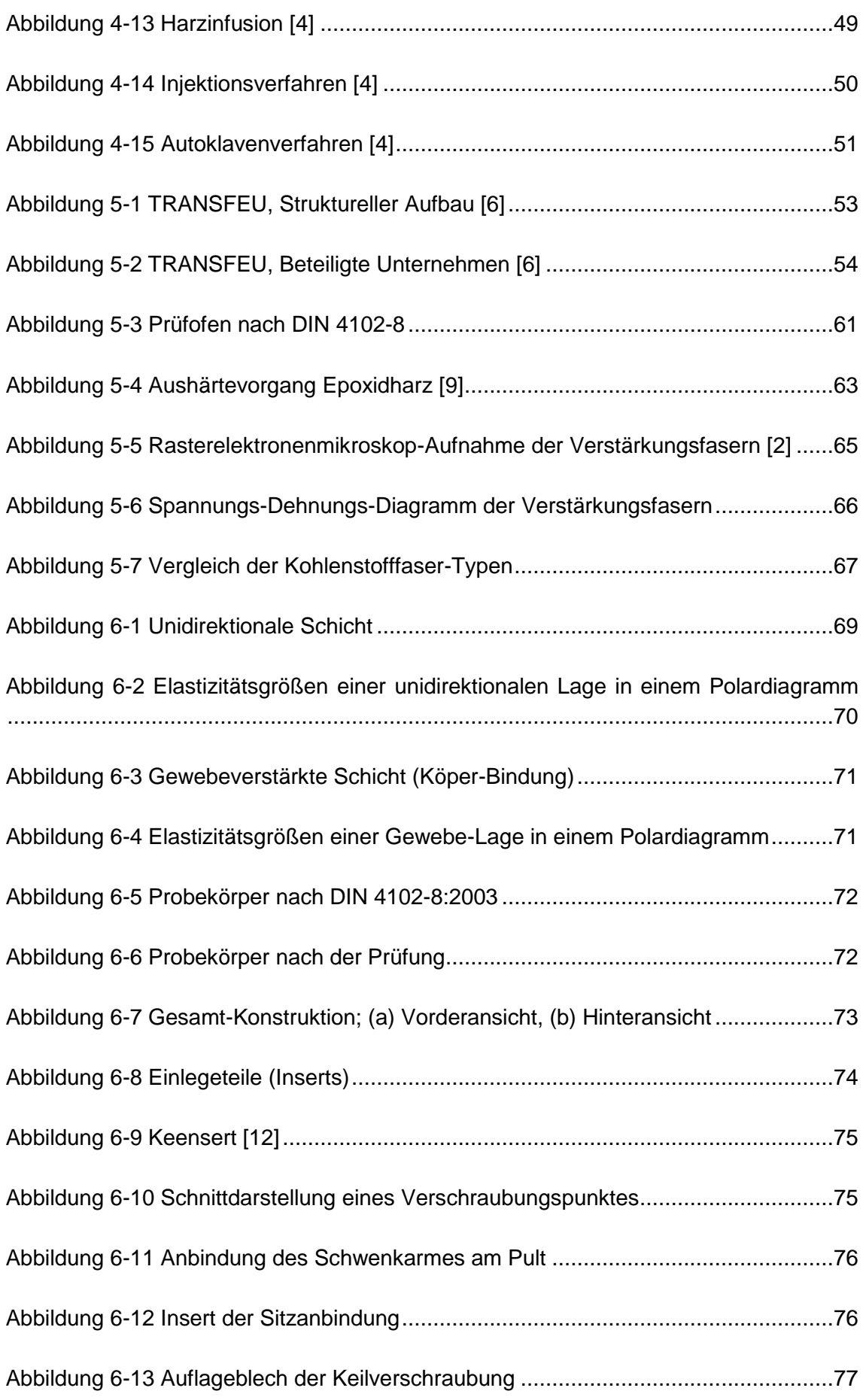

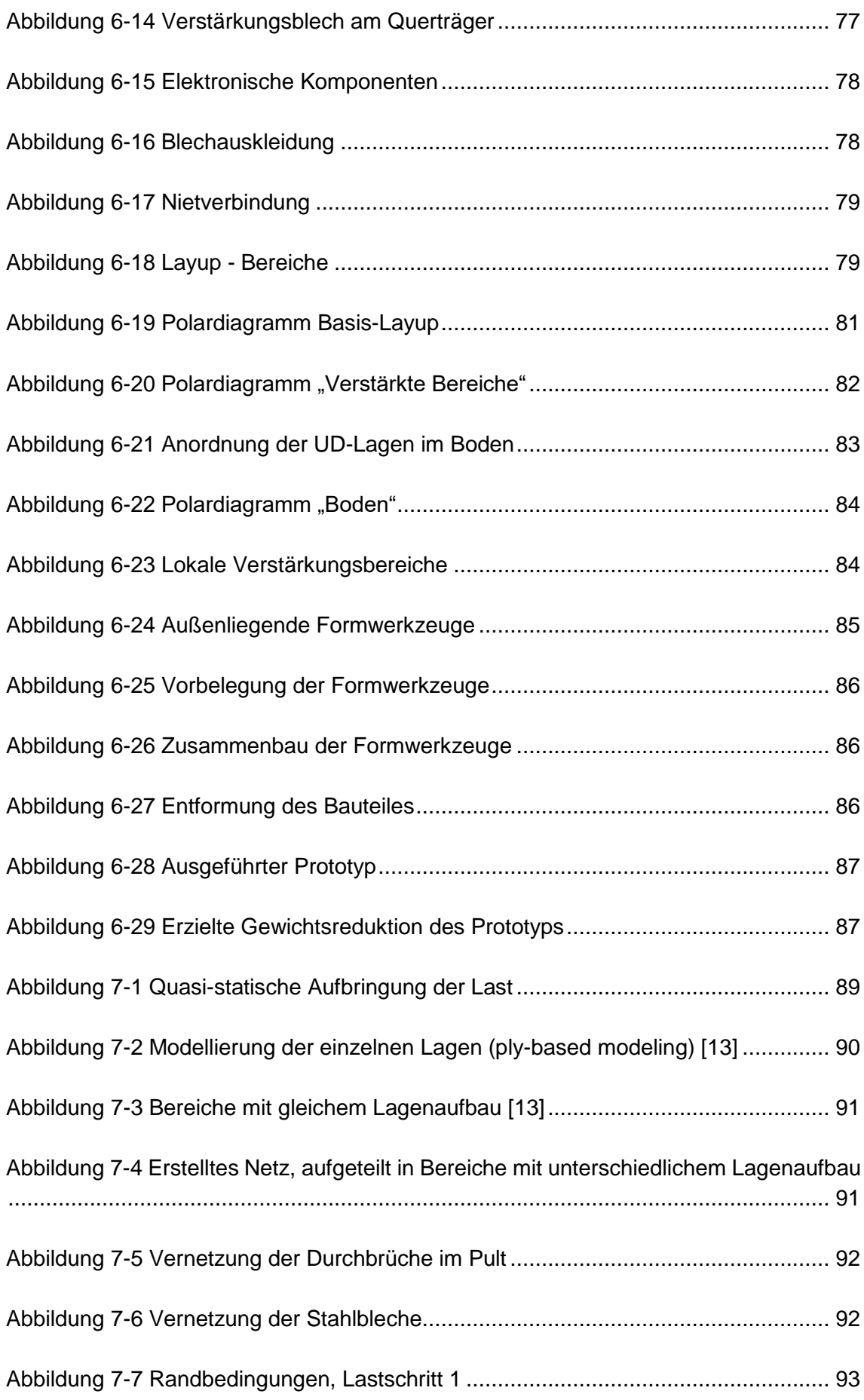

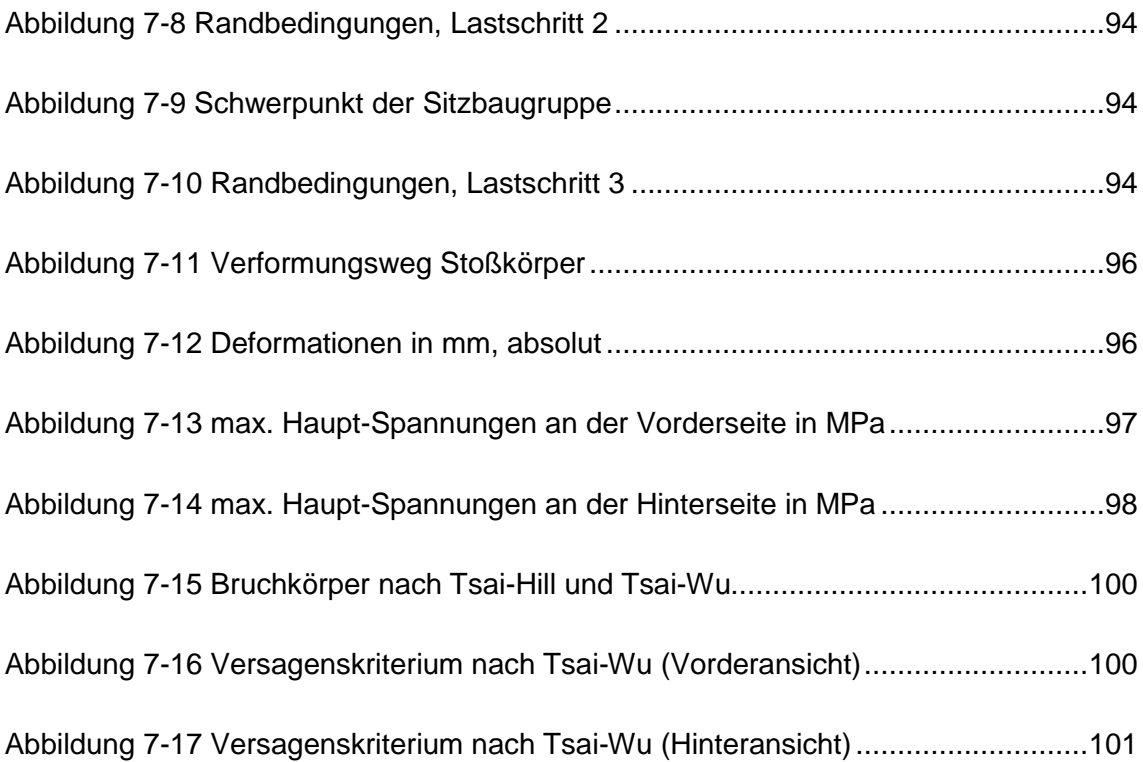

# **11 Tabellenverzeichnis**

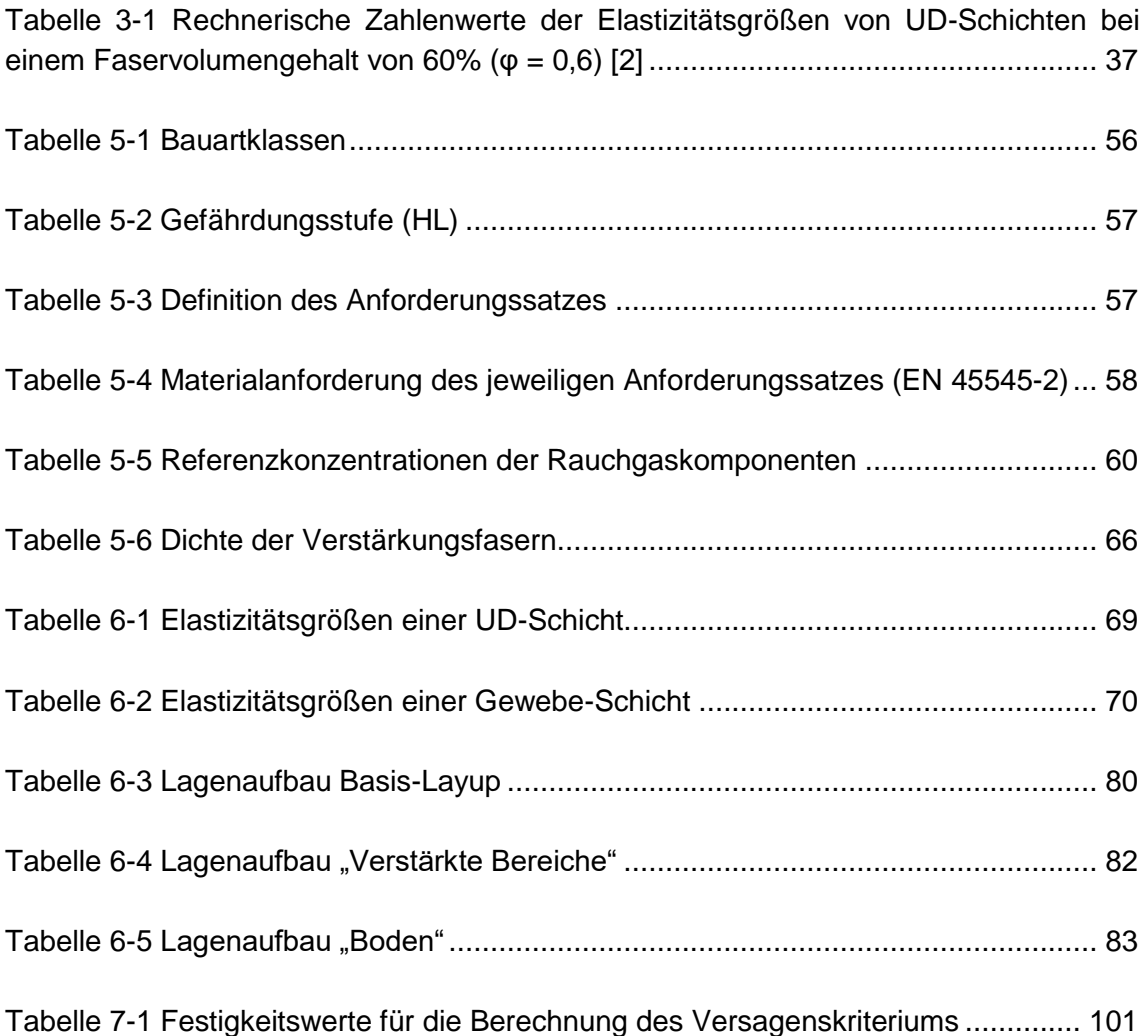

## **12 Quellenverzeichnis**

- [1] Klein, Bernd: Leichtbau-Konstruktion, 7.Auflage / Vieweg-Verlag 2007
- [2] Schürmann, Helmut: Konstruieren mit Faser-Kunststoff-Verbunden, 2.Auflage / Springer-Verlag 2007
- [3] Hexcel Composites: Honeycomb Sandwich Design Technology / Publication No. AGU 075b
- [4] Gurit Holding AG: Guide To Composites, Version 5
- [5] Barbero, Ever J.: Finite Element Analysis of Composite Materials Using Abaqus™, Taylor & Francis Group LLC, 2013
- [6] *TRANSFEU* [www.transfeu.eu](http://www.transfeu.eu/)
- $[7]$ 7<sup>th</sup> Framework Programme [http://cordis.europa.eu/fp7/home\\_de.html](http://cordis.europa.eu/fp7/home_de.html)
- [8] CURRENTA GmbH & Co. OHG: Infoblätter Prüfmethoden <http://www.analytik.currenta.de/brandtechnologie-pruefmethoden.html>
- [9] Hexcel Corporation: HexPly® Prepreg Technology / Publication No. FGU 017c, Jan. 2013
- [10] Siemens AG: Pressebilder,<http://www.siemens.com/press/de/pressebilder>
- [11] Siemens AG:

Hintergrundpapier Inspiro - Die neue Metro-Generation von Siemens für den Nahverkehr

[http://www.siemens.com/press/pool/de/events/2011/industry/mobility/2011-02](http://www.siemens.com/press/pool/de/events/2011/industry/mobility/2011-02-uitp/hintergrund-uitp2011-inspiro-d.pdf) [uitp/hintergrund-uitp2011-inspiro-d.pdf](http://www.siemens.com/press/pool/de/events/2011/industry/mobility/2011-02-uitp/hintergrund-uitp2011-inspiro-d.pdf)

- [12] KVT-Fastening GmbH <http://www.kvt-fastening.at/>
- [13] Dassault Systemes / Simulia: Abaqus/CAE 6.13, Documentation Online / PDF

## **13 Anhang**

## **13.1 Brandtechnologischer Prüfbericht**

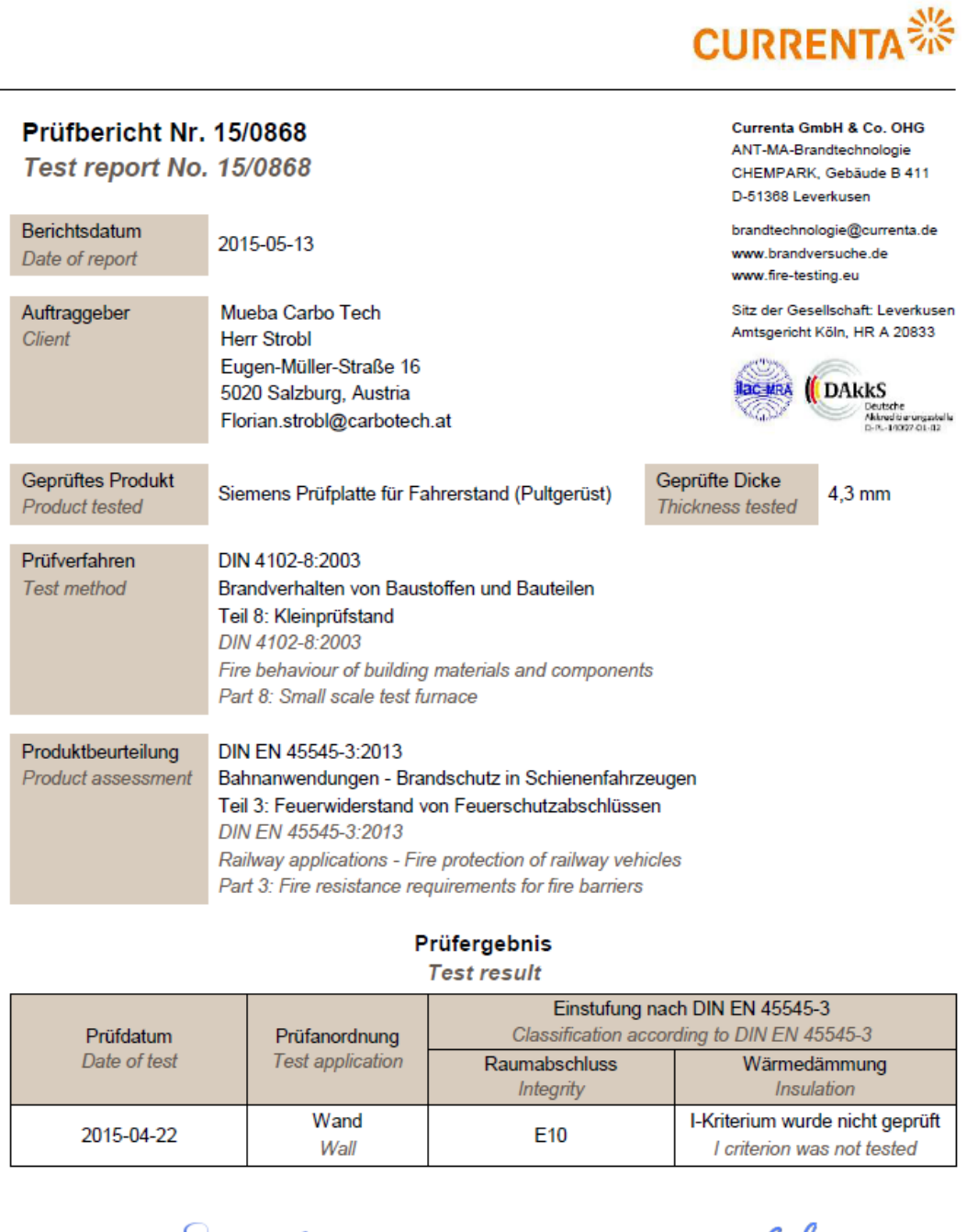

ARE

hotechno

13.05.2015 13:32:55 Frank Volkenborn<br>(Laborielter Brandtechnologie)<br>(Laboratory Manager of Fire Technology Department)

3.05.2015 13:44 Michael Kalkbrenner<br>(Sachbearbeiter Brandtechnologie)<br>(Fire Technology Department, Customer Support)

Seite 1 von 11 Page 1 of 11